REPÚBLICA DE MOÇAMBIQUE

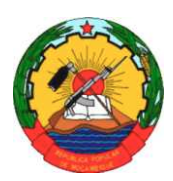

MINISTÉRIO DA ADMINISTRAÇÃO ESTATAL DIRECÇÃO NACIONAL DE PROMOÇÃO DO DESENVOLVIMENTO RURAL

# **CALIBRAÇÃO DO MODELO HIDROLÓGICO VIC (VARIABLE INFILTRATION CAPACITY) E ELABORAÇÃO DA BASE DE DADOS DIF (DYNAMIC INFORMATION FRAMEWORK)**

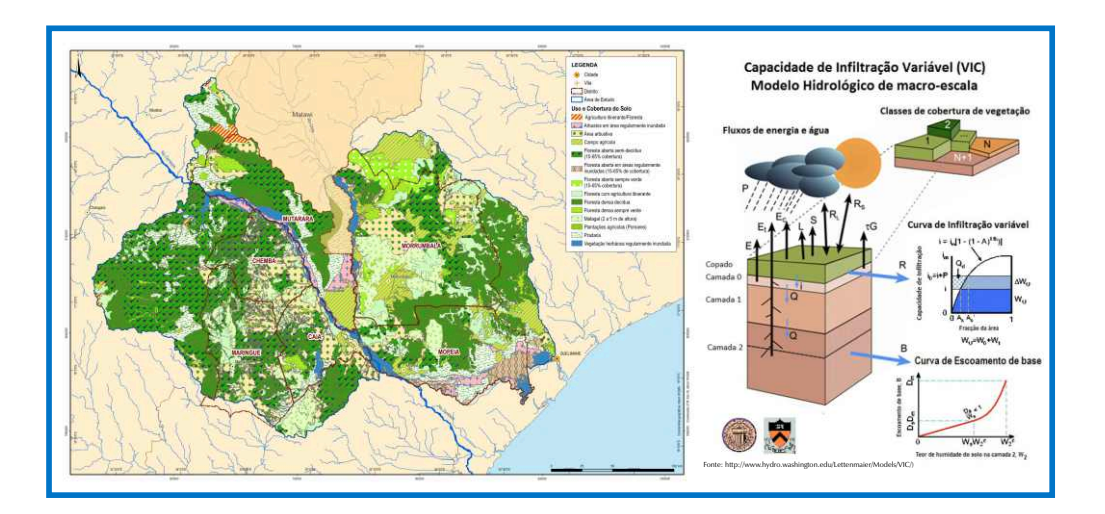

# **RELATÓRIO FINAL**

**VOLUME III** - MANUAL DE UTILIZADOR DO MODELO VIC E DO ZAMBEZEDIF

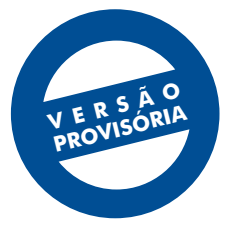

MAIO 2013

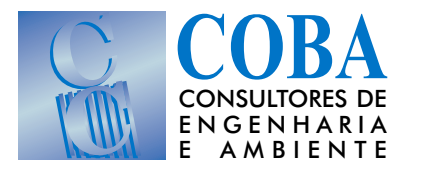

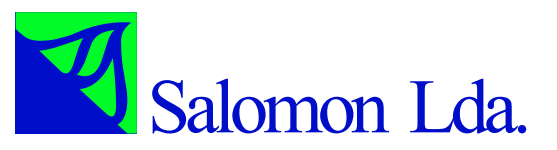

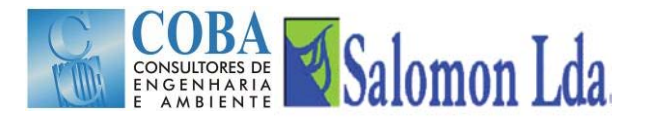

**MANUAL DE UTILIZADOR DO MODELO VIC**

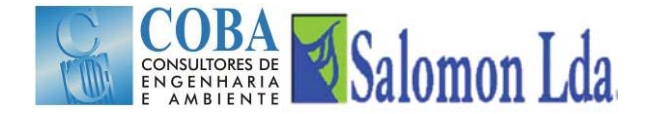

# **CALIBRAÇÃO DO MODELO HIDROLÓGICO VIC (VARIABLE INFILTRATION CAPACITY) E ELABORAÇÃO DA BASE DE DADOS DIF (DYNAMIC INFORMATION FRAMEWORK)**

**RELATÓRIO FINAL** 

# **VOLUME III – MANUAL DE UTILIZADOR DO MODELO VIC**

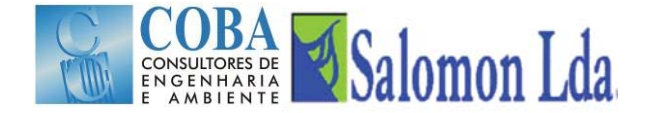

# CALIBRAÇÃO DO MODELO HIDROLÓGICO VIC (VARIABLE INFILTRATION CAPACITY) E ELABORAÇÃO DA BASE DE DADOS DIF (DYNAMIC INFORMATION FRAMEWORK)

# MANUAL DE UTILIZADOR DO MODELO VIC

#### **ÍNDICE**

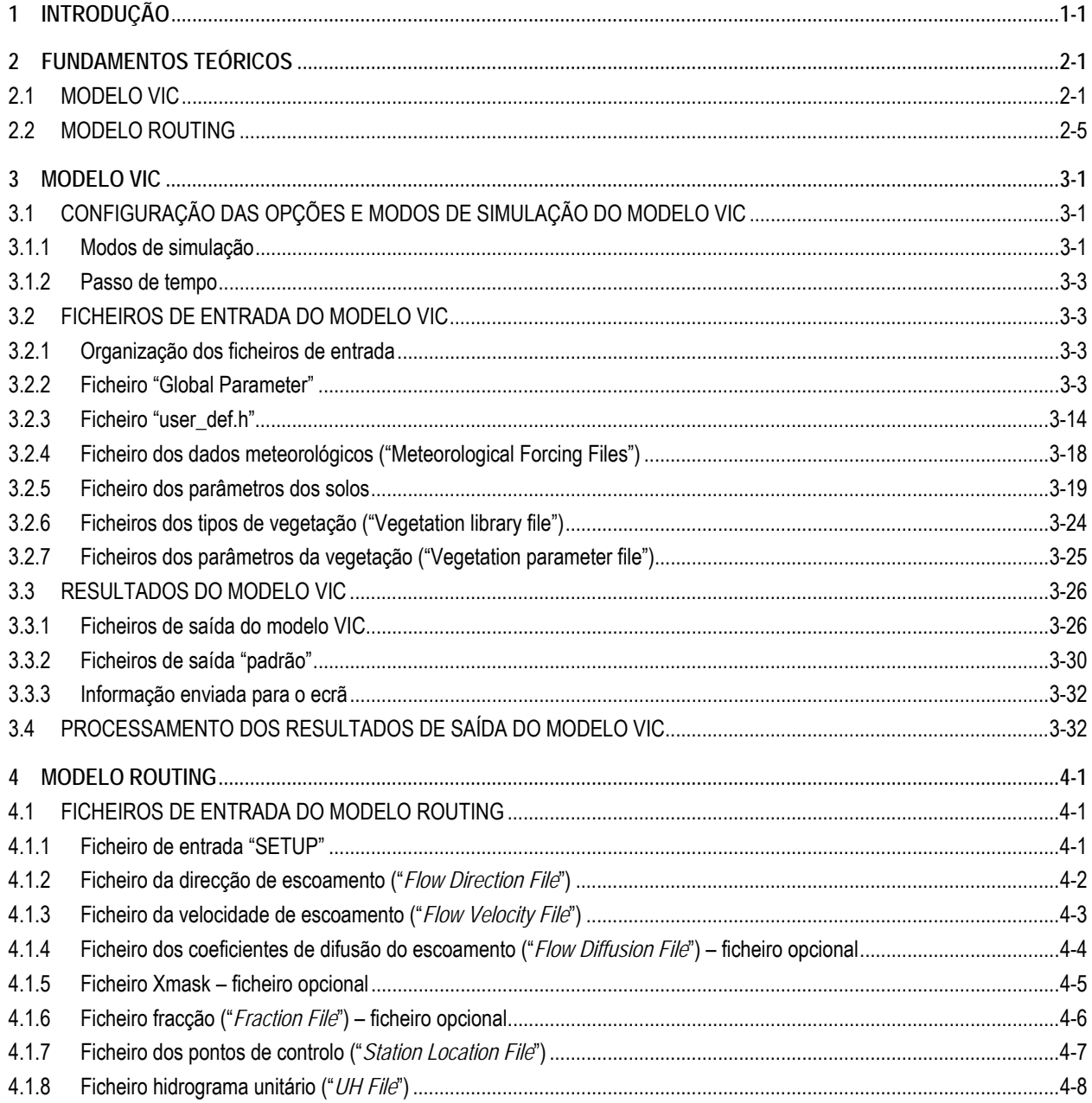

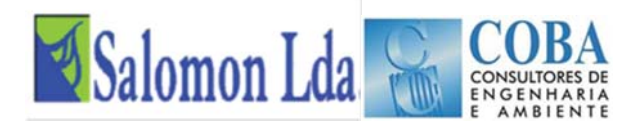

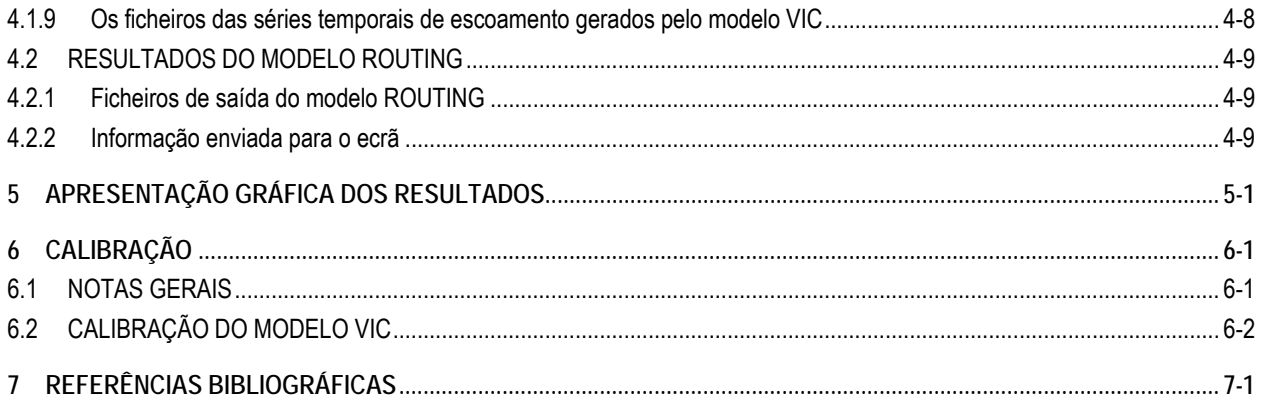

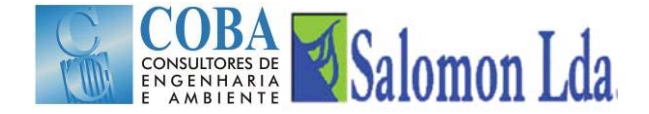

# **CALIBRAÇÃO DO MODELO HIDROLÓGICO VIC (VARIABLE INFILTRATION CAPACITY) E ELABORAÇÃO DA BASE DE DADOS DIF (DYNAMIC INFORMATION FRAMEWORK)**

# **RELATÓRIO FINAL**

# **VOLUME III – MANUAL DE UTILIZADOR DO MODELO VIC**

# **1 INTRODUÇÃO**

Em cumprimento do estipulado no contrato para a prestação de serviços relativos ao Estudo de Calibração do Modelo Hidrológico VIC (Variable Infiltration Capacity) e Elaboração da Base de Dados DIF (Dynamic Information Framework), assinado entre a Direcção Nacional de Promoção do Desenvolvimento Rural (DNPDR), e o Consórcio formado pelas empresas Coba e Salomon, apresenta-se de seguida o Manual de Utilização do modelo VIC.

Este manual integra-se dentro do plano de treinamento dos técnicos da ARA-Zambeze e de outras instituições no uso do modelo.

O Manual aqui apresentado é constituído por 7 Capítulos. Para além deste capítulo introdutório, o relatório compreende ainda mais seis capítulos designados por:

- **Fundamentos teóricos:**
- Modelo VIC:
- $\blacksquare$  Modelo ROUTING;
- Apresentação gráfica dos resultados;
- Calibração; e
- Referências Bibliográfica.

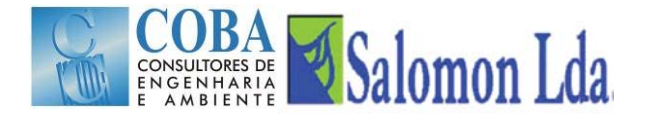

# **2 FUNDAMENTOS TEÓRICOS**

# **2.1 MODELO VIC**

O modelo VIC (Variable Infiltration Capacity) desenvolvido por Liang *et al*. (1994, 1996) é um modelo hidrológico de macroescala semi-distribuído que permite simular o balanço da água e o balanço energético. A parametrização da variabilidade espacial da infiltração e a conceptualização do escoamento de base são as principais características que distinguem o modelo VIC doutros modelos hidrológicos<sup>1</sup>.

A superfície da bacia é representada como uma grelha de células (de dimensão > 1 km) planas e uniformes. O modelo VIC-3L caracteriza o solo como um prisma constituído por 3 camadas (Figura 2.1). A ocupação/uso do solo é descrita por N+1 tipos/classes de vegetação, sendo que a n-ésima classe representa o solo nu. As várias coberturas e tipos de uso da terra são tratados pelo modelo ao nível das células através de distribuições estatísticas.

Para ter em conta a variabilidade espacial dos parâmetros hidráulicos e hidrológicos ao nível das células da grelha que definem a bacia, o modelo VIC-3L adopta o esquema da capacidade de infiltração variável (Figura 2.1) baseado no modelo Xinanjiang (Zhao *et al*., 1980).

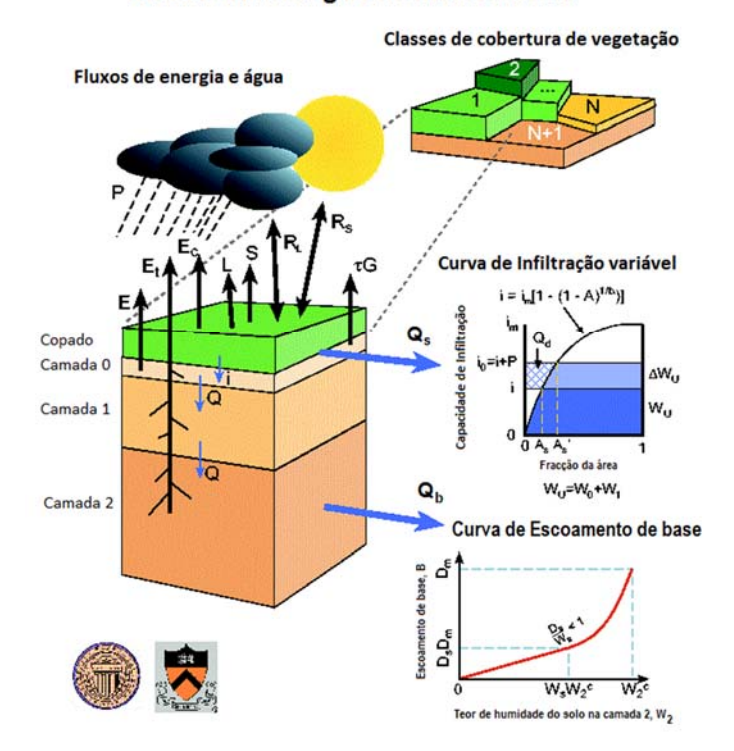

## Capacidade de Infiltração Variável (VIC) Modelo Hidrológico de macro-escala

Fonte: http://www.hydro.washington.edu/Lettenmaier/Models/VIC/).

*Figura 2.1 – Representação esquemática da modelação hidrológica de uma célula do modelo VIC* 

l

<sup>1</sup> O modelo permite também modelar a queda de neve, a definição de bandas de neve, o congelamento da água no solo. Estas características do modelo não são analisadas neste manual, uma vez que para o caso de estudo, aqueles processos não tem aplicabilidade.

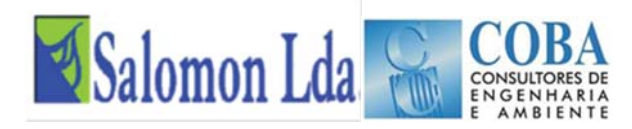

O modelo assume que o escoamento superficial é gerado a partir das duas camadas superiores do solo na fracção da área da célula, para a qual a precipitação efectiva quando adicionada ao teor de humidade no fim do passo de tempo anterior excede o teor de humidade do solo em condições de saturação natural.

O escoamento superficial é calculado como:

$$
Q_{s} = \begin{cases} P_{e} - (W_{m} - W_{o}), & PE + i_{o} \ge i_{m} \\ P_{e} - (W_{m} - W_{o}) + W_{m} \left(1 - \frac{PE + i_{o}}{i_{m}}\right)^{1 + b}, & PE + i_{o} < i_{m} \end{cases}
$$

sendo a variabilidade espacial da infiltração expressa por:

$$
i = i_m \Big(1 - (1 - A)^{1/b}\Big)
$$
  

$$
i_m = (1 + b_i) \times \theta_s \times |z|
$$

Onde:

 $P_e$  é a precipitação efectiva, definida como precipitação – evapotranspiração potencial;

 $W<sub>o</sub>$  é o teor de humidade inicial do solo,

Wm é o teor de humidade máximo das duas camadas superiores do solo,

i é a capacidade de armazenamento do solo,

im é a capacidade máxima de armazenamento

As é a fracção da área da área da célula que se encontra saturada;

b é o parâmetro de forma da curva de infiltração variável (define o grau de variabilidade espacial);

 $\theta_s$  é a porosidade do solo; e

z é a profundidade do solo.

No modelo proposto, a função de distribuição da infiltração tem dois parâmetros; i<sub>m</sub> e b. Para b igual a 1, a capacidade de infiltração é uniformemente distribuída.

Como resultado da variação da capacidade de infiltração na célula, o teor de humidade, o escoamento superficial, o escoamento de base e a evapotranspiração também variam espacialmente (Liang *et al.* 1994).

A camada inferior do solo é recarregada pelo fluxo de água proveniente das camadas superiores e perde água de acordo com a função do escoamento de base. O modelo VIC assume que o movimento da água no solo das camadas superiores para a camada inferior é governado exclusivamente pela gravidade, recorrendo à equação empírica proposta por Brooks e Corey (1964) para estimar a condutividade hidráulica:

$$
K(\theta) = K_s \left(\frac{W_o - \theta_r}{W_m - \theta_r}\right)^{\frac{2}{B_p} + 3}
$$

onde: K<sub>s</sub> é a condutividade hidráulica do solo, K( $\theta$ ) é a condutividade hidráulica,  $\theta_r$  é o teor de humidade residual do solo e o parâmetro B<sub>p</sub> é designado de índice de distribuição dos poros.

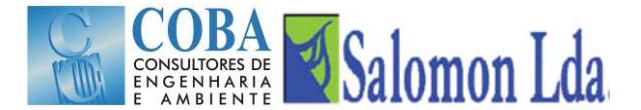

A formulação do escoamento de base segue o modelo conceptual de Arno (Franchini e Pacciani, 1991; Todini, 1996):

$$
q = \begin{cases} d_1 \times W_2 & : W_2 \leq W_S \times W_2^{max} \\ d_1 \times W_2 + d_2 \times (W_2 - W_S W_2^{max})^{d_3} & : W_2 > W_S \times W_2^{max} \end{cases}
$$

onde:

 $W_2$  é o teor de humidade da camada inferior do solo (camada 2 – vide Figura 2.1):

 $W_2^{max}$  é o teor de humidade máximo da camada inferior do solo;

 $d_1$  e  $d_2$  são constantes; e

d3 é factor de forma da zona não linear do escoamento de base.

De acordo com este modelo, a função do escoamento de base é linear quando a quantidade de água no solo é inferior a  $W_S \times W_2^{max}$ , sendo directamente proporcional a W<sub>2</sub>, mas torna-se não linear quando a quantidade de água no solo é superior a  $W_S \times W_2^{max}$ . Esta aproximação implica a parametrização da velocidade de escoamento horizontal na camada inferior do solo.

No modelo VIC, a infiltração, a distribuição da água no solo, o escoamento superficial e o escoamento de base são calculados para cada uma das N+1 classes de cobertura vegetal.

Em função do conjunto de dados meteorológicos disponíveis, o modelo VIC poderá ser executado para modelar o balanço de água e os fluxos de energia entre a superfície terrestre e atmosfera, ou para modelar o balanço de água, calculando a evapotranspiração de acordo com a equação de Penman-Monteith em função da quantidade de energia disponível e do défice de pressão de vapor.

A precipitação, a temperatura máxima e mínima do ar e a velocidade do vento constitui o conjunto mínimo de dados meteorológicos que é necessário fornecer ao modelo (podem ser fornecidos dados diários ou sub-diários).

O copado da vegetação corresponde a um reservatório (Figura 2.2) em que a precipitação (P) é a entrada e as saídas são a evaporação ( $E_c$ ) e o gotejo para o solo ( $P_t$ ) (quando o reservatório está cheio e transborda). Cada copado tem uma capacidade máxima de armazenamento (W<sub>cop</sub>).

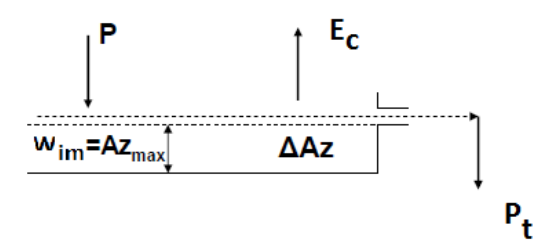

*Figura 2.2 - Esquema do balanço de água no copado* 

# **Evapotranspiração**

O modelo VIC considera os seguintes três tipos de evaporação: 1) a evaporação a partir do copado, Ec; 2) a transpiração, Et, de cada uma das classes de vegetação e 3) a evaporação a partir do solo nu, E1. A evapotranspiração total sobre cada

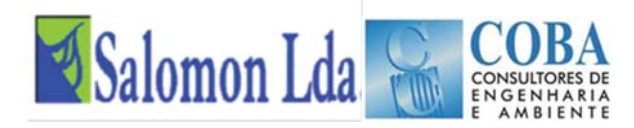

uma das células da grelha é calculada como o somatório dos três parâmetros, ponderados de acordo com a percentagem da área total de cada uma das classes de vegetação:

$$
E = \sum_{n=1}^{N} C_n \times (E_{c,n} + E_{t,n}) + C_{n+1} \times E_1
$$

Onde Cn é a percentagem da área ocupada com n-ésima classe de vegetação

Quando a água interceptada pelas copas da vegetação é suficiente para satisfazer a procura da atmosfera, a evaporação a partir do copado corresponde ao seu valor máximo, E\*c.

O valor de  $E^*$ <sub>c</sub> é função da quantidade máxima de água que o copado pode interceptar (W<sub>im</sub>) da quantidade de água interceptada pelo copado (W<sub>cop</sub>) da evapotranspiração potencial (E<sub>p</sub>) da resistência da arquitectura da vegetação (r<sub>0</sub>) e da resistência aerodinâmica (rw) (Figura 2.3).

O valor de W<sub>im</sub> é calculado em função do LAI (0,2 x LAI, segundo Dickinson, 1984). Os valores de r<sub>0</sub> são fornecidos ao modelo de acordo com características do coberto vegetal (ficheiro "vegetation library", vide 3.2.6). A resistência aerodinâmica é simulada segundo a aproximação proposta por Monteith e Unsworth (1990) sendo função da velocidade do vento uz (m s-1) medido à altitude z e do coeficiente de transferência para a água Cw, calculado pelo algoritmo proposto por Louis (1979).

A evapotranspiração potencial expressa como densidade de fluxo de calor latente ( $\lambda_v E_p$ ) é calculada a partir da equação de Penman-Monteith, onde  $\lambda_v$  representa o calor latente necessário à vaporização de uma unidade de água. A equação de Penman-Monteith (Allen *et al*., 1998) inclui todos os parâmetros que governam a troca de energia e o correspondente fluxo de calor latente (evapotranspiração):

$$
\lambda_v E_{\rho} = \frac{\Delta (R_n - G) + \frac{\rho_a c_{\rho} (e_s - e_a)}{r_w}}{\Delta + \gamma}
$$

Onde:

R<sub>n</sub>-G é a energia disponível (W m-<sup>2</sup>) no copado, composta pelos fluxos de radiação líquida (R<sub>n</sub>) e de calor de (para) o solo  $(G);$ 

 $r_w$  é a resistência aerodinâmica (s m<sup>-1</sup>);

(es-ea) representa o défice de pressão de vapor (Pa) aos níveis da superfície evaporativa e de referência, respectivamente;

 $p_a$  e a densidade do ar (kg m<sup>-3</sup>);

 $c_p$  é o calor específico do ar húmido (J kg $-1$  K $-1$ );

 $\Delta$  representa o declive da curva de pressão de vapor (Pa K-1) à temperatura T<sub>a</sub>; e

 $\gamma$  é a constante psicrométrica ( $\approx$  66 Pa K<sup>-1</sup>).

A transpiração da vegetação, E<sub>t</sub> (mm), é estimada por (Blondin, 1991; Ducoudre *et al.*, 1993):

$$
E_t = \left(1 - \left(\frac{W_i}{W_{im}}\right)^{2/3}\right) E_p \frac{r_w}{r_w + r_o + r_c}
$$

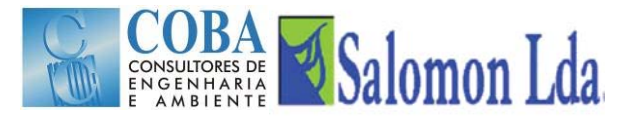

Onde:  $r_c$  (m s<sup>-1</sup>) é a resistência e superfície (ou do copado) calculada em função da resistência mínima do copado ( $r_{min}$ ) dos factores temperatura, défice de pressão de vapor, do fluxo de radiação fotossintética activa (PAR) e teor de humidade e do índice de área foliar.

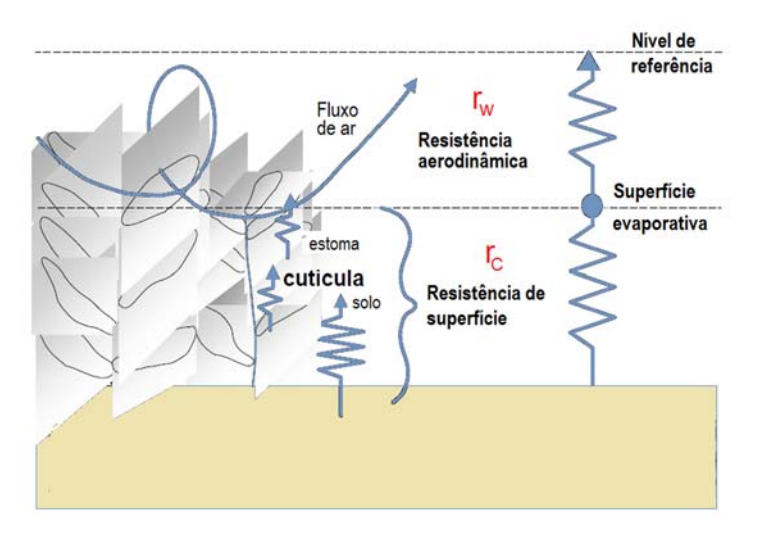

*Figura 2.3 - Resistência aerodinâmica e de superfície* 

A evaporação a partir do solo nu  $(E_1)$  ocorre apenas ao nível da primeira camada do solo. A formulação de Arno proposta por Franchini e Pacciani (1991) é utilizada para calcular o valor de E<sub>1</sub> quando a superfície do solo não se encontra saturada. Em condições de saturação a taxa de evaporação é dada pela taxa de evaporação potencial.

# **Escoamento Total**

O escoamento total é expresso:

$$
Q = \sum_{n=1}^{N+1} C_n \big( Q_{d,n} + Q_{b,n} \big)
$$

Onde  $Q_{s,n}$  (mm) é o escoamento superficial e  $Q_{b,n}$  (mm) é o escoamento de base, estimados para a n-ésima classe de vegetação.

O modelo VIC assume que não existe escoamento lateral nas duas primeiras camadas do solo. Assim o movimento da água no solo pode ser caracterizado pela equação unidimensional de Richards.

# **2.2 MODELO ROUTING**

A geração dos hidrogramas de caudais requer que o escoamento gerado em cada célula pelo modelo VIC seja propagado ao longo da bacia em direcção à secção de saída. A propagação do escoamento superficial e do escoamento de base é feita através do modelo ROUTING, descrito em detalhe em Lohmann *et al*. (1996, 1998a, 1998b).

Este modelo calcula o tempo necessário para que o escoamento gerado numa célula chegue à secção de saída e modela também a propagação do escoamento em canais. A Figura 2.4 apresenta o esquema de cálculo da propagação de escoamento utilizado pelo modelo Routing. O modelo assume que todo o escoamento horizontal dentro duma célula da grelha atinge a rede de canais dentro da célula antes de cruzar a fronteira com outra célula vizinha. O escoamento pode

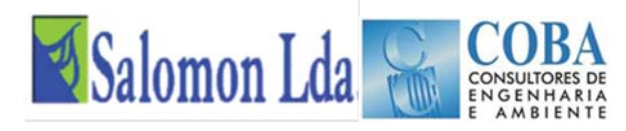

sair de uma célula em oito direcções possíveis, mas todo o escoamento tem de sair numa única direcção. Uma célula pode também receber o escoamento gerado a montante.

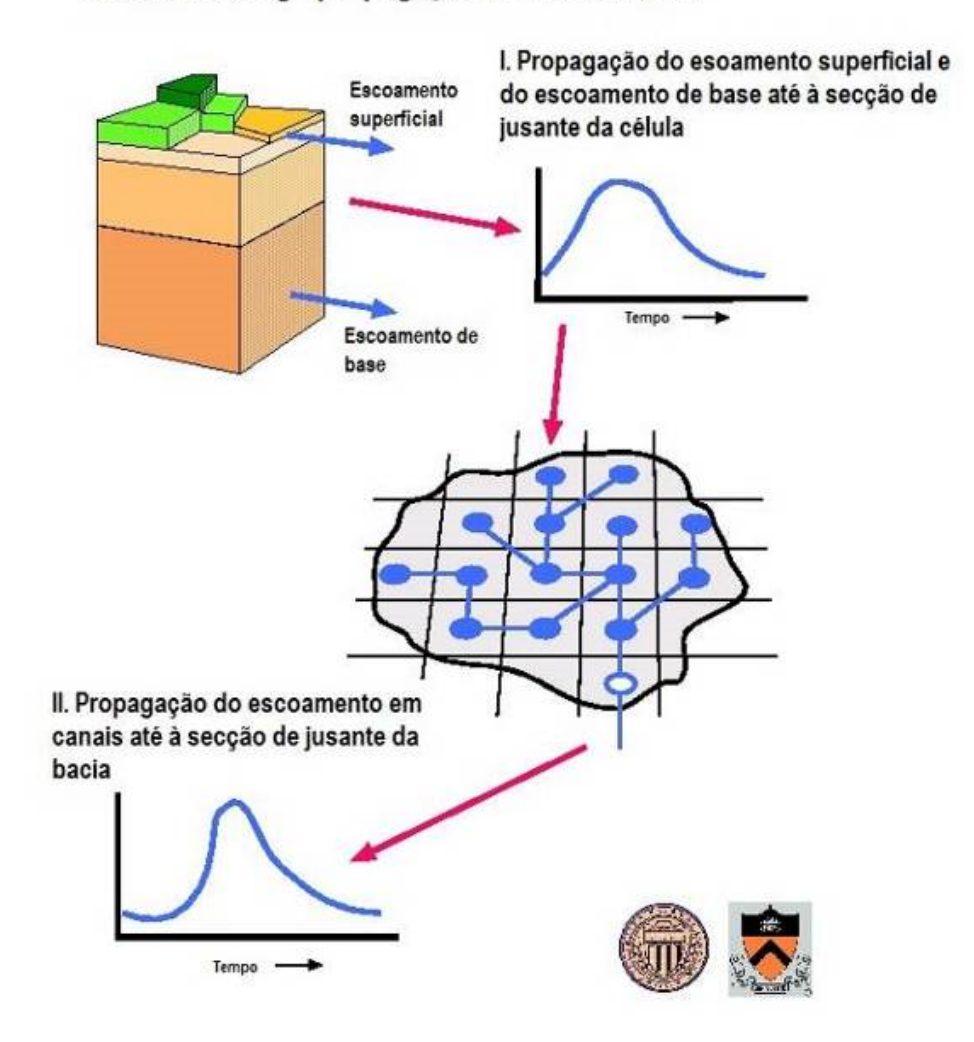

# Modelo Routing - propagação do escoamento

Fonte: http://www.hydro.washington.edu/Lettenmaier/Models/VIC/).

#### *Figura 2.4 – Representação esquemática da propagação do escoamento nas células e nos canais*

Ambos os processos (propagação no interior da célula e propagação em canais) são modelados pelo modelo ROUTING, adoptando modelos lineares, invariantes no tempo e causais. Além disso, as funções de resposta a um determinado impulso (excitação) são sempre positivas.

Os modelos de transferência linear agregam as propriedades do escoamento horizontal e assumem que este é independente do teor de humidade do solo. O modelo ROUTING estende a aproximação FDTF-ERUHDIT (First Differenced Transfer Function-Excess Rainfall and Unit Hydrograph by a Deconvolution Iterative Technique) proposta por (Duband *et al*., 1993) com uma separação das escalas de tempo e um modelo linear de propagação do escoamento em canais.

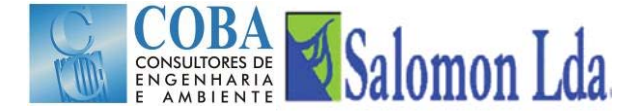

Como a resposta do escoamento a um evento de precipitação pode envolver uma escala de tempo muito grande, o modelo trata separadamente a componente do escoamento lento do escoamento rápido, conforme proposto mo modelo linear de Rodriguez (1989):

$$
\frac{dQ^{S}(t)}{dt} = -k \times Q^{S}(t) + b'Q^{F}(t)
$$

Onde:  $O^{S}(t)$  é o escoamento lento e  $O^{F}(t)$  é o escoamento rápido e

$$
Q(t) = Q^S(t) + Q^F(t)
$$

é o escoamento total medido. O modelo assume que os parâmetros k e b' são constantes.

Esta separação do escoamento total em componente rápida e lenta tem correspondência com o escoamento superficial e o escoamento de base mas a correspondência não de 1 para 1. As duas componentes do escoamento, rápida e lenta, relacionam-se analiticamente da seguinte forma:

$$
Q^{S}(t) = b' \int_{0}^{t} exp(-k(t-\tau))Q^{F}(\tau) d\tau + Q^{S}(0)exp(-kt)
$$

Esta equação mostra que a condição inicial  $Q<sup>S</sup>(0)$  decai a exp $(-kt)$ . Discretizando a equação tem-se:

$$
Q^{S}(t) = \frac{\exp(-k \times \Delta t)}{1 + b' \times \Delta t} Q^{S}(t - \Delta t) + \frac{b' \times \Delta t}{1 + b' \times \Delta t} Q(t)
$$

Assumindo que existe uma relação linear entre o escoamento e a precipitação eficaz, Peff, é suficiente encontrar uma função de resposta ao impulso que permite estabelecer a relação entre a componente do escoamento rápido e a precipitação efectiva. A função de resposta pode ser obtida iterativamente através da seguinte equação:

$$
Q^{F}(t) = \int_{0}^{t max} U H^{F}(\tau) P^{eff}(t-\tau) d\tau
$$

Onde  $UH<sup>F</sup>(\tau)$  é a função de resposta ao impulso (também designada hidrograma unitário) da componente rápida do escoamento e tmax é o tempo após o qual a componente rápida do escoamento deverá ter decaído.

A propagação do escoamento em canais é descrito pelas equações de Saint Venant que constituem um sistema não linear de equações diferenciais quasi-lineares de primeira ordem às derivadas parciais. A forma linear da equação de Saint Venant é adoptada pelo ROUTING (Mesa e Mifflin, 1986; Fread, 1993):

$$
\frac{\partial Q}{\partial t} = D \frac{\partial^2 Q}{\partial x^2} - C \frac{\partial Q}{\partial x}
$$

Onde C é a celeridade da onda e D a difusividade (ou coeficiente de difusão). Estes parâmetros podem ser estimados a partir das características geométricas da rede fluvial da bacia. A equação anterior é resolvida através do integral de convolução:

$$
Q(x,t) = \int_0^t U(t-s)h(x,s)ds
$$

onde:

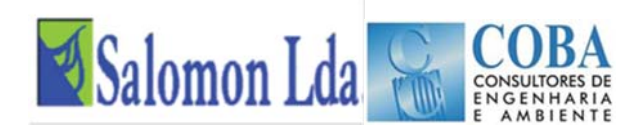

$$
h(x,t) = \frac{x}{2t\sqrt{\pi t D}} \exp\left(-\frac{(Ct - x)^2}{4Dt}\right)
$$

é a função de Green ou a função de resposta ao impulso, com as seguintes condições de fronteira:  $h(x, t) = 0$  para x > 0 e  $h(0, t) = \partial(t)$  para

Devido à linearidade do modelo e à estabilidade numérica da solução, a influência de barragens, descarregadores e utilizações da água nos caudais pode ser facilmente implementada na rede em todas as células da bacia (Lohamann *et al*., 1996).

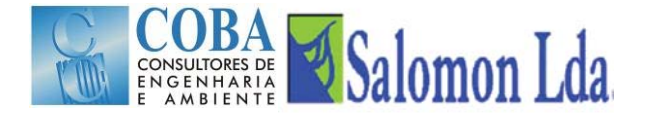

# **3 MODELO VIC**

# **3.1 CONFIGURAÇÃO DAS OPÇÕES E MODOS DE SIMULAÇÃO DO MODELO VIC**

# **3.1.1 Modos de simulação**

## **3.1.1.1 Introdução**

O modelo VIC permite a simulação do processo hidrológico de vários modos (introduzidas desde a versão VIC 4.0.0). Alguns destes modos são definidos no ficheiro "*Global parameter*", enquanto outros requerem que as opções do préprocessador sejam definidas antes da compilação do modelo.

Os modos de simulação possíveis são:

- Balanço da água
- Balanço de energia
	- Fluxo rápido
	- Diferenças finitas
		- Caudal nulo na condição de fronteira
- Processo de congelamento do solo
	- Congelamento rápido
	- Fluxo nulo na condição de fronteira
- Casos particulares
	- Baixa resolução das condições de humidade
	- Optimização dos resultados
	- $-$  Estado do modelo
	- Código de depuramento de erros (debug)
- **Tempo de Simulação**

#### **3.1.1.2 Balanço da água**

No modo de simulação do balanço da água, o modelo VIC não resolve o balanço energético da superfície, assumindo que a temperatura da superfície do solo é igual à temperatura do ar. A eliminação da solução do fluxo de calor à superfície, assim como dos processos de cálculo iterativos necessários para fechar o balanço energético, tornam a simulação do balanço de água significativamente mais rápida do que os outros modos de simulação.

O balanço da água pode ser simulado com passo tempo diário ou sub-diário. Se bem que a solução do balanço diário seja significativamente mais rápida do que a solução do balanço para passos de tempo sub-diários, deve ser notado que tratam-se fundamentalmente de modelos diferentes. A parametrização requerida para o passo de tempo diário é diferente da usada para os passos de tempo sub-diários.

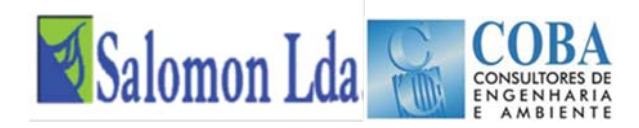

Assim, os parâmetros de calibração obtidos para o passo de tempo diário não podem ser estendidos às simulações com passo de tempo sub-diário. A Figura 3.1 compara os caudais simulados a partir de simulações diárias, horárias e 3-horas da bacia do rio Chippewa, usando o modelo VIC no modo do balanço da água. Esta Figura mostra que os caudais simulados para o passo de tempo diário diferem muito dos simulados para o passo de tempo sub-diário. Na Figura 3.2 mostram-se os fluxos de água e de energia simulados ao nível de uma célula e para os três passos de tempo. As séries apresentadas mostram claramente que no modo de simulação do balanço de água com o passo de tempo diário, a evaporação calculada é significativamente superior, o que conduz a teores de humidade no solo inferiores assim como a um menor escoamento de base. São estas diferenças ao nível da célula que que conduzem às diferenças nos caudais simulados (Figura 3.1).

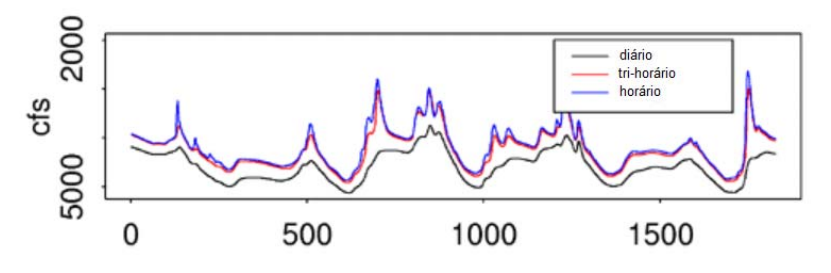

Fonte: http://www.hydro.washington.edu/Lettenmaier/Models/VIC/

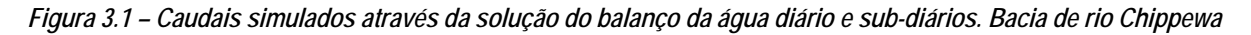

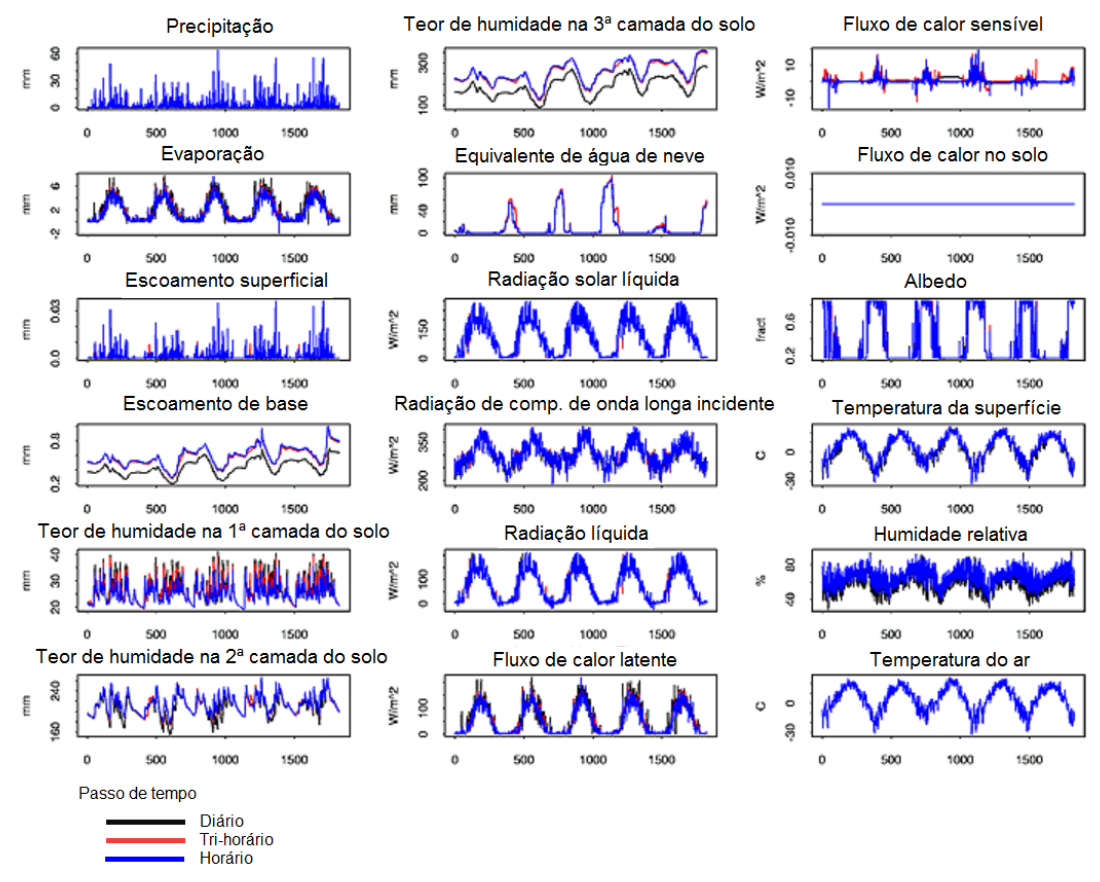

Fonte: http://www.hydro.washington.edu/Lettenmaier/Models/VIC/

*Figura 3.2 – Fluxos de energia e balanço de água ao nível da célula da grelha simulados com o modelo VIC no modo balanço de água, para vários passos de tempo. Bacia de rio Chippewa* 

# SOBA Salomon Lda

# **3.1.2 Passo de tempo**

A selecção do passo de tempo da simulação é questão fundamental que deverá ser devidamente ponderada antes de se dar início ao processo de modelação e calibração do modelo de macro-escala VIC. A simulação com o passo de tempo diário diminui significativamente o tempo necessário para correr o modelo, mas simultaneamente reduz a precisão da representação dos processos sub-diários (3.1.1.2).

# **3.2 FICHEIROS DE ENTRADA DO MODELO VIC**

# **3.2.1 Organização dos ficheiros de entrada**

Os dados de base do modelo VIC estão organizados num conjunto de ficheiros:

- Ficheiro "*Global Parameter*"
- Ficheiro "*user\_def.h*"
- Ficheiro dos Dados Meteorológicos ("*Meteorological Forcing Files*")
- Ficheiro dos Parâmetros dos Solos
- Ficheiro dos Tipos de Vegetação ("*Vegetation Library File*")
- Ficheiro dos Parâmetros da Vegetação ("*Vegetation Parameter File*")

Nos capítulos seguintes ver-se-á em pormenor a estrutura de cada um dos ficheiros e como se processa a simulação do processo hidrológico.

# **3.2.2 Ficheiro "Global Parameter"**

O ficheiro "*global parameter" tem dois propósitos principais:* 

- 1. Fornecer ao modelo VIC os nomes, as pastas e formatos dos principais ficheiros de entrada e saída; e
- 2. Definir alguns parâmetros globais da simulação (conhecidos como "*run-time options"*).

A estrutura do ficheiro divide-se em várias secções:

- Principais parâmetros de simulação
- Parâmetros de simulação que raramente são alterados:
	- Parâmetros da temperatura do solo
	- Parâmetros da precipitação
	- Parâmetros do fluxo turbulento
	- Parâmetros de desagregação dos dados meteorológicos
	- Parâmetros diversos
- Ficheiros de estado e parâmetros
- Ficheiros dos dados meteorológicos ("*Meteorological Forcing Files*")
- Ficheiros dos parâmetros dos solos e da vegetação

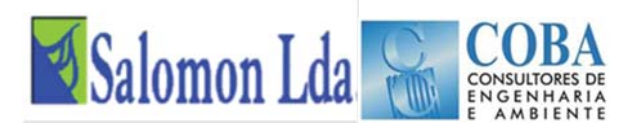

- Ficheiros dos parâmetros dos reservatórios ("*Lake parameters*")
- Ficheiros de saída

#### **3.2.2.1 Principais parâmetros de simulação**

Nesta secção, são definidas as varáveis que determinam as principais características da simulação, nomeadamente o passo de tempo da simulação, o início e o fim do período da simulação, uso ou não da opção do balanço energético:

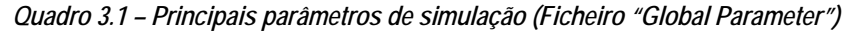

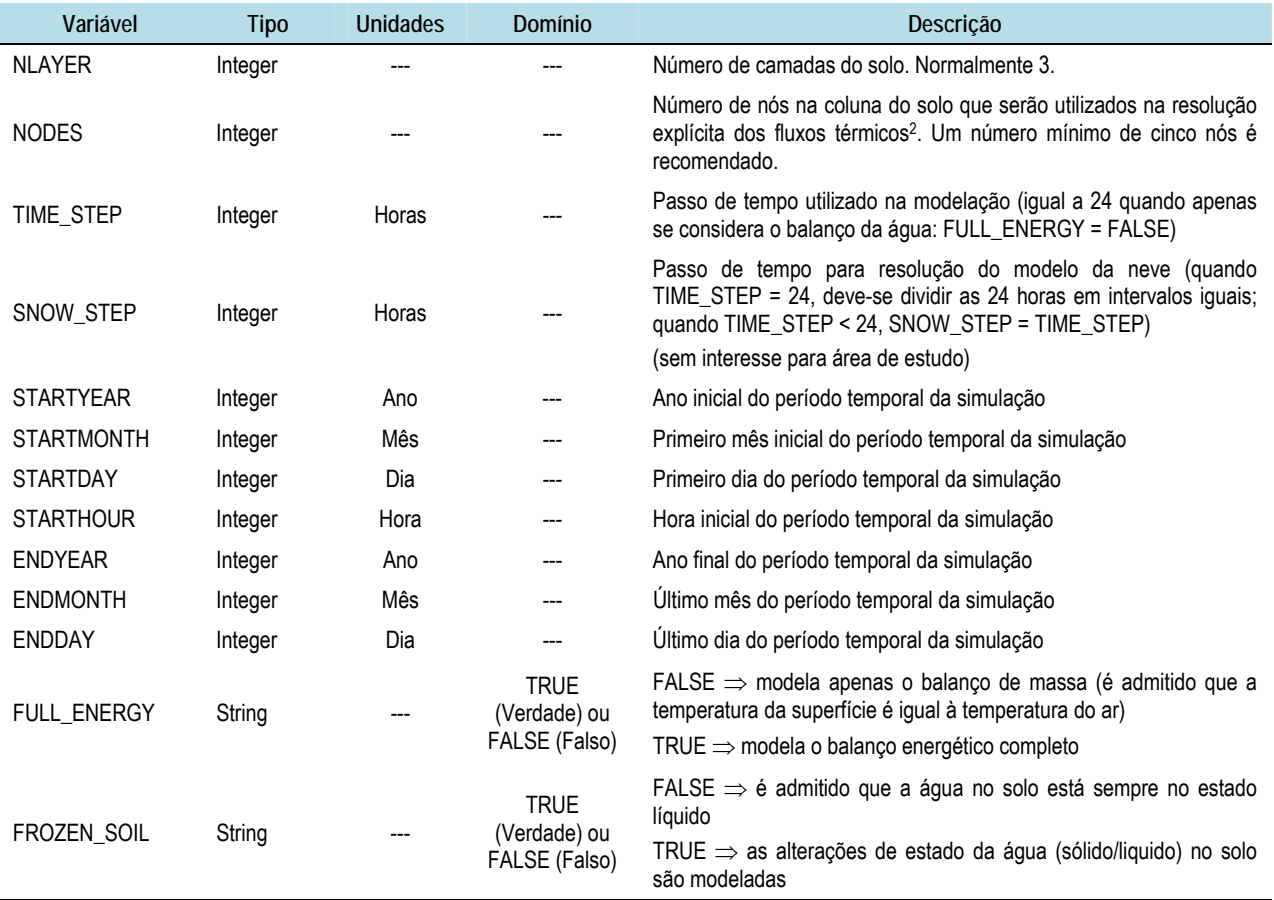

#### **3.2.2.2 Parâmetros de simulação que raramente tem de ser alterados**

Esta secção do ficheiro *Global Parameter* define os valores por defeito (*Default*) mais recomendados para alguns dos parâmetros de determinados processos de cálculo do modelo VIC. Estes valores podem, eventualmente, ser alterados pelo utilizador, mas com muita precaução.

Os parâmetros que são definidos nesta secção do ficheiro "Global Parameter" dividem-se em:

- Parâmetros da temperatura do solo Quadro 3.2;
- Parâmetros da precipitação (chuva e neve) Quadro 3.3;

l

<sup>2</sup> A solução explícita dos fluxos térmicos do solo ocorre apenas quando o modelo é executado com o algoritmo do processo de congelamento do solo.

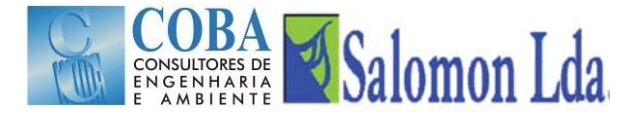

Parâmetros do fluxo turbulento - Quadro 3.4;

Parâmetros para desagregação dos dados meteorológicos -

Quadro 3.5;

Parâmetros diversos -

■ Quadro 3.6.

#### *Quadro 3.2 - Parâmetros da temperatura do solo (Ficheiro "Global Parameter")*

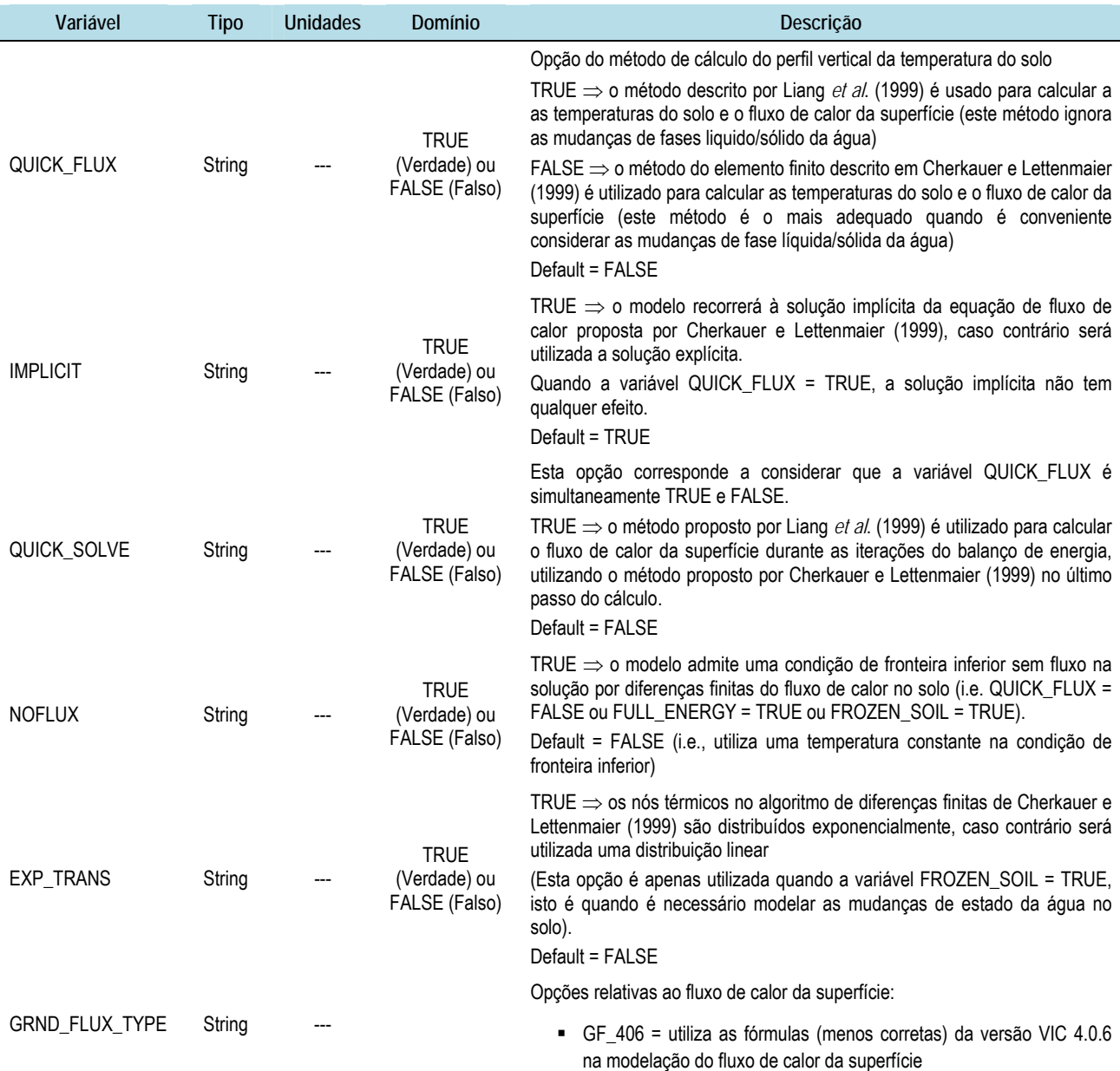

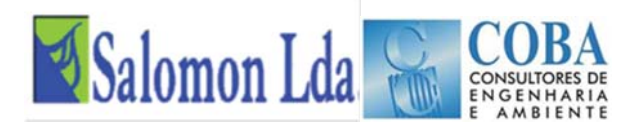

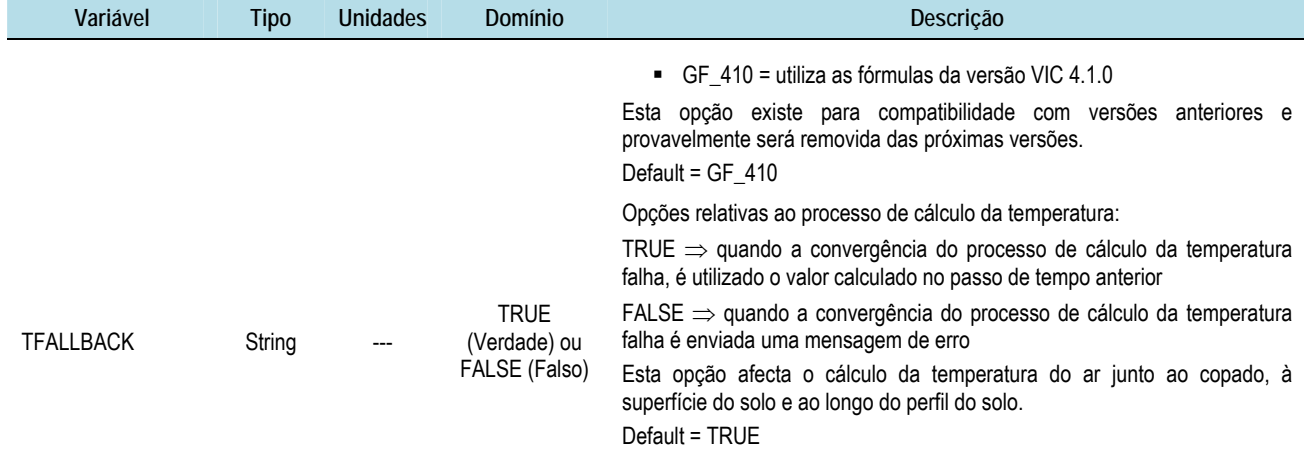

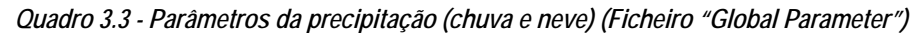

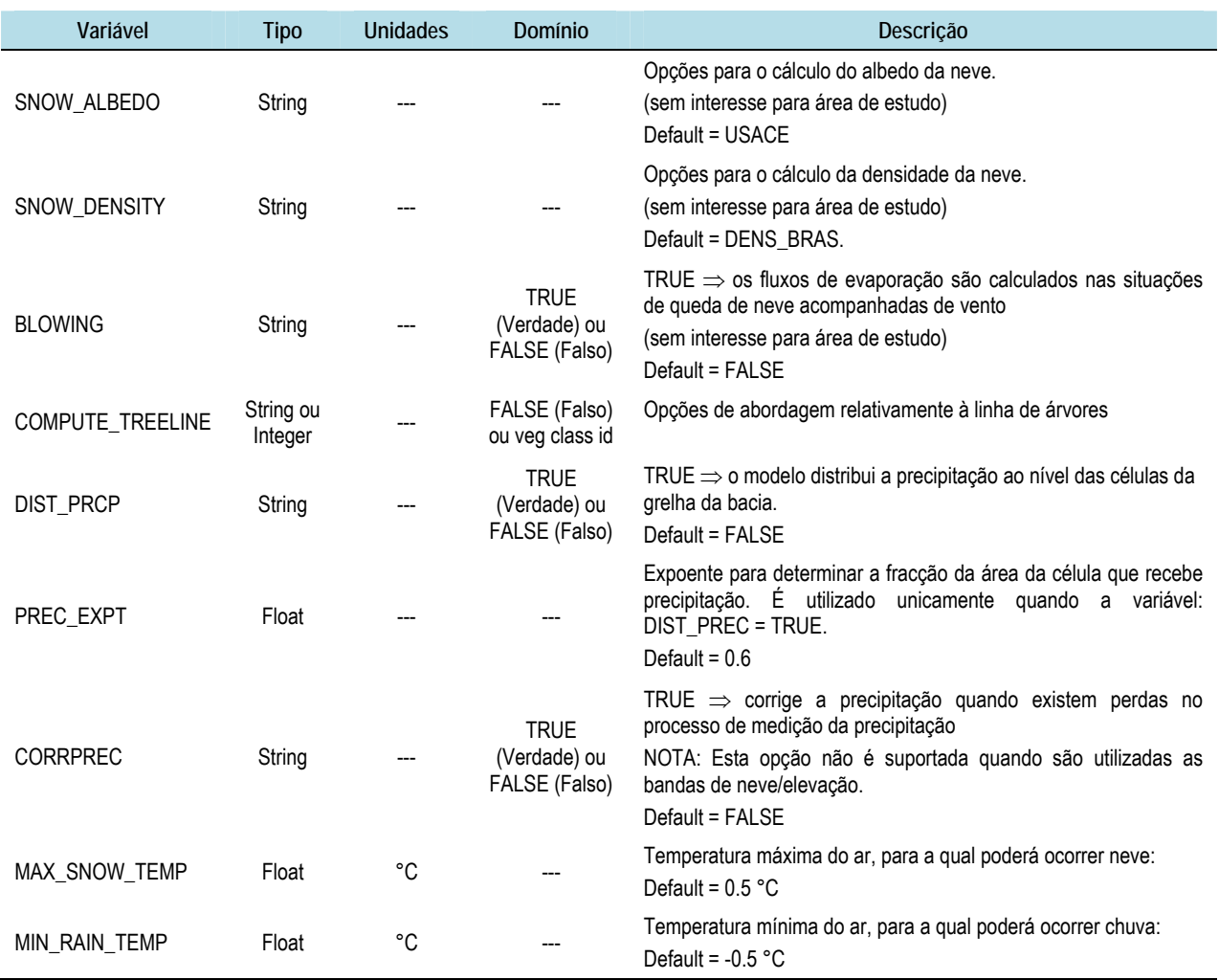

#### *Quadro 3.4 - Parâmetros do fluxo turbulento (Ficheiro "Global Parameter")*

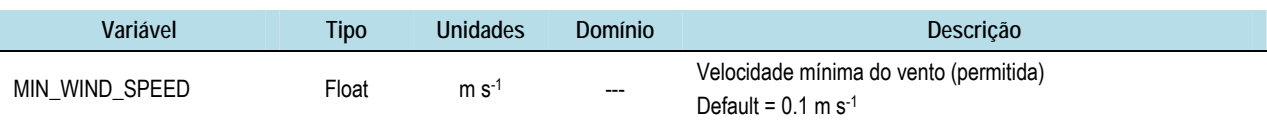

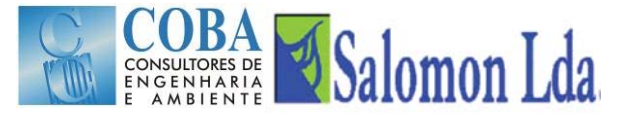

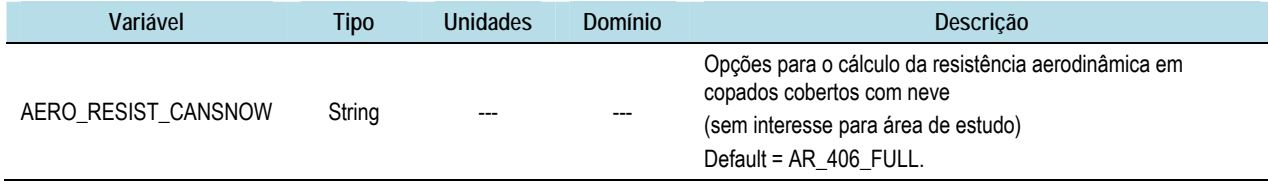

#### *Quadro 3.5 - Parâmetros para desagregação dos dados meteorológicos (Ficheiro "Global Parameter")*

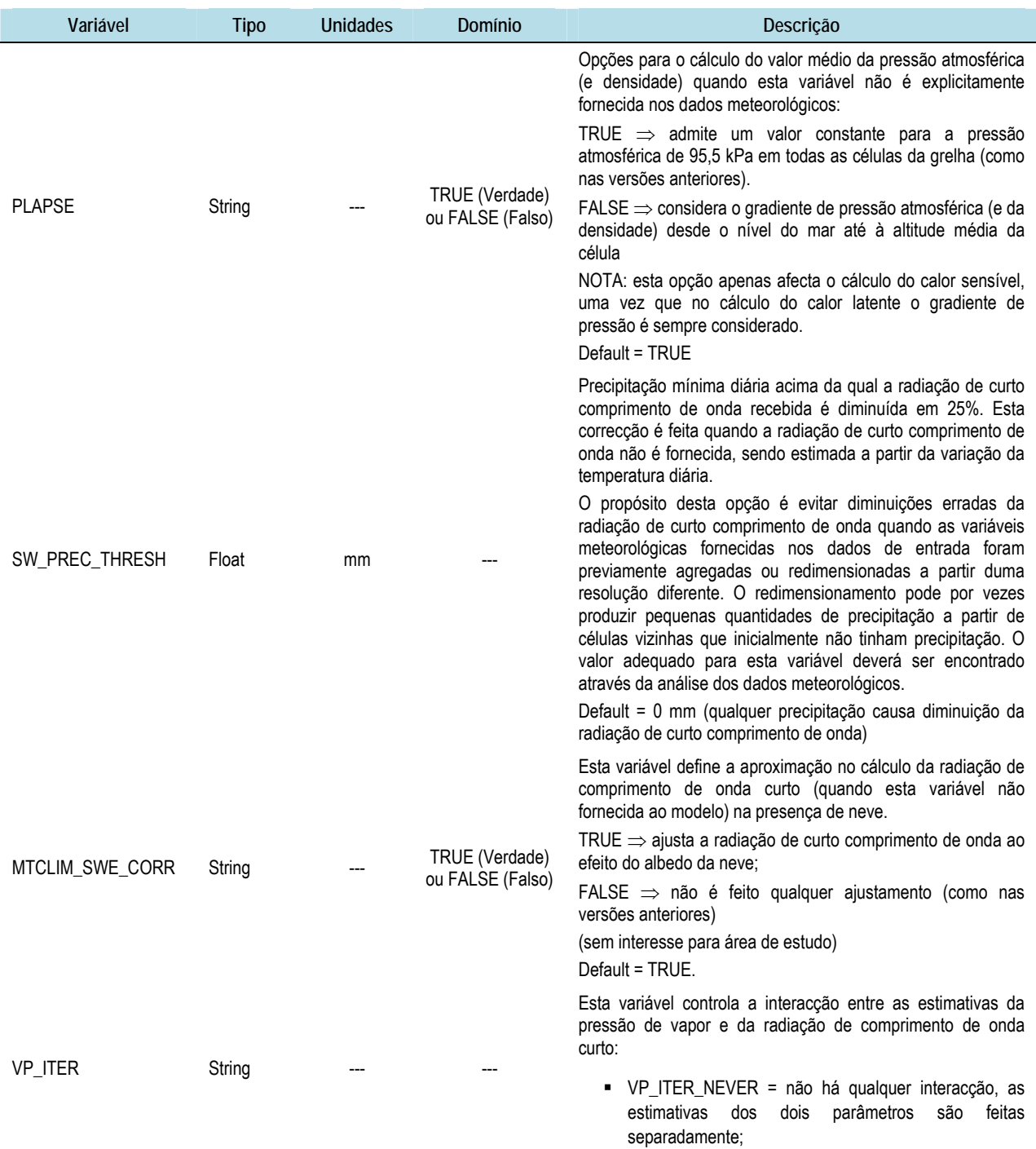

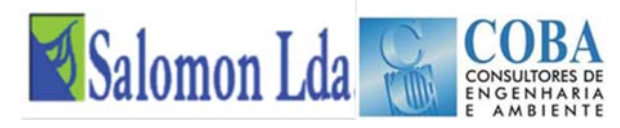

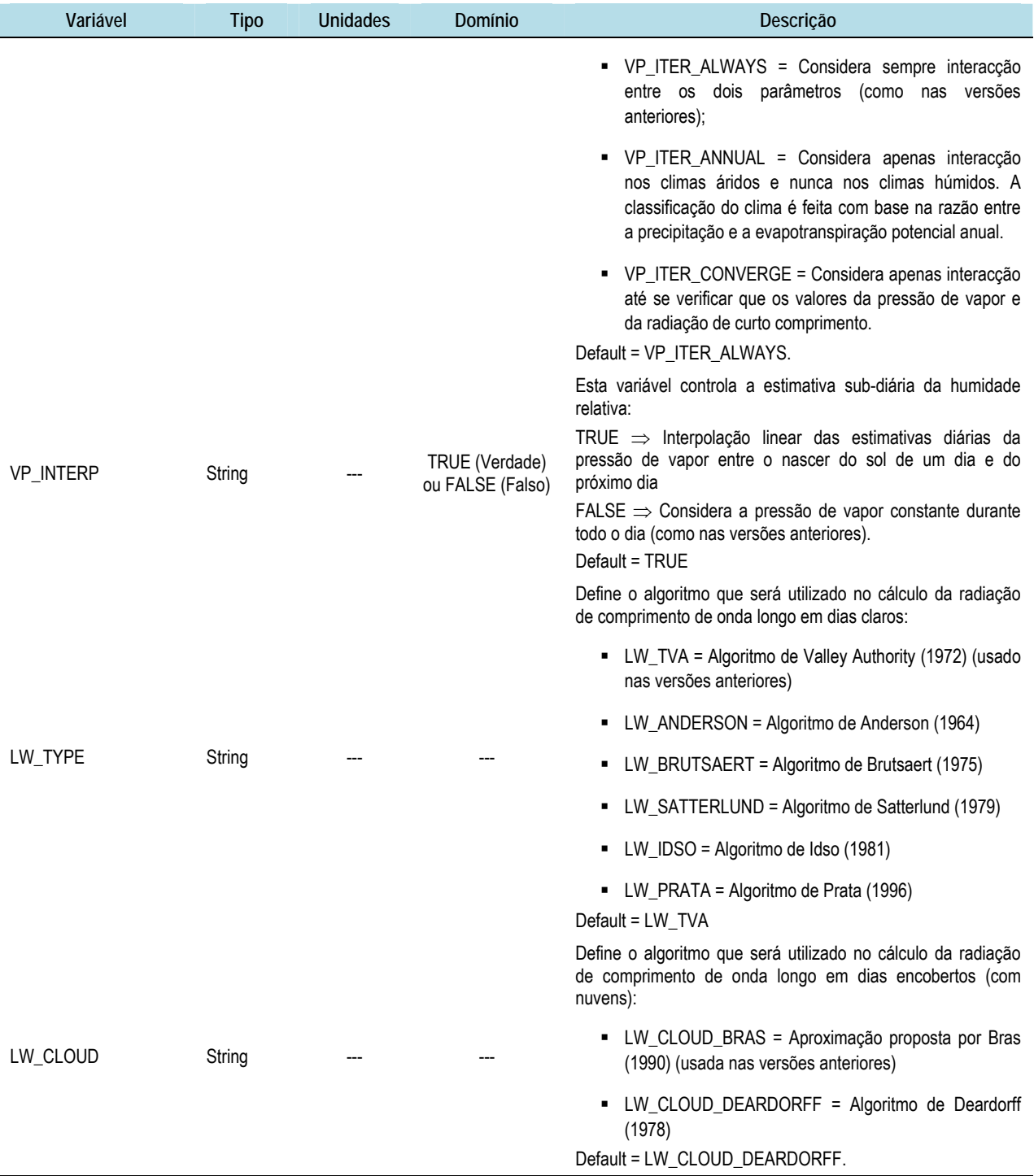

# *Quadro 3.6 - Parâmetros diversos (Ficheiro "Global Parameter")*

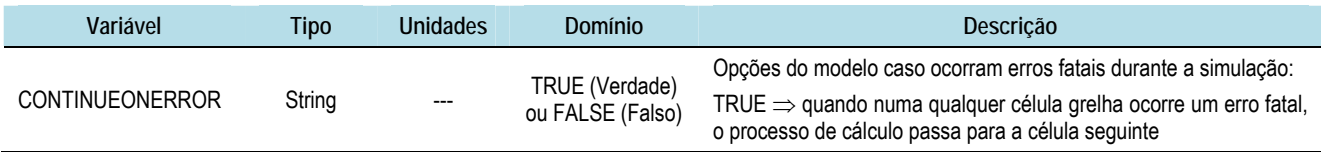

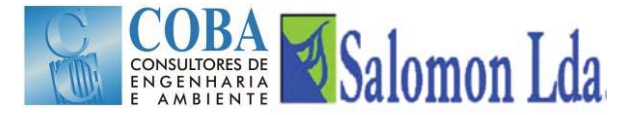

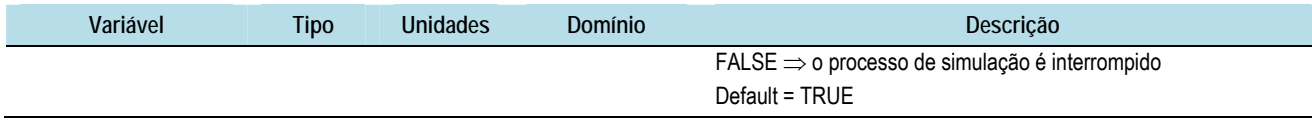

#### **3.2.2.3 Definição do Ficheiro de Estado e Respectivos Parâmetros**

As opções seguintes controlam os ficheiros de estado de entrada e saída do modelo:

#### *Quadro 3.7 – Opções dos ficheiros de estado de entrada e saída do modelo*

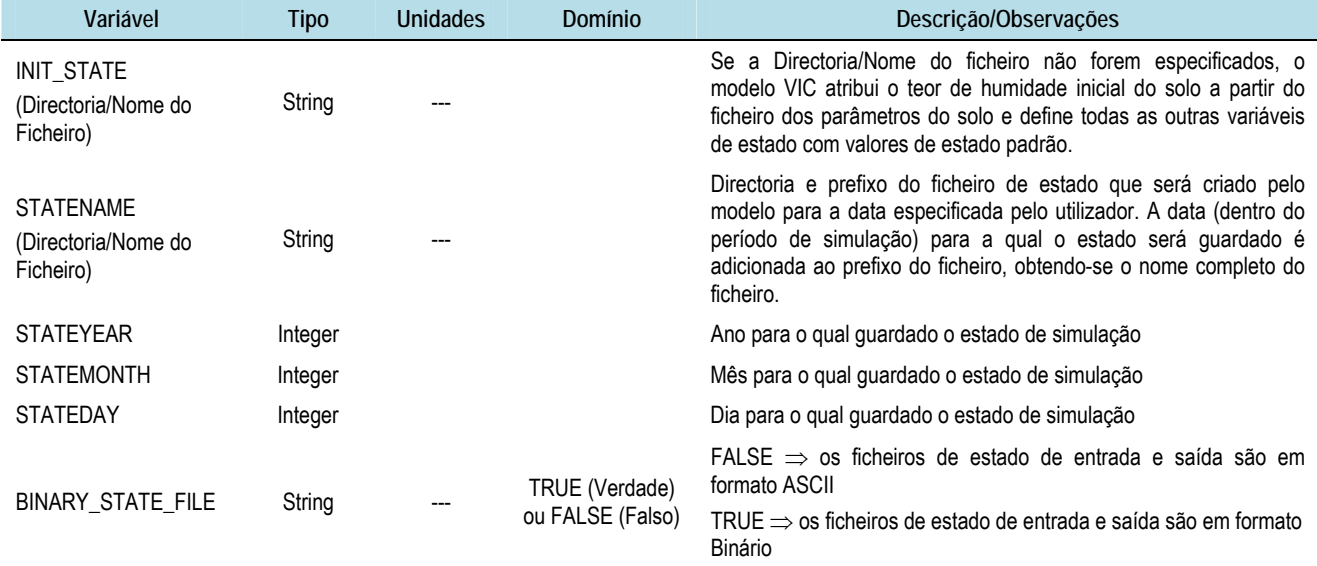

# **3.2.2.4 Definição do Ficheiros dos Dados Meteorológicos ("Meteorological Forcing Files")**

Os dados meteorológicos são guardados como séries temporais individualizadas para cada uma das células da grelha. Os ficheiros meteorológicos têm os dados estruturados em colunas em formato ASCII ou Binário. A ordem das colunas é obrigatoriamente a definida no ficheiro *Global Parameter:* 

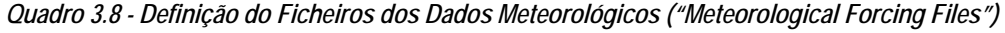

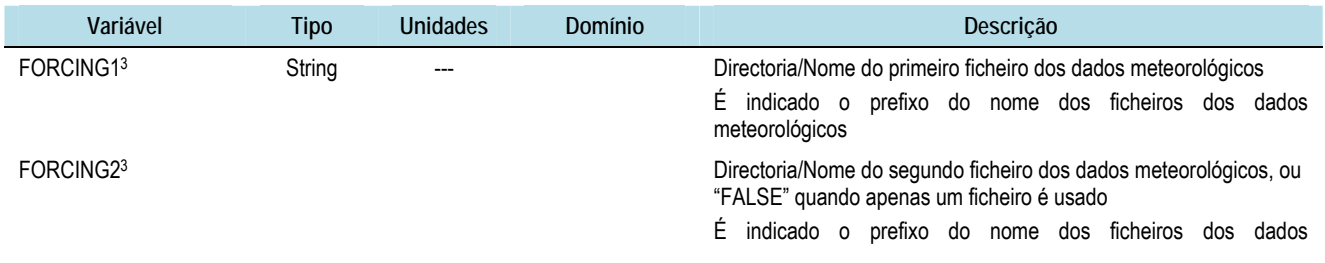

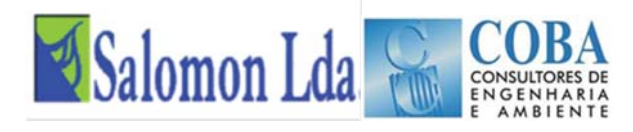

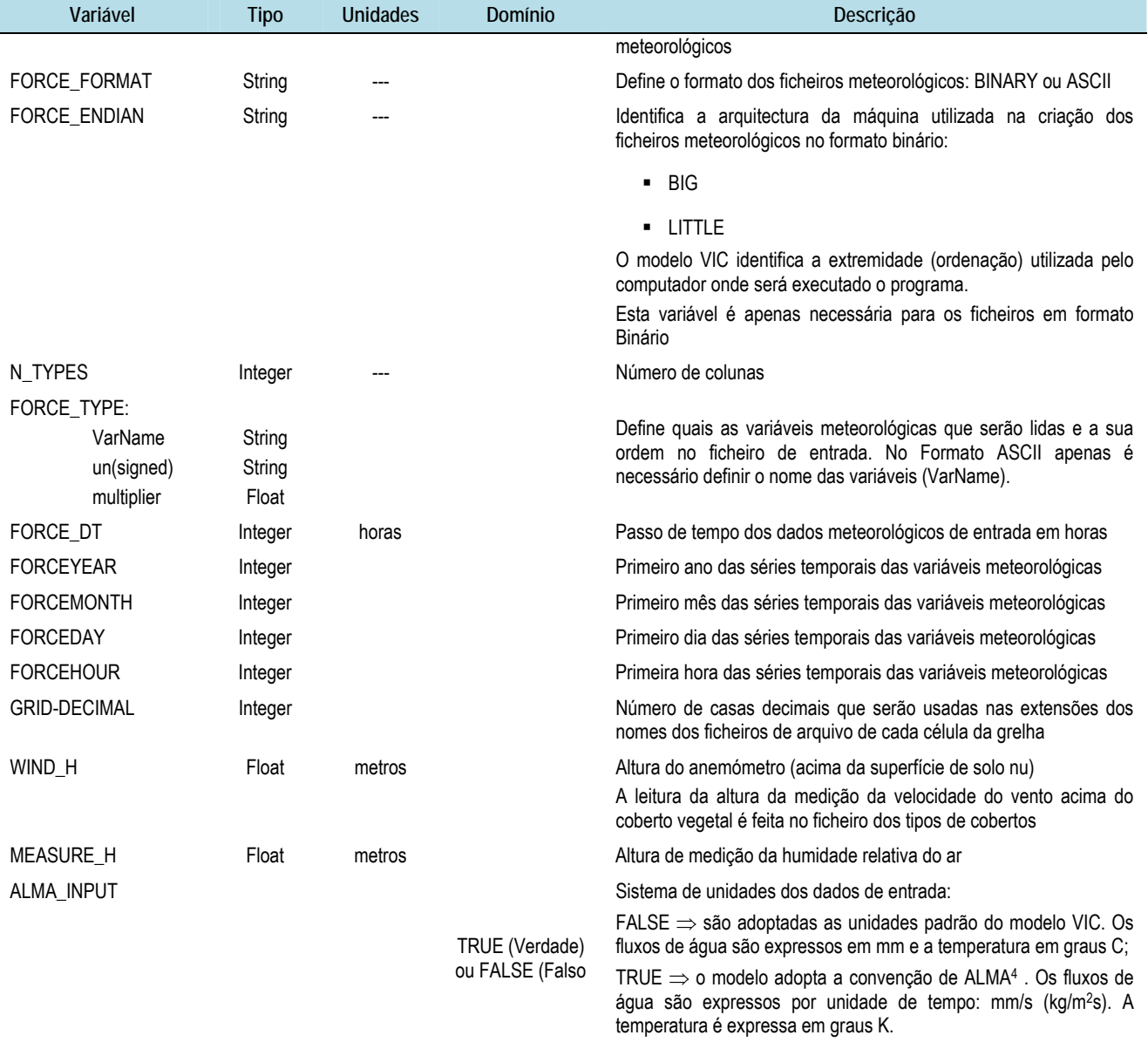

A variável Force\_type define quais são as variáveis meteorológicas que são fornecidas ao modelo e a sua ordem no ficheiro de entrada. As variáveis meteorológicas que poderão ser fornecidas ao modelo são:

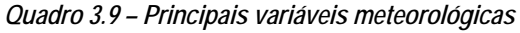

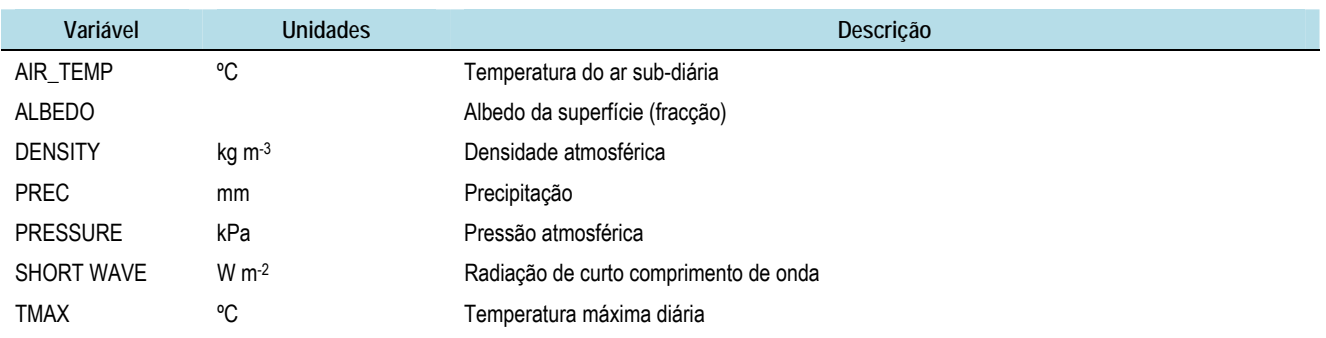

4 ALMA – Assistance for Land-Surface Modelling

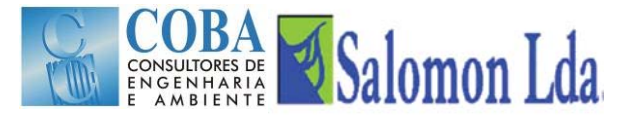

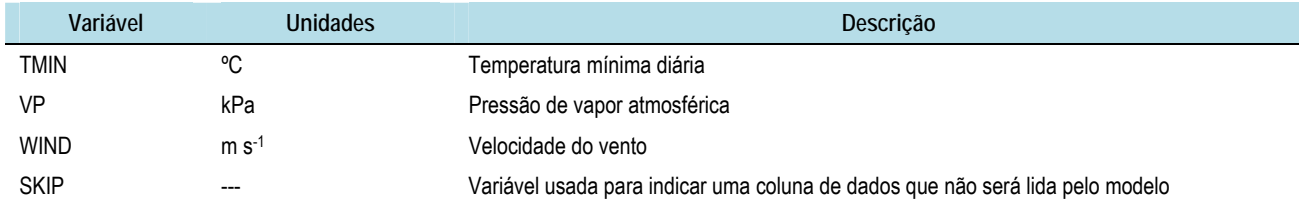

Quando um único ficheiro utilizado para fornecer ao modelo todos os dados meteorológicos, apenas são definidos todos os parâmetros/variáveis associadas à variável FORCING1 e a variável FORCING 2 é definida como "FALSE" (Figura 3.3). Quando os dados meteorológicos são guardados em dois ficheiros, em primeiro lugar definem-se os parâmetros associado ao ficheiro FORCING1 e seguidamente os parâmetros do ficheiro FORCING2, como se mostra na Figura 3.4. Todos os parâmetros precisam ser definidos para os dois ficheiros quando um segundo ficheiro é usado.

| FORCING1         | FORCING DATA/LDAS ONE DEGREE/data | FORCING1         | FORCING DATA/LDAS ONE DEGREE/data<br>4 |          |     |
|------------------|-----------------------------------|------------------|----------------------------------------|----------|-----|
|                  |                                   | N TYPES          |                                        |          |     |
| N TYPES          | 4                                 | FORCE TYPE       | PREC                                   | UNSIGNED | 40  |
| FORCE TYPE       | PREC                              | FORCE TYPE       | TMAX                                   | SIGNED   | 100 |
| FORCE TYPE       | TMAX                              | FORCE TYPE       | TMIN                                   | SIGNED   | 100 |
| FORCE TYPE       | TMIN                              |                  |                                        |          |     |
| FORCE TYPE       | WIND                              | FORCE TYPE       | WIND                                   | SIGNED   | 100 |
| FORCE FORMAT     | ASCII                             | FORCE FORMAT     | <b>BINARY</b>                          |          |     |
| FORCE DT         | 24                                | FORCE ENDIAN     | LITTLE                                 |          |     |
| <b>FORCEYEAR</b> | 1950                              | FORCE DT         | 24                                     |          |     |
|                  |                                   | FORCEYEAR        | 1950                                   |          |     |
| FORCEMONTH       |                                   | FORCEMONTH       |                                        |          |     |
| FORCEDAY         |                                   | FORCEDAY         |                                        |          |     |
| <b>FORCEHOUR</b> | $\circ$                           | <b>FORCEHOUR</b> | 0                                      |          |     |
| FORCING2         | FALSE                             | FORCING2         | FALSE.                                 |          |     |

*Figura 3.3 – Exemplo das instruções quando um único ficheiros de dados meteorológicos é usado* 

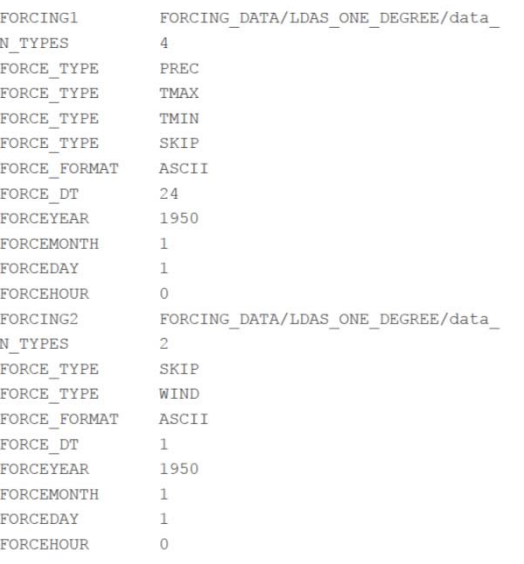

*Figura 3.4 – Exemplo das instruções para a definição de dois ficheiros de entrada dos dados meteorológicos* 

#### **3.2.2.5 Definição dos Ficheiros dos parâmetros - solos e vegetação ("Parameter Files")**

A estrutura dos ficheiros e os parâmetros dos solos e do coberto a fornecer ao modelo são definidos pelo conjunto de opções que se apresentam no Quadro 3.10 e que são definidas no ficheiro "Global Parameter".

*Quadro 3.10 - Definição dos Ficheiros dos parâmetros - solos e vegetação ("Parameter Files")* 

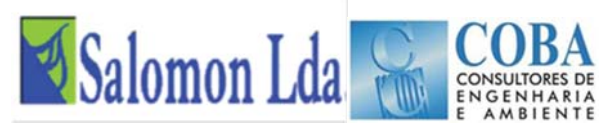

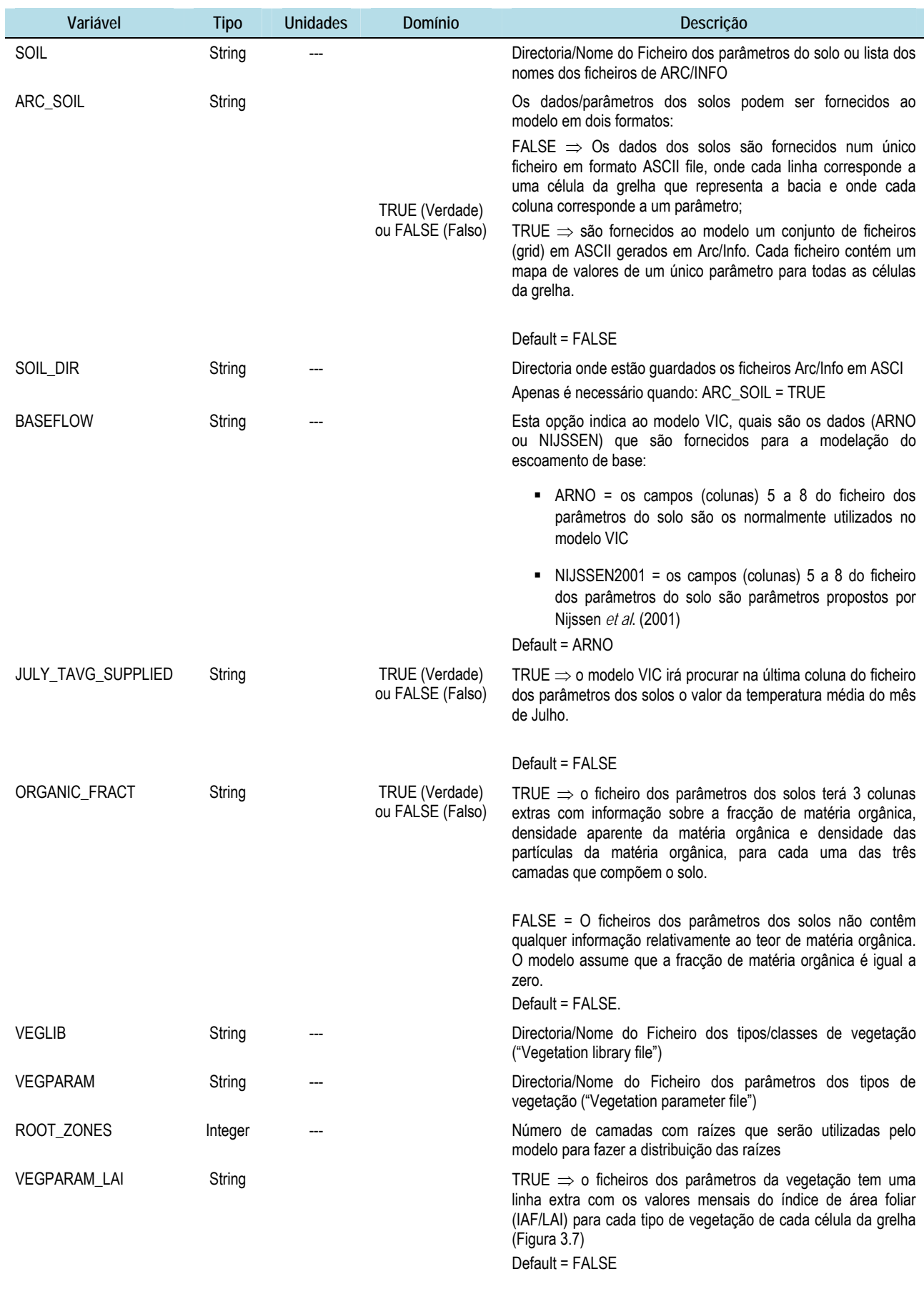

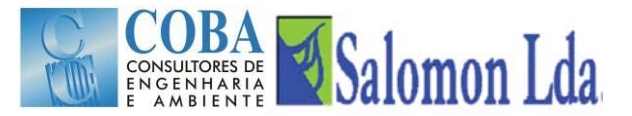

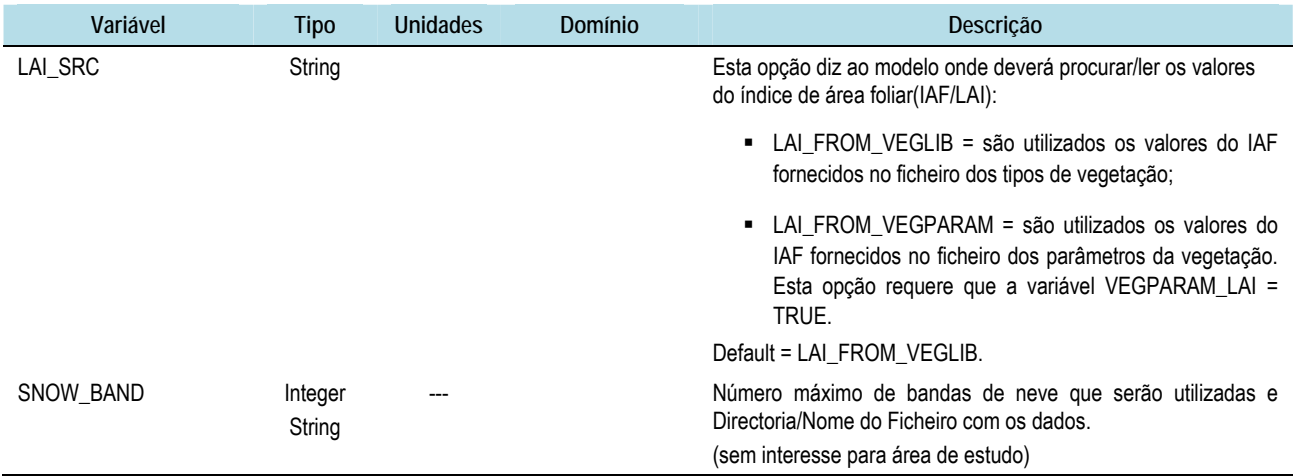

# **3.2.2.6 Definição dos Ficheiros dos parâmetros dos reservatórios**

As opções desta secção só importam quando o modelo dos reservatórios (lake model) é executado.

#### **3.2.2.7 Definição dos Ficheiros de saída**

As opções quanto à estrutura dos ficheiros de saída (nomeadamente passo de tempo, variáveis, unidades, etc.) que serão produzidos pelo modelo são também definidas no ficheiro "*Ficheiro Parameter*":

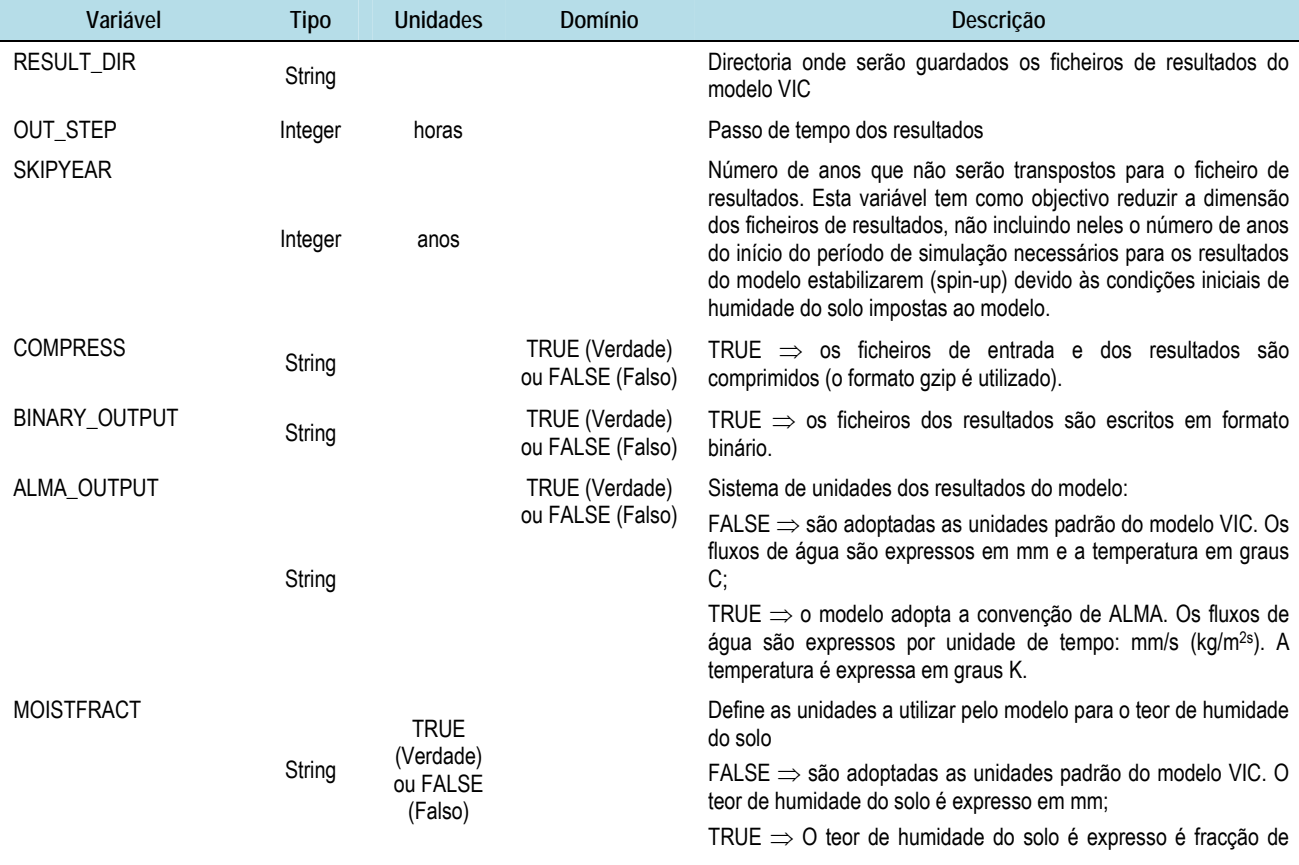

#### *Quadro 3.11- Definição dos Ficheiros de saída*

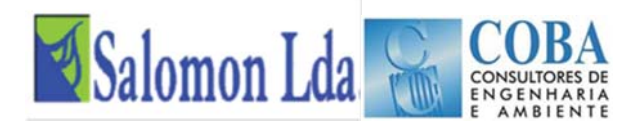

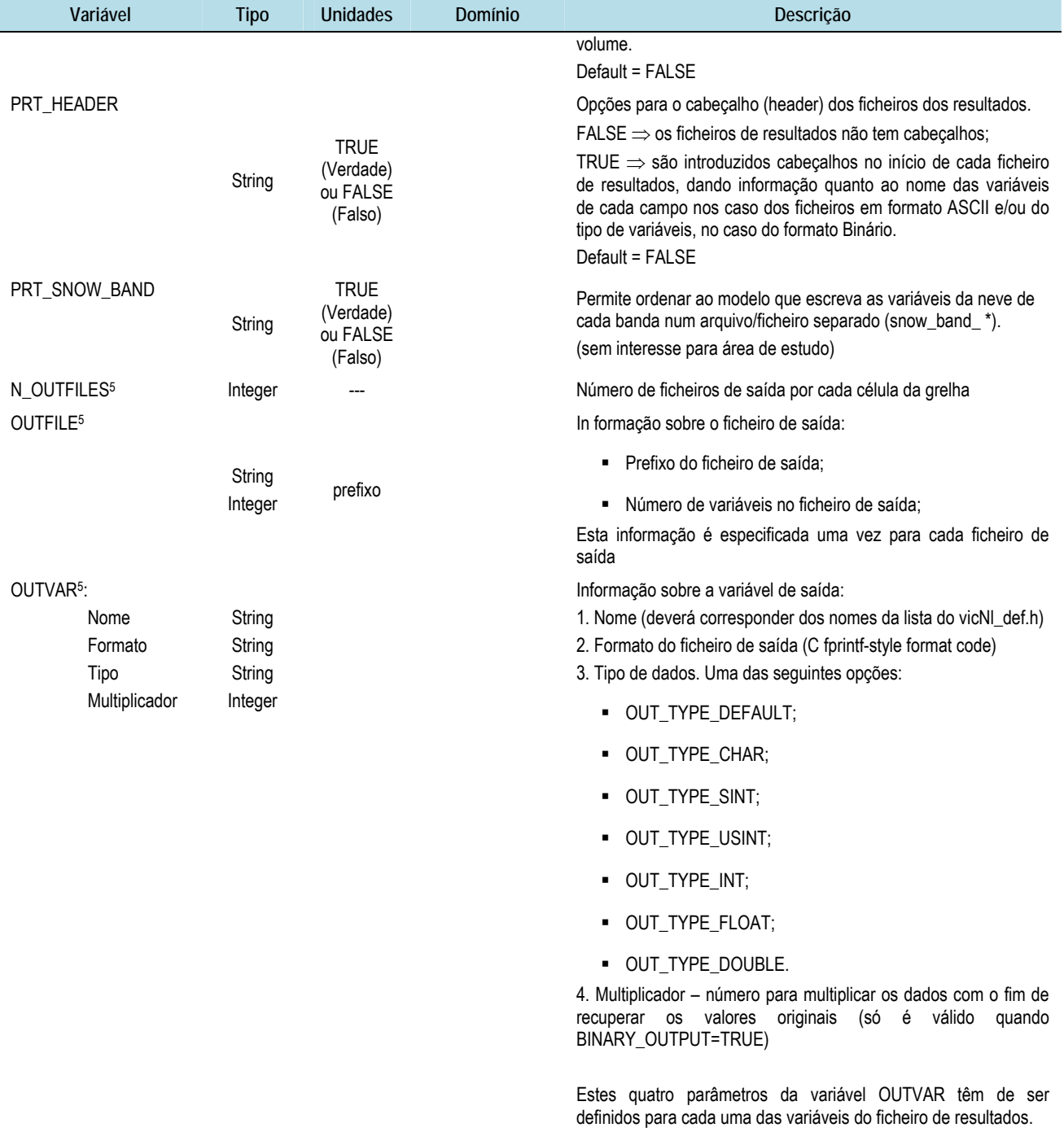

# **3.2.3 Ficheiro "user\_def.h"**

O ficheiro "user\_def.h" não é propriamente um ficheiro de entrada de dados (trata-se de um ficheiro de cabeçalho no código fonte do modelo), sendo aqui incluído uma vez que algumas opções importantes de simulação são definidas neste ficheiro.

O comando:

l

<sup>5</sup> As variáveis N\_OUTFILES, OUTFILE, e OUTVAR são opcionais. Sempre que estas variáveis são omissas o modelo VIC produz os ficheiros de saída convencionais

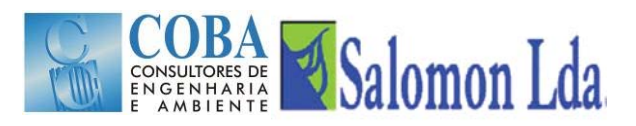

./vicNl – o

Permite conhecer as definições do ficheiro "user\_def.h". Quando o ficheiro "user\_def.h" é alterado é necessário recompilar o modelo, para que as alterações sejam consideradas.

## **3.2.3.1 Definição de opções de simulação**

As seguintes opções determinam o tipo de simulação que será realizada:

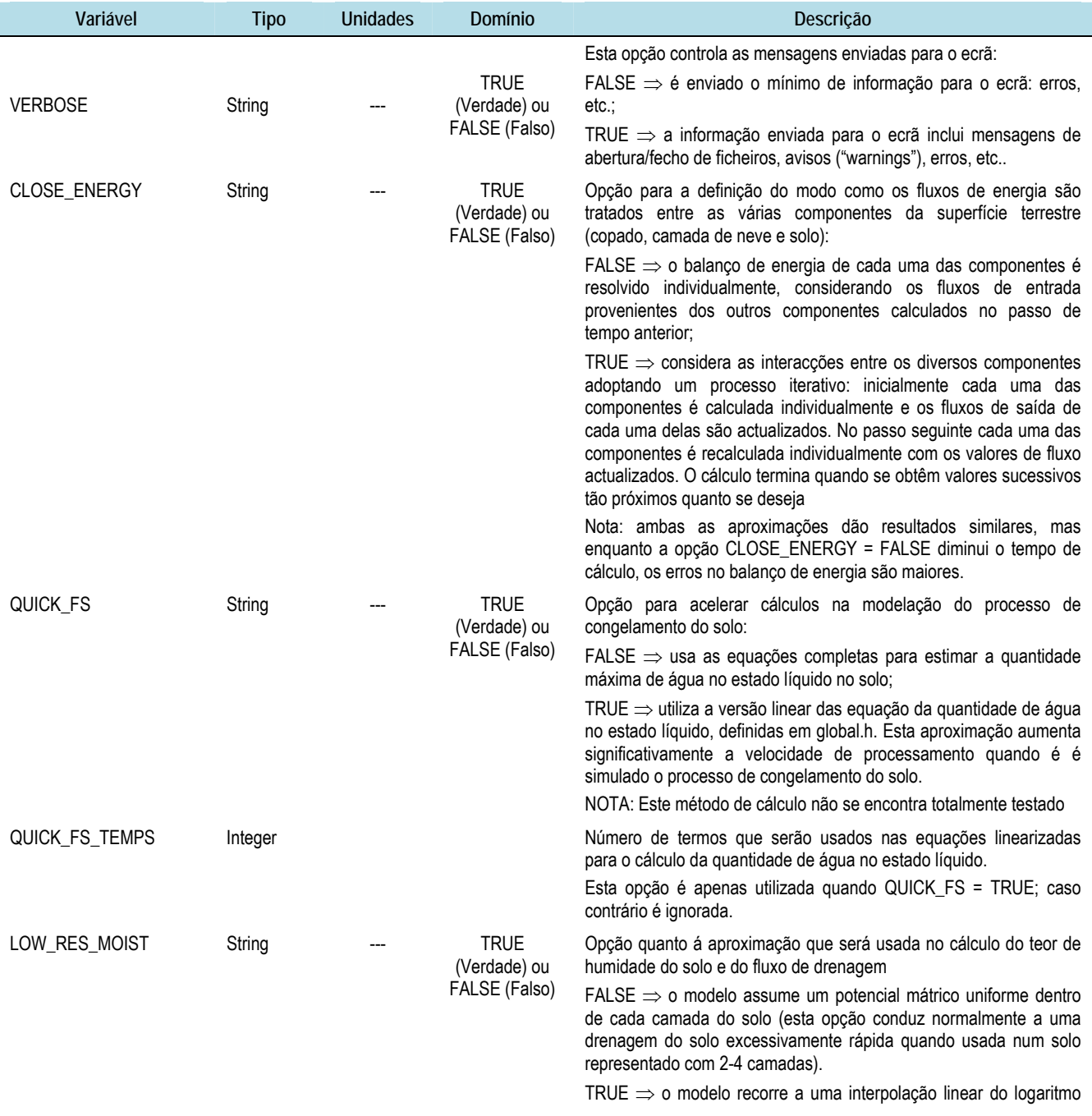

# *Quadro 3.12 – Opções de simulação (ficheiro "user\_def.h")*

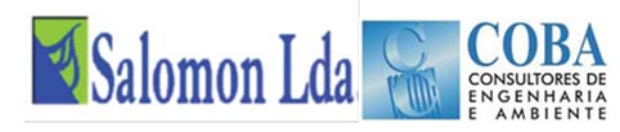

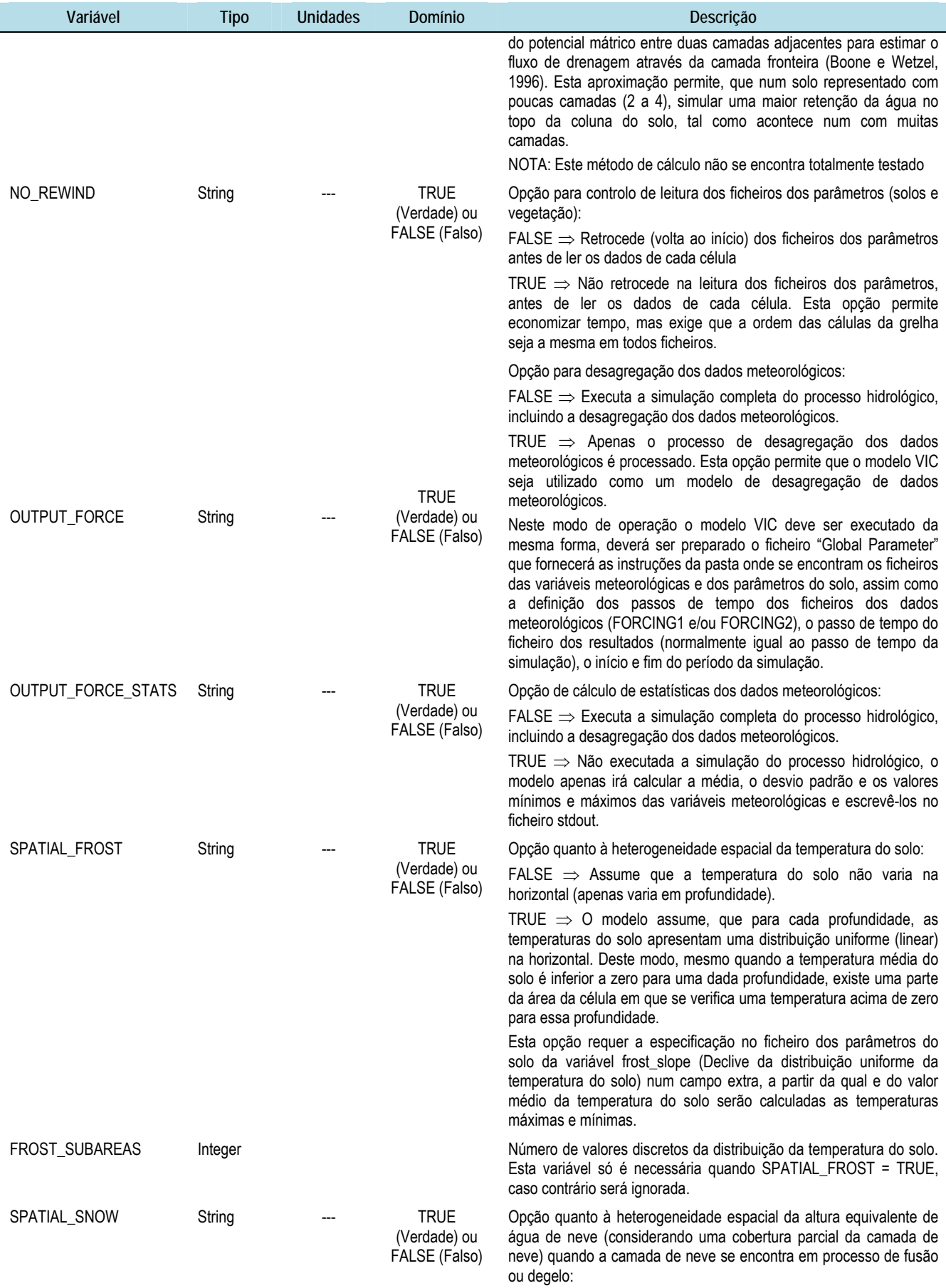

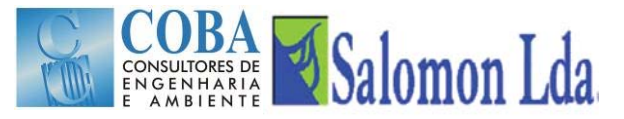

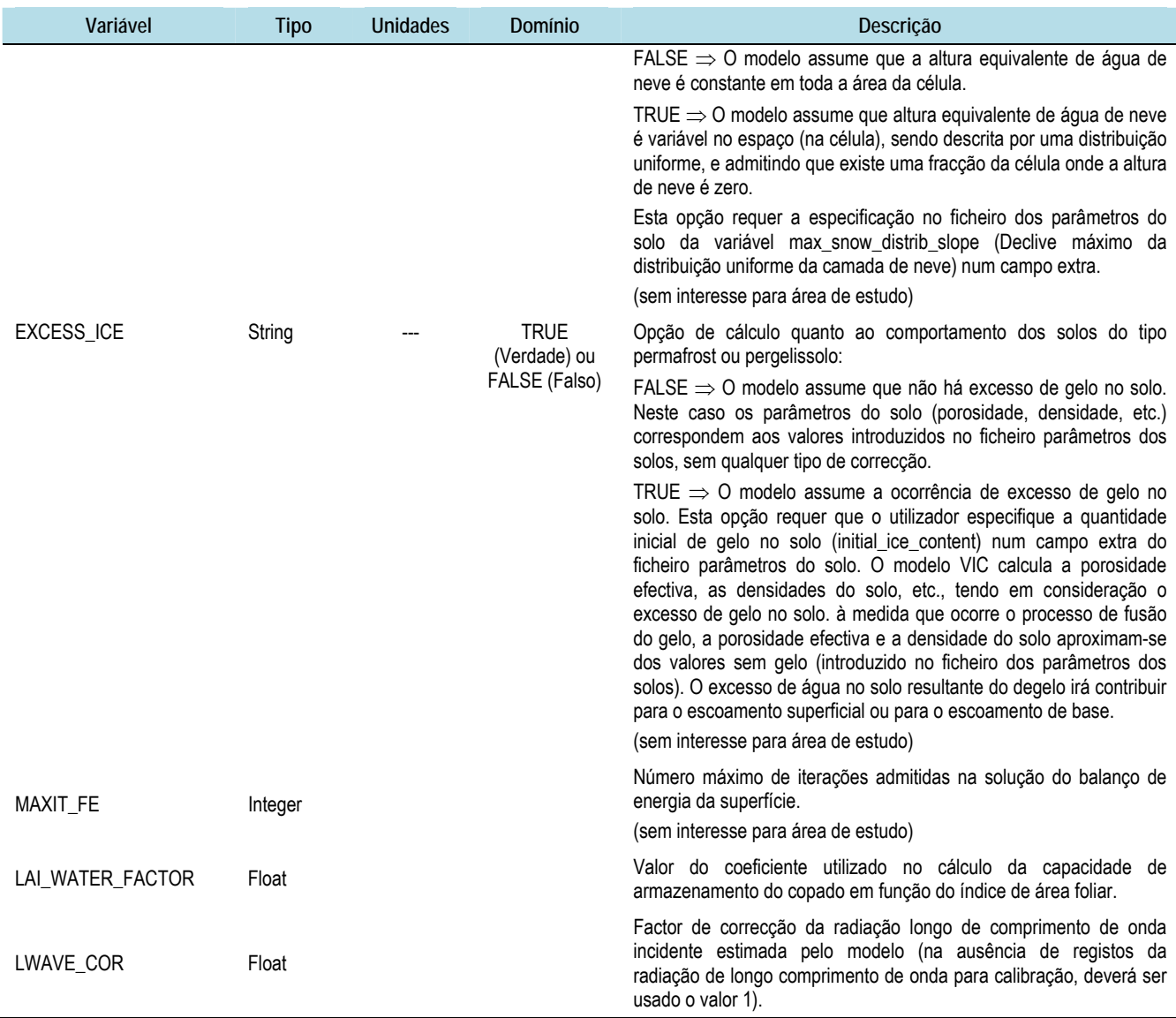

# **3.2.3.2 Definição das dimensões dos dados de entrada**

Sempre que necessário, poderão ser alteradas, no ficheiro "user\_def.h", as dimensões das variáveis indicadas no Quadro 3.13.

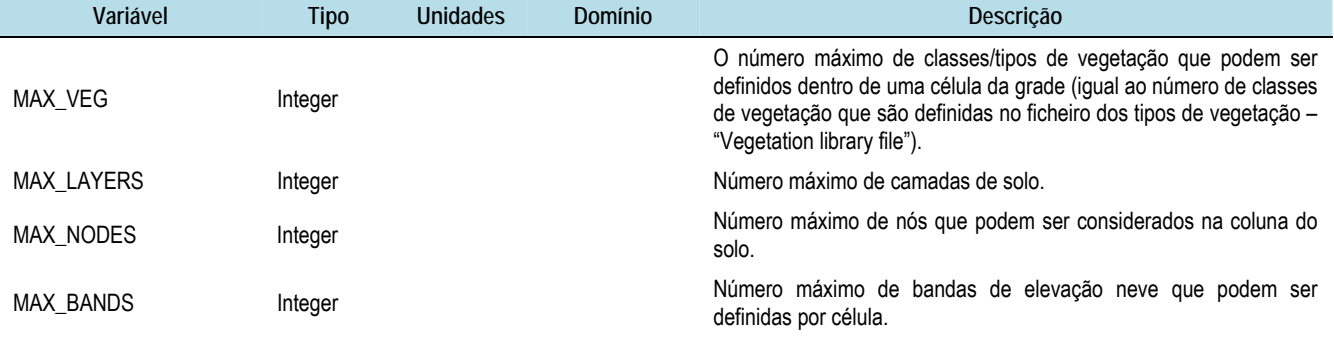

## *Quadro 3.13 – Dimensões de alguns dados de entrada*

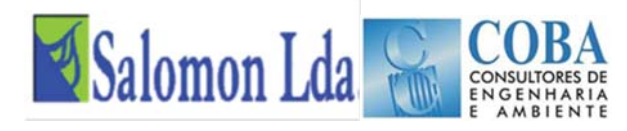

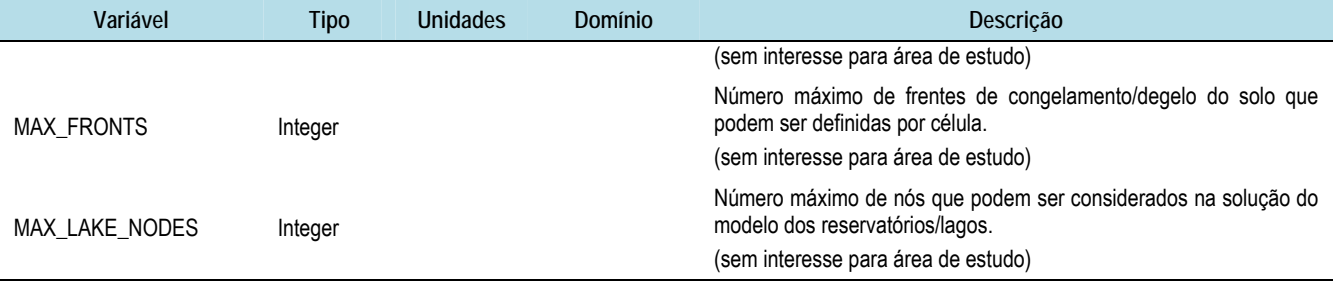

# **3.2.4 Ficheiro dos dados meteorológicos ("Meteorological Forcing Files")**

O modelo permite a introdução de um conjunto muito vasto de variáveis meteorológicas (Quadro 3.14) para a modelação do balanço de água ou do balanço de energia. Sendo que o conjunto mínimo de variáveis meteorológicas requerido pelo modelo VIC é constituído por dados diários:

- da precipitação total (chuva e/ou neve);
- das temperaturas máxima e mínima; e
- da velocidade média do vento.

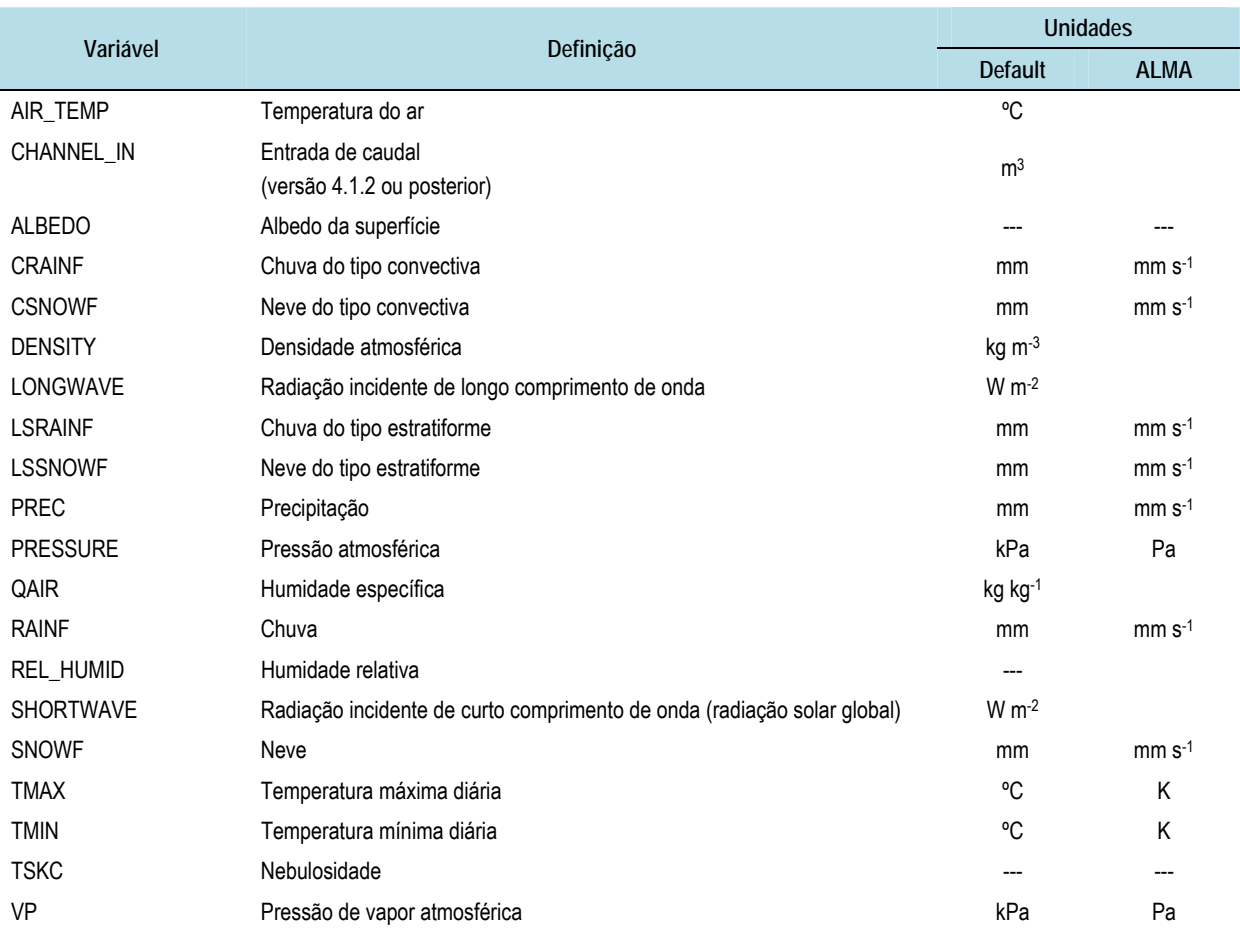

# *Quadro 3.14 - Variáveis meteorológicas que podem ser fornecidas ao modelo VIC*
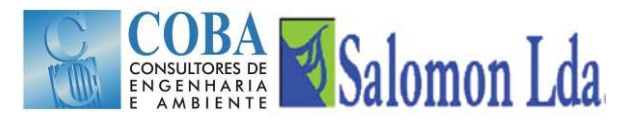

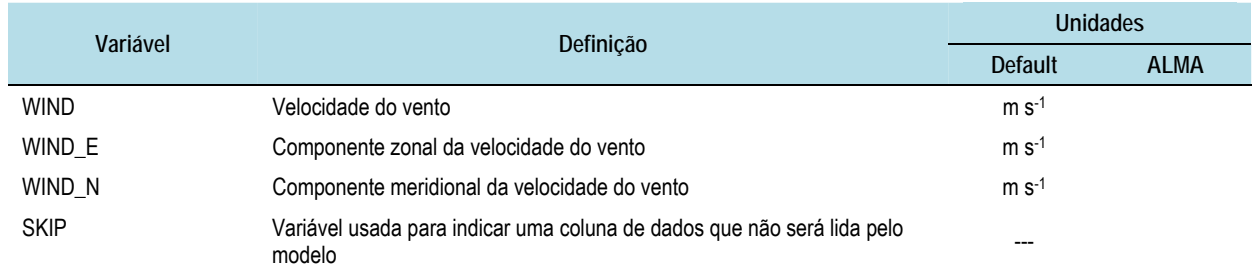

Quando a humidade relativa e a radiação não são fornecidas nos dados de entrada, o modelo VIC usa os algoritmos MTCLIM (Kimball *et al.*, 1997; Thornton e Running, 1999) para estimar a humidade relativa e o algoritmo de Tennesee Vale Authority (Bras, 1990) para estimar a radiação de longo comprimento de onda, a partir dos dados diários da temperatura máxima e mínima do ar. O modelo VIC também calcula a pressão de vapor atmosférica e a densidade atmosférica a partir da altura de elevação das células da grelha que representa a bacia e da taxa média global de diminuição da pressão com a altitude.

Por último, quando o passo de tempo da simulação é sub-diário, o modelo VIC converte os valores diários em sub-diários de acordo com a seguinte aproximação:

- Assumindo algumas hipótese quanto às alturas do dia em que ocorrem as temperaturas máxima e mínima do ar;
- Interpolando as series da temperatura máxima e mínima do ar com uma spline;
- Distribuindo a radiação (solar) de comprimento de onda curto ao longo do dia de acordo com o ângulo de zénite solar;
- Assumindo que a pressão de vapor atmosférica, a pressão atmosférica, a densidade atmosférica e a velocidade do vento são constantes ao longo do dia;
- Calculando os valores sub-diários da radiação de comprimento de onda longo a partir dos valores sub-diários da temperatura do ar e do valor constante da pressão de vapor atmosférica;
- Calculando os valores sub-diários do défice de pressão como a diferença entre os valor sub-diários da pressão de saturação e da pressão de vapor de vapor;
- Repartindo a precipitação total em quantidades iguais pelos intervalos sub-diários.

## **3.2.5 Ficheiro dos parâmetros dos solos**

O ficheiro dos parâmetros dos solos tem como principais objectivos fornecer ao modelo os dados dos parâmetros dos solos e as condições iniciais de humidade para cada uma das células da grelha, que são identificadas pelo modelo através do número ID.

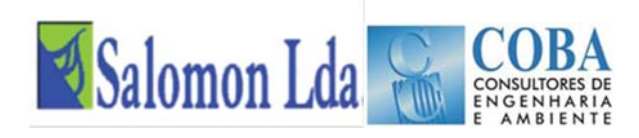

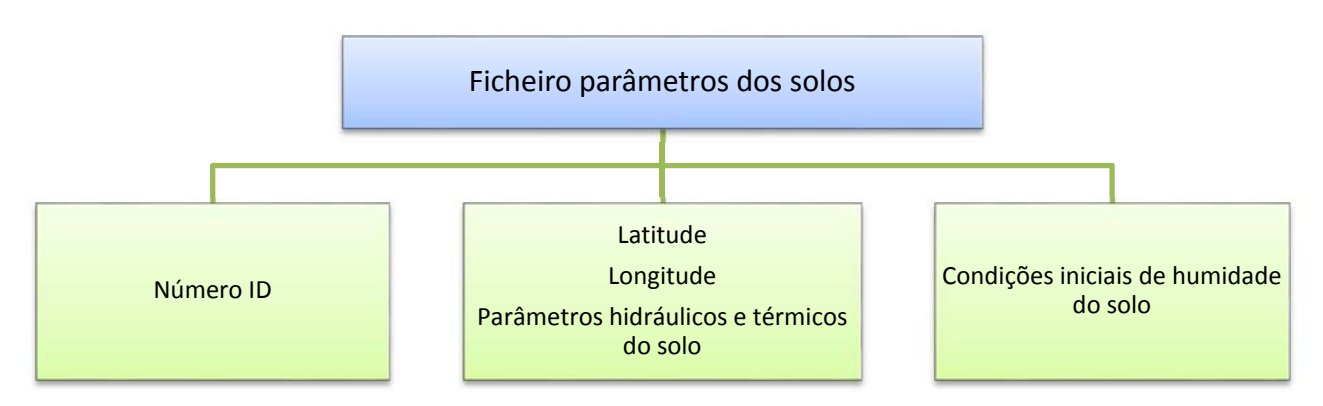

O número ID funciona como uma chave primária, permitindo estabelecer a ligação entre a célula da grelha e os seus parâmetros fornecidos em cada um dos ficheiros de entrada.

O ficheiro parâmetros dos solos pode ser escrito em dois formatos alternativos:

- um único ficheiro em formato ASCII, com uma linha por cada célula da grelha, onde cada coluna (campo) corresponde a um parâmetro do solo (Figura 3.5).
- um conjunto de ficheiros em formato ASCII Arc/Info. Cada um dos ficheiros corresponde a um mapa de valores de um único parâmetro para todas as células.

Example Soil Parameter File: VIC 4.0.5/4.0.6 Water Balance  $#RUN$ GRID LAT LNG INFILT DS DS\_MAX WS C<br>43.739 -92.4.00.010 1.e-4 3.05 0.93 2 RESM1 RESM<sub>2</sub> RESM3  $\begin{array}{rr}\n\texttt{FS}\_\texttt{ACTV}\ \texttt{JULY}\_\texttt{TAVG} \\
1 & 18.665\n\end{array}$ EXPT\_1 EXPT\_2 EXPT\_3 Ksat\_1 Ksat\_2 Ksat\_3...<br>4.0 4.0 4.0 250.0 250.0 250.0  $0.02$  $0.02$  $0.02$ 

#### *Figura 3.5 – Exemplo dum ficheiro dos parâmetros do solo em formato ASCII com estrutura colunar*

Os parâmetros hidráulicos e térmicos do solo requeridos pelo modelo VIC estão identificados no Quadro abaixo. Todas as colunas do ficheiro de entrada devem ser preenchidas, mas certos parâmetros só são necessários quando se procede à simulação do balanço energético completo ou quando se modela o congelamento da água no solo.

No caso particular do caso de estudo, ambos os processos não simulados.

O utilizador pode adicionar linhas de cabeçalho, colocando no início de cada uma das linhas o carácter '#'.

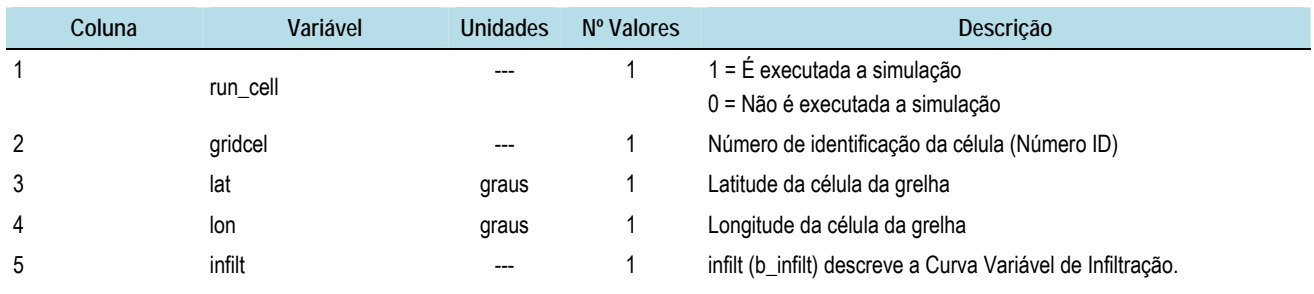

#### *Quadro 3.15 – Parâmetros e estrutura do ficheiro de solos*

O Valor deste parâmetro é frequentemente ajustado durante o processo de calibração do modelo VIC. Normalmente, assume um valor dentro do intervalo [10-5 ; 0.4]. O incremento do valor do

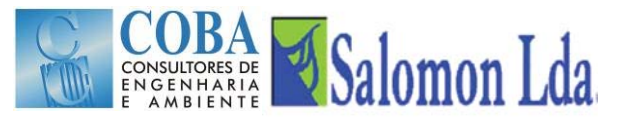

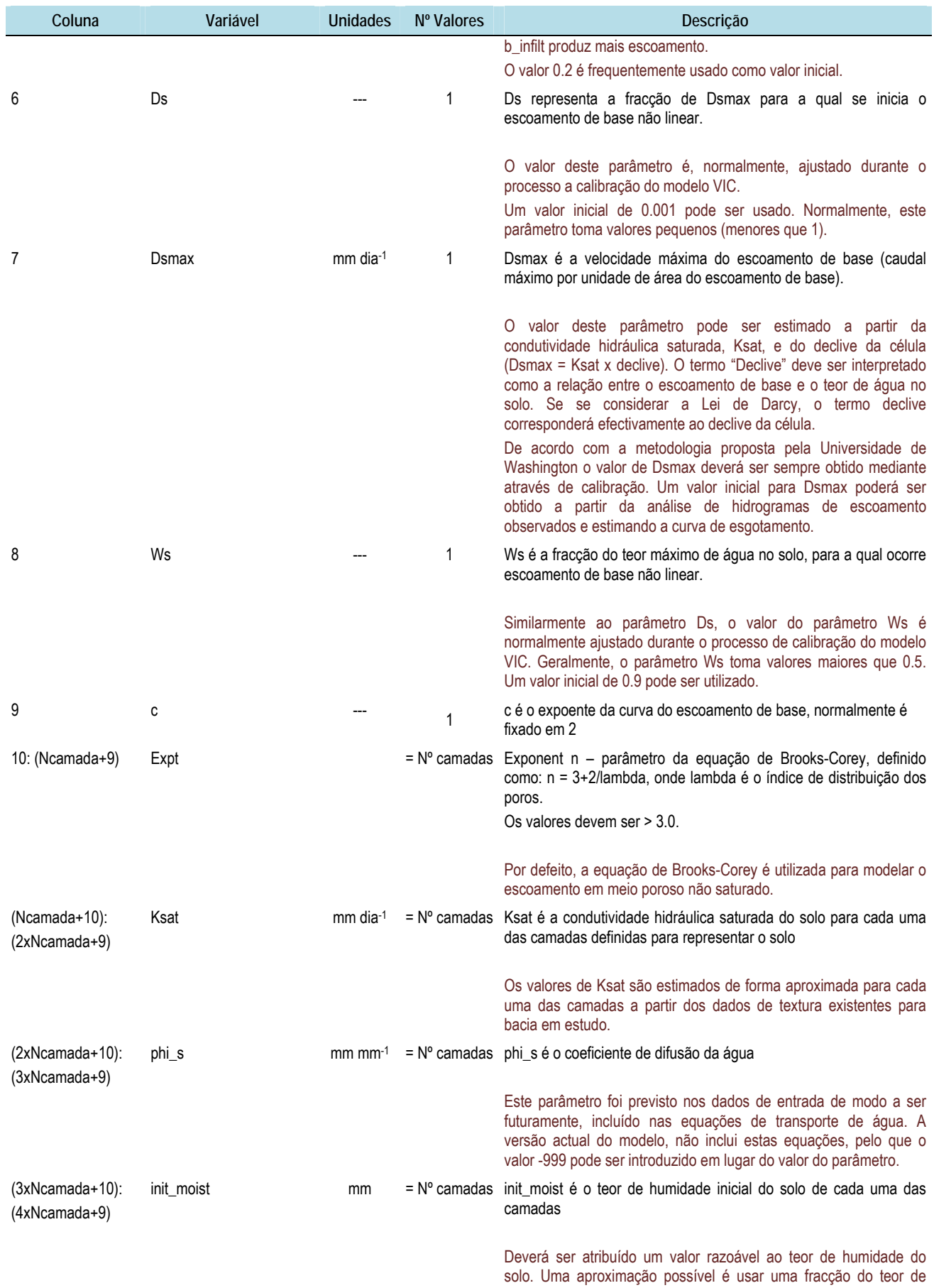

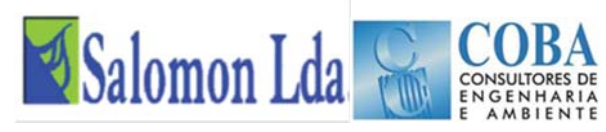

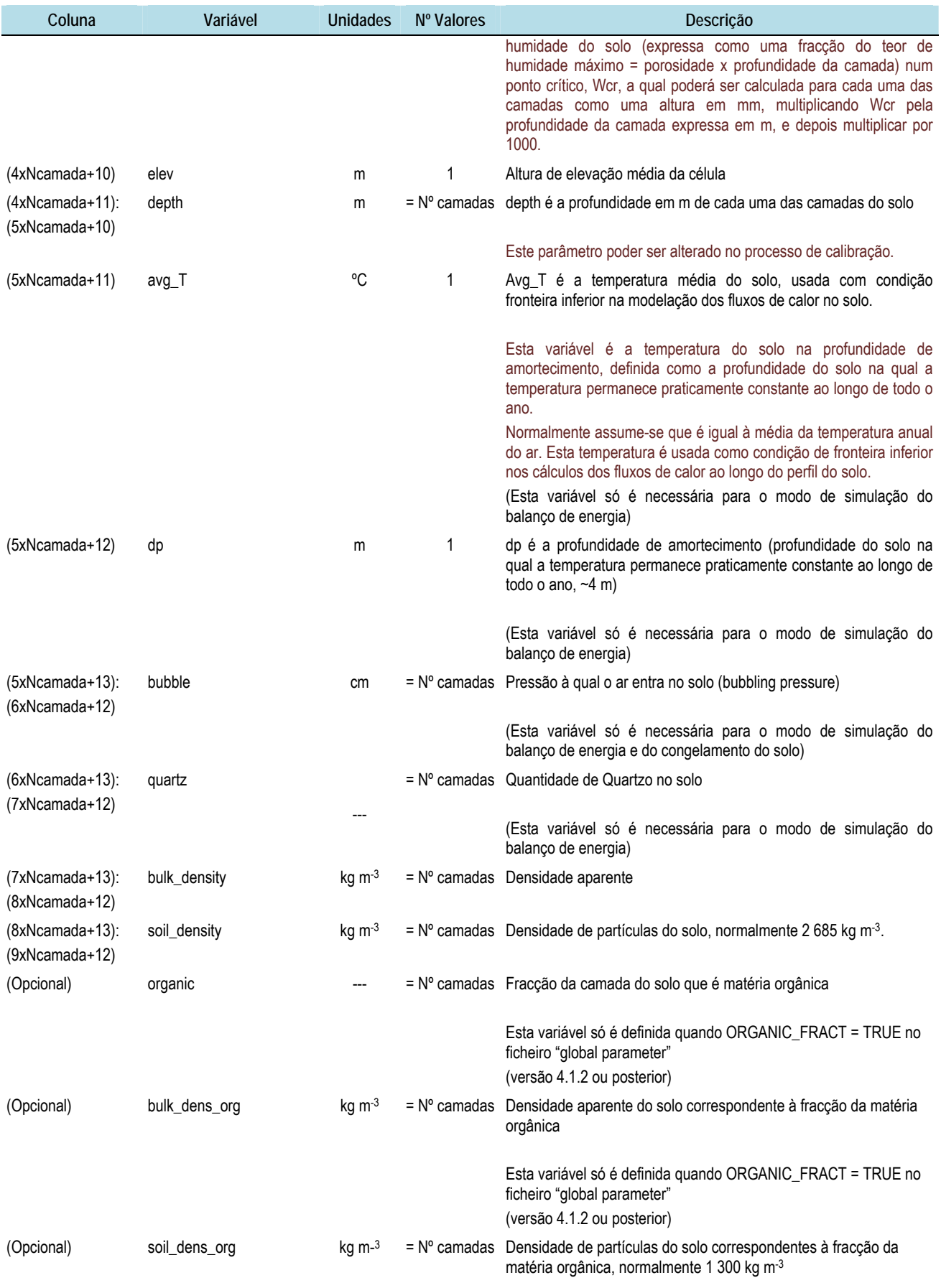

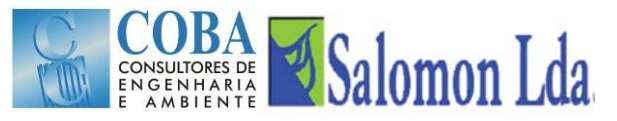

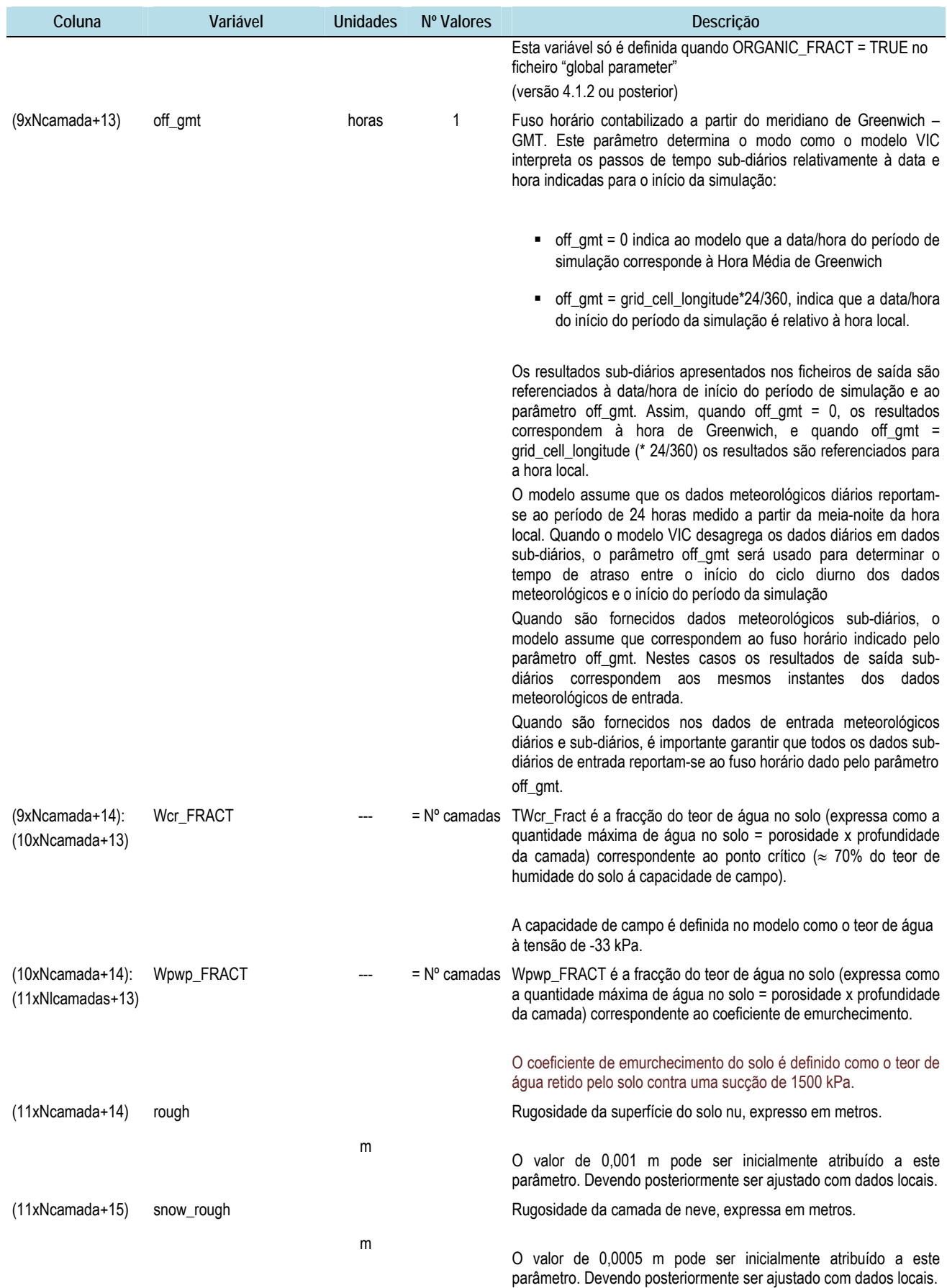

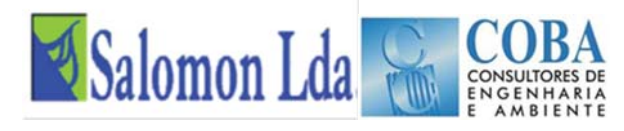

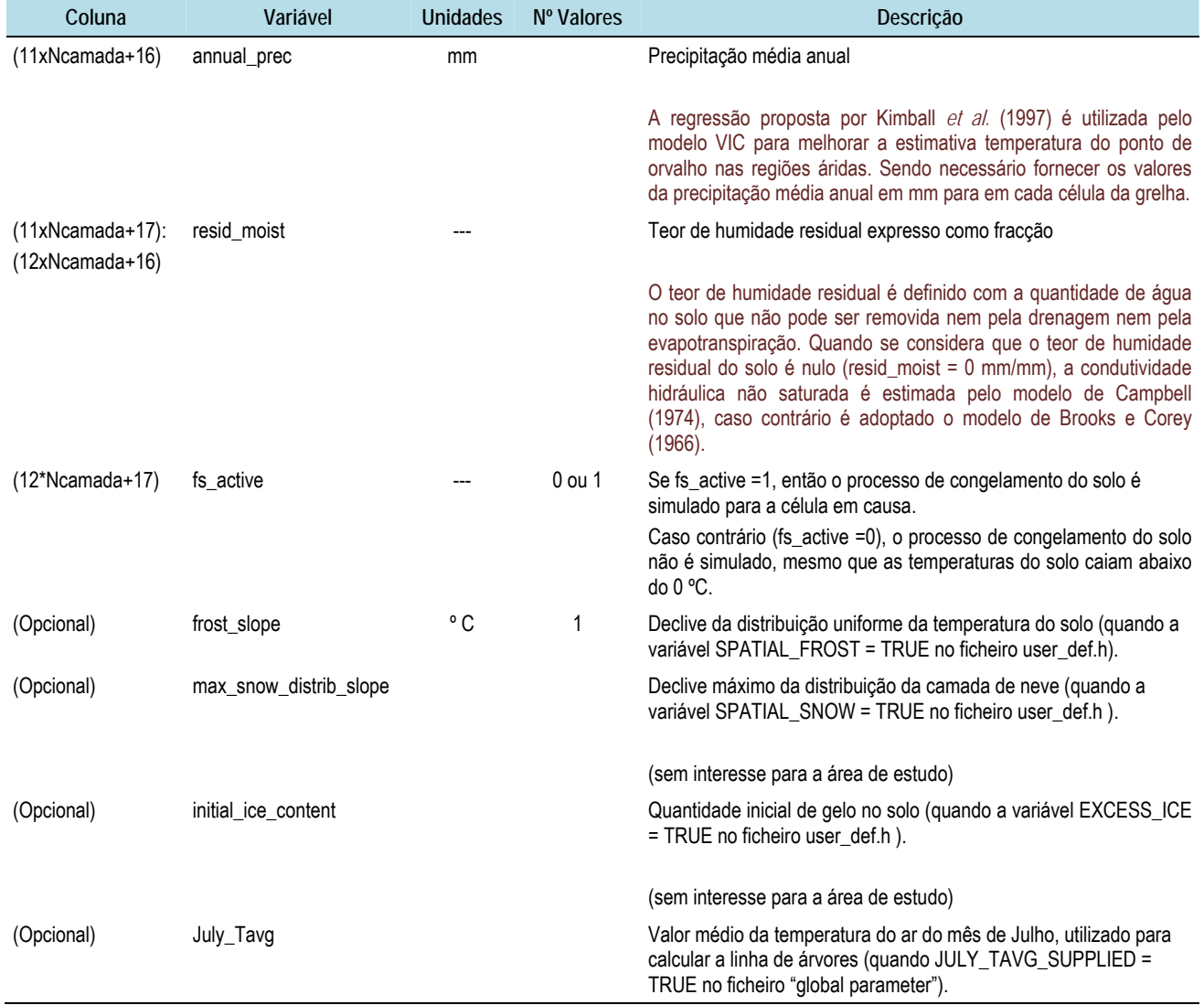

## **3.2.6 Ficheiros dos tipos de vegetação ("Vegetation library file")**

Os parâmetros necessários para cada tipo de vegetação são fornecidos num ficheiro em formato ASCII com uma estrutura colunar (Figura 3.6). Os parâmetros são fornecidos para cada um dos tipos de vegetação referenciados no ficheiro parâmetros da vegetação (fornece informação quanto ao número de classes de vegetação e usos presentes em cada umas das células e respectivas frequências relativas).

Um cabeçalho e linhas com notas/observações podem ser adicionados ao ficheiro desde que se coloque no início o carácter '#.'

|                     | Vegetation parameters for agricultural region: |              |                      |                |                |                |               |                                     |             |  |                                                                                                 |                          |       |                  |                          |                    |                                    |
|---------------------|------------------------------------------------|--------------|----------------------|----------------|----------------|----------------|---------------|-------------------------------------|-------------|--|-------------------------------------------------------------------------------------------------|--------------------------|-------|------------------|--------------------------|--------------------|------------------------------------|
| #Class OvrStry Rarc |                                                | 25.0<br>25.0 | Rmin<br>220.<br>220. | 0.000<br>0.000 | 0.000<br>0.000 | $0.000$ $\sim$ | $0.000$ 1.000 | 0.000 0.000 1.000 2.500 4.000 4.500 | 3,000 5.000 |  | JAN-LAI FEB-LAI MAR-LAI APR-LAI MAY-LAI JUN-LAI JUL-LAI AUG-LAI SEP-LAI OCT-LAI NOV-LP<br>6.000 | $0.500$ $0.000$<br>3,000 | 0.000 | $0.000$<br>0.000 | wind atten<br>0.5<br>0.5 | truck ratio<br>0.2 | COMMENT<br>Corn Field<br>Sov Field |

*Figura 3.6 – Exemplo dum ficheiro dos tipos de vegetação em formato ASCII com estrutura colunar* 

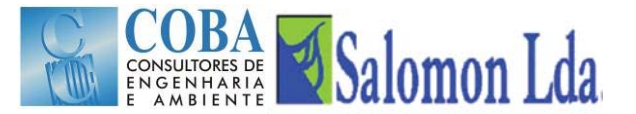

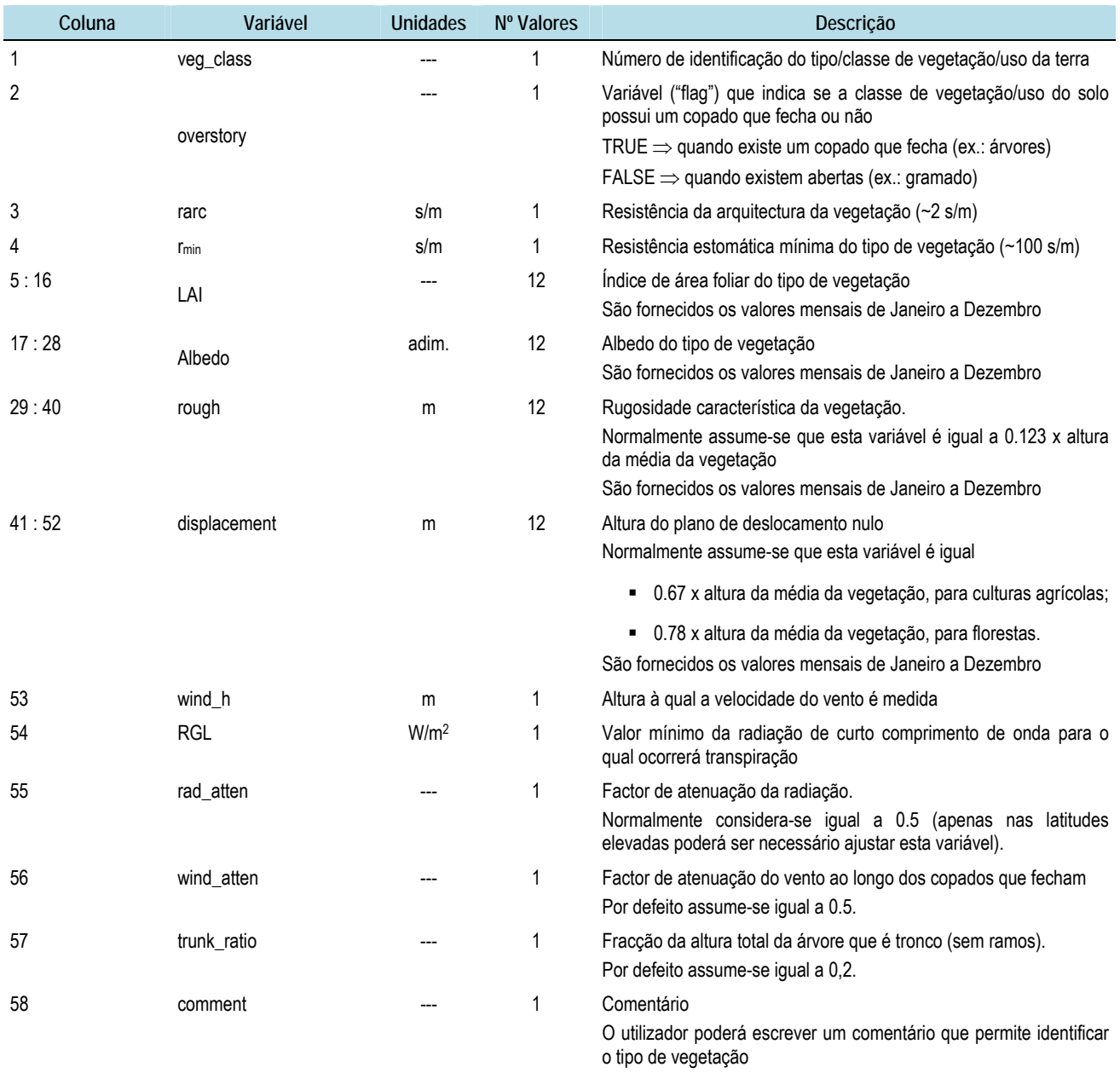

#### *Quadro 3.16 – Parâmetros e estrutura do ficheiro dos tipos de vegetação*

## **3.2.7 Ficheiros dos parâmetros da vegetação ("Vegetation parameter file")**

Os parâmetros da vegetação requeridos pelo modelo VIC estão listados nos quadros seguintes. O número de classes de vegetação e respectivas áreas expressas como fracção tem de ser indicadas para célula da grelha

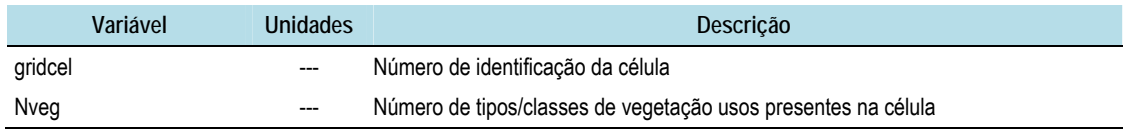

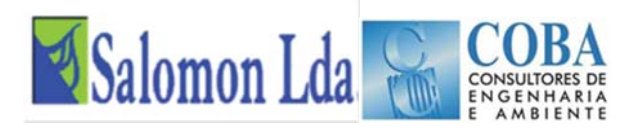

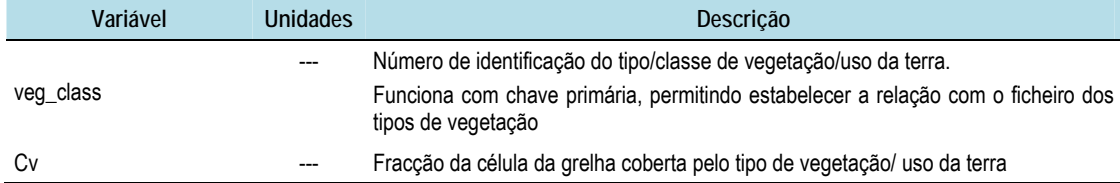

Para cada tipo/classe de vegetação, é necessário indicar para cada camada da zona radical<sup>6</sup>:

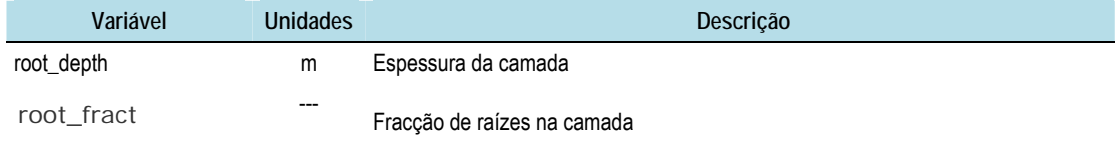

#### As variáveis seguintes só são definidas quando no ficheiro dos parâmetros globais, a variável BLOWING é TRUE7.

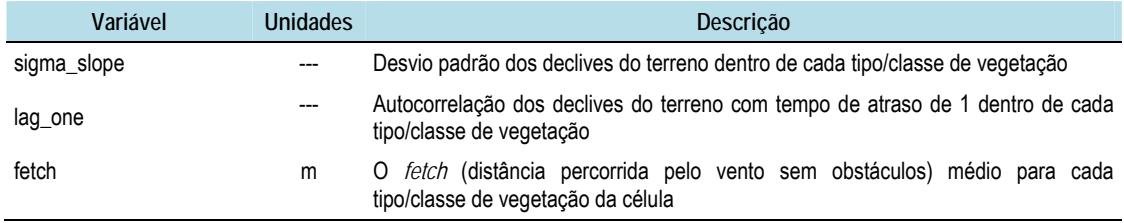

Quando no ficheiro dos parâmetros globais, a variável VEGPARAM LAI toma o valor TRUE, é necessário definir ao valores mensais da do Índice de área foliar.

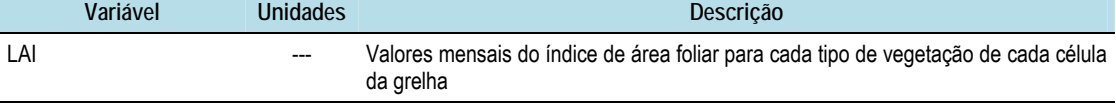

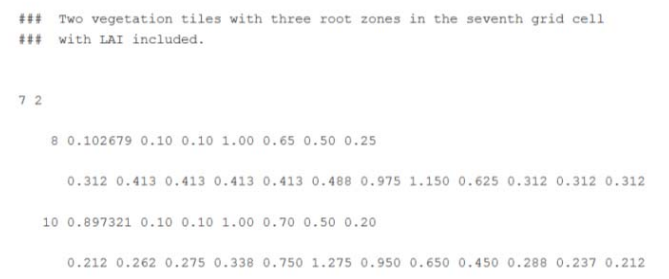

*Figura 3.7 - Exemplo dum ficheiro dos parâmetros da vegetação em formato ASCII* 

### **3.3 RESULTADOS DO MODELO VIC**

## **3.3.1 Ficheiros de saída do modelo VIC**

O nome e conteúdo dos ficheiros de saída do modelo VIC pode ser definido pelo utilizador, através do conjunto de opções/instruções do ficheiro "Global Parameter". Quando não é fornecida qualquer instrução ao modelo, este cria os

l

<sup>6</sup> O número de camadas radicais é definido no ficheiro "Global Parameter"

<sup>7</sup> No caso particular da bacia do Zambeze a variável BLOWING será definida como FALSE, pelo que as variáveis sigma\_slope, lag one e fetch não serão definidas.

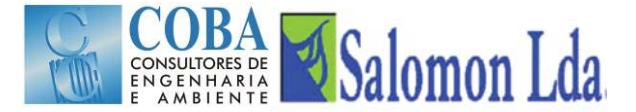

ficheiros tipo (criados pelas versões iniciais): os ficheiros "fluxes" e "snow", e adicionalmente os ficheiros "fdepth" quando a variável FROZEN\_SOIL = TRUE e "snowband" se PRT\_SNOW\_BAND = TRUE.

Nas versões mais recentes do modelo VIC, os ficheiros de saída podem apresentar qualquer combinação das variáveis indicadas no Quadro seguinte<sup>8</sup>, através das opções/instruções do ficheiro "Global parameter":

#### *Quadro 3.17 – Resultados do modelo VIC*

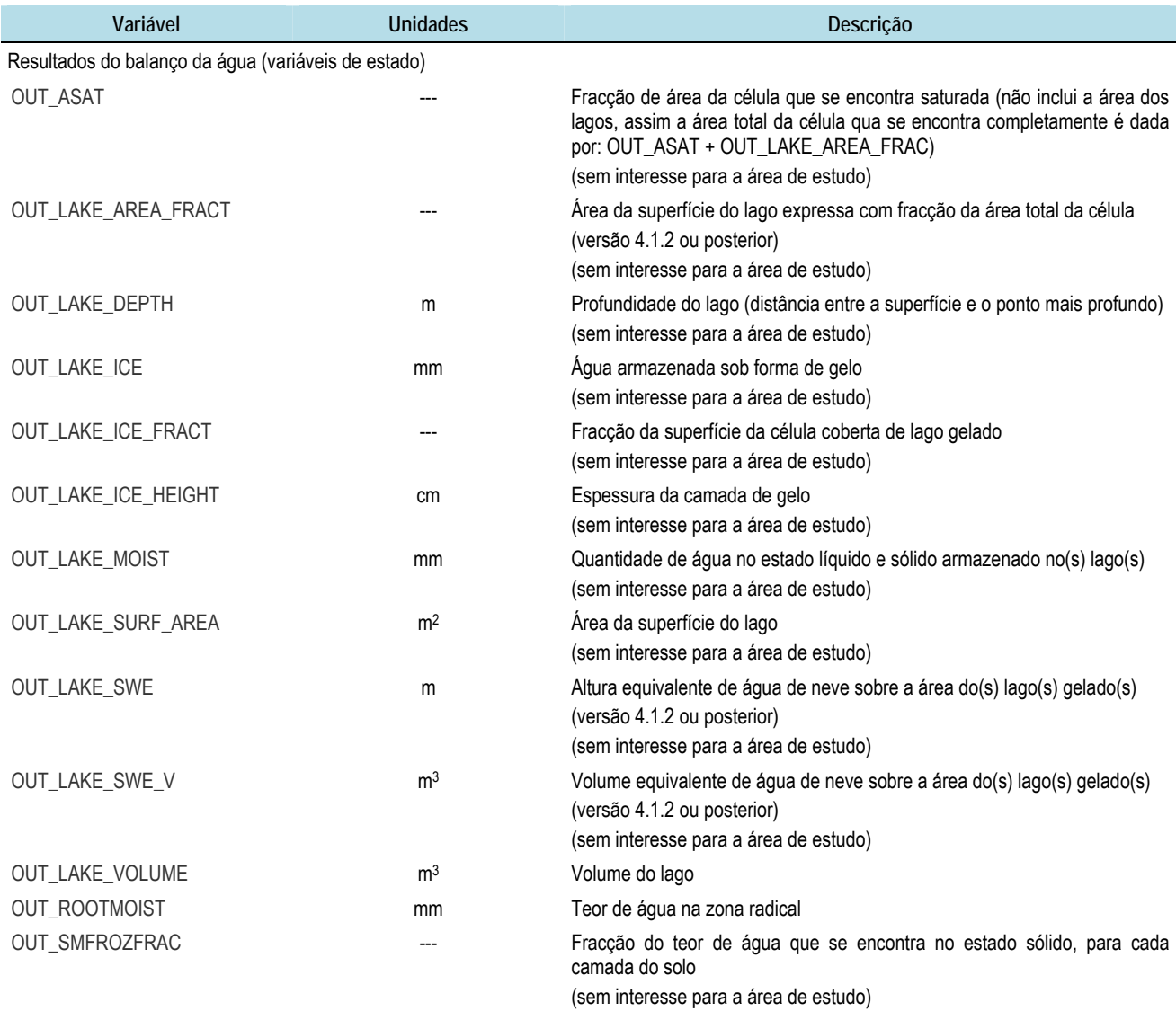

8 Os parâmetros de cálculo do balanço energético não são apresentados neste manual, uma vez que a modelação hidrológica da área de estudo é feita simulando apenas o balanço de massa

40092MHIZ. CALIBRAÇÃO DO MODELO HIDROLÓGICO VIC E ELABORAÇÃO DO DIF 3-27 Relatório Final: Volume III – Manual de Utilizador do Modelo VIC (Versão Provisória)

 $\overline{\phantom{a}}$ 

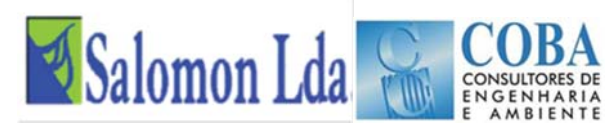

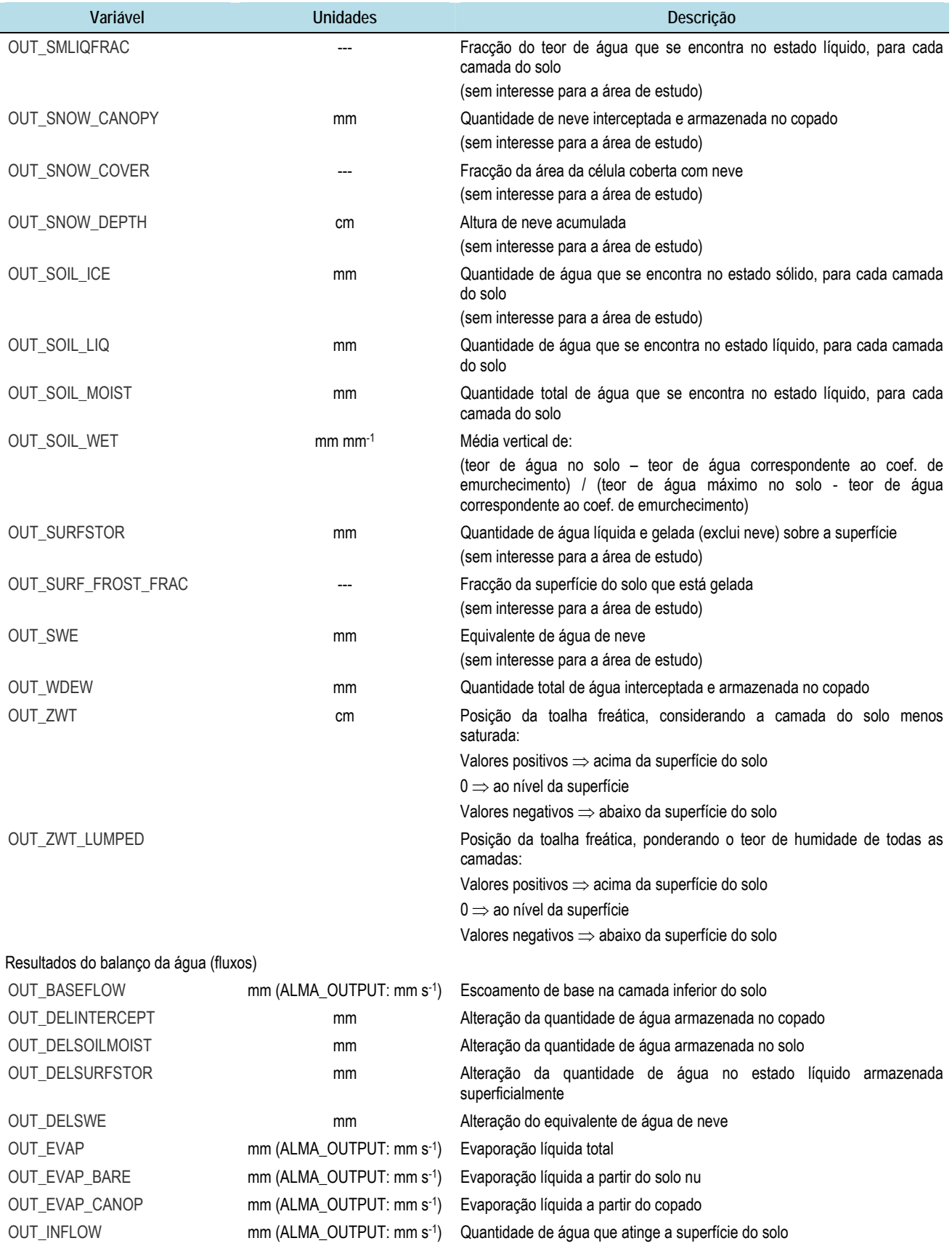

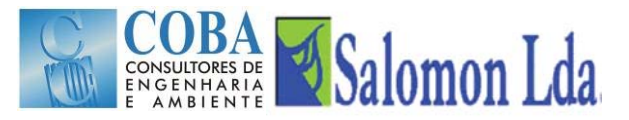

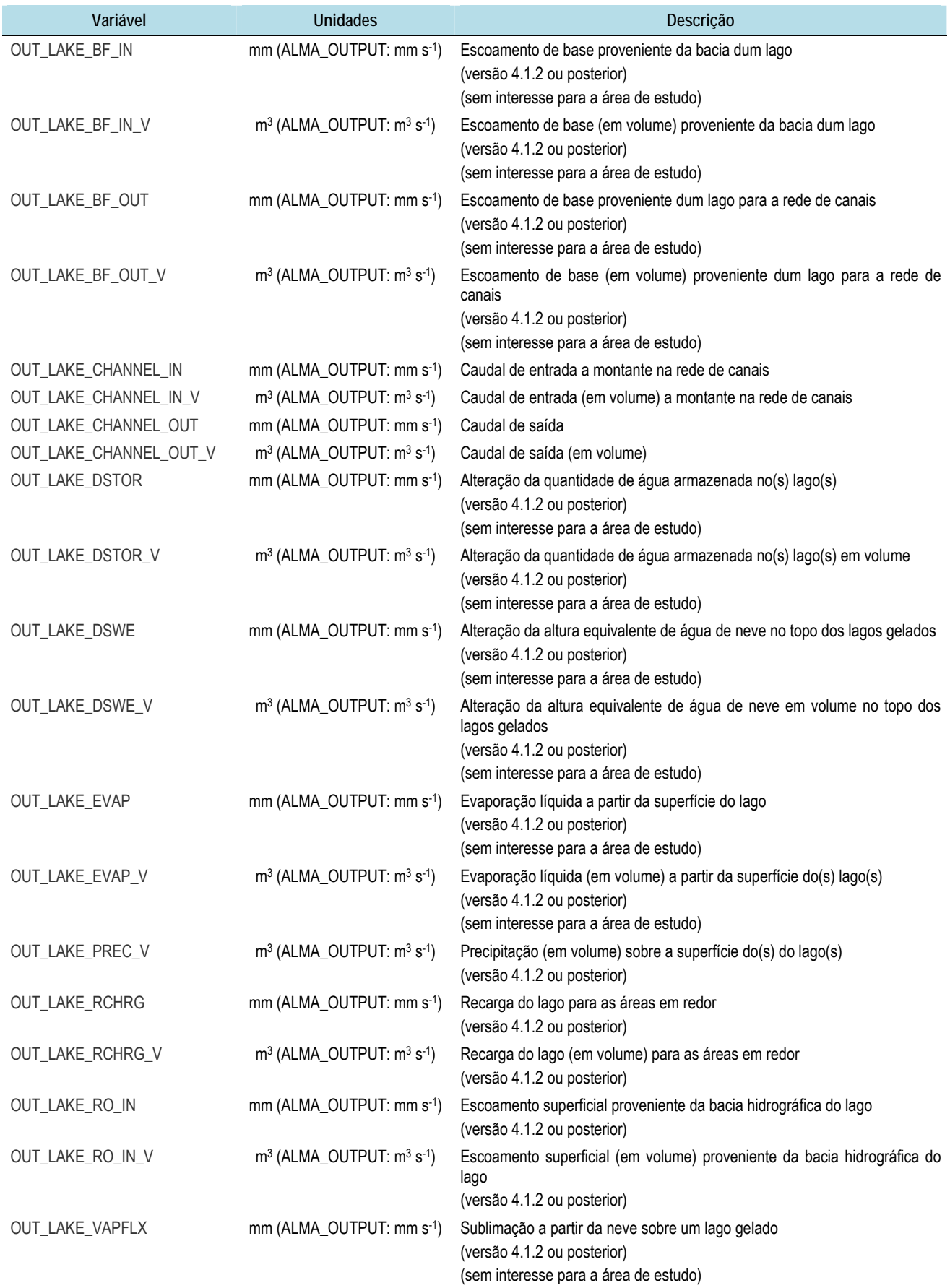

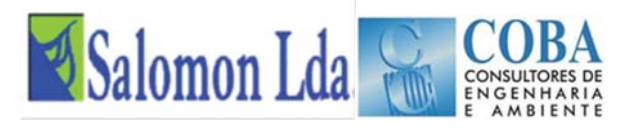

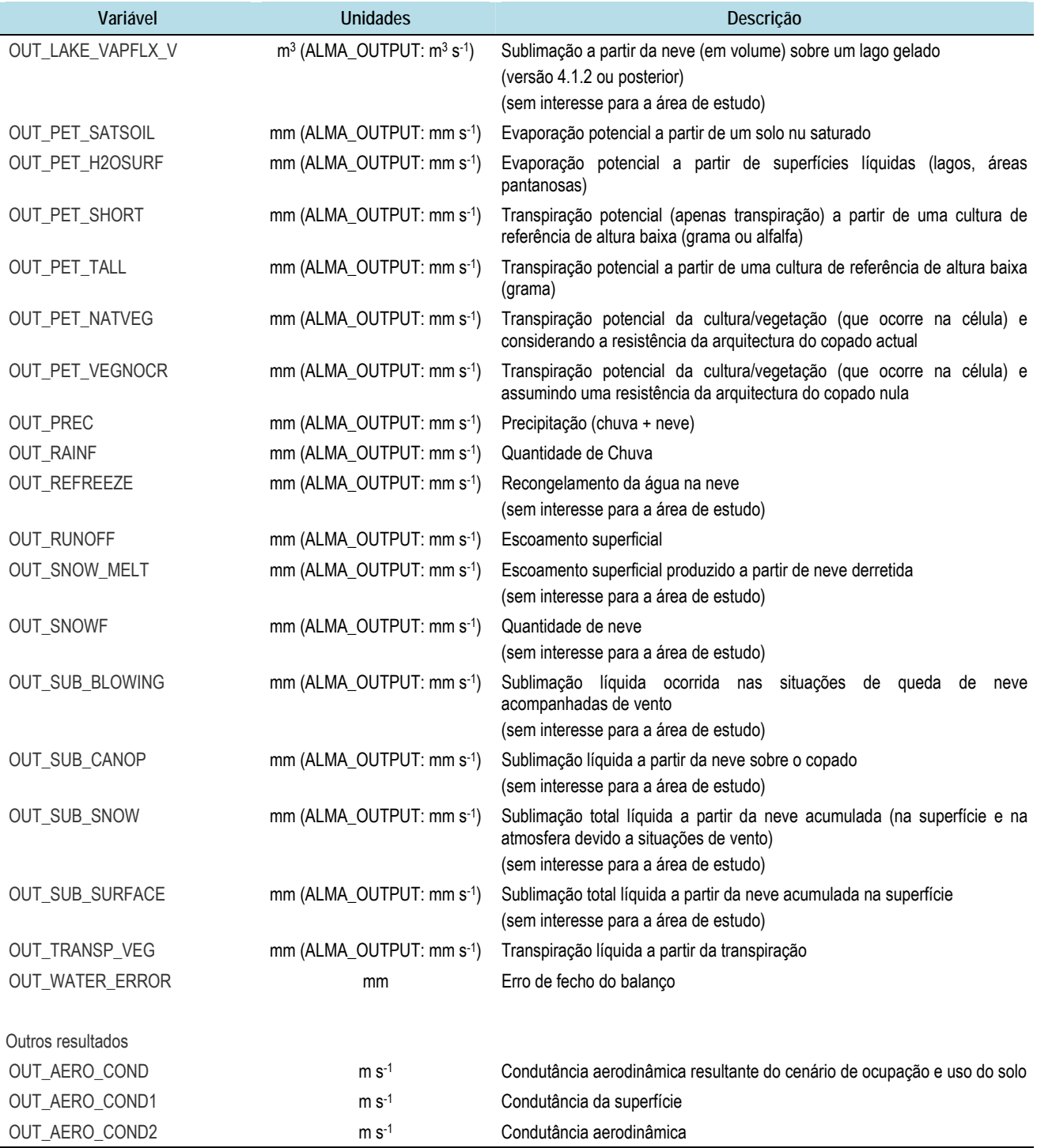

Muitos dos parâmetros apresentados no Quadro não tem interesse para área de estudo uma vez que os modelos de congelamento do solo, da neve e mesmo dos reservatórios não são aplicáveis.

## **3.3.2 Ficheiros de saída "padrão"**

Como já foi referido, quando não é fornecido ao modelo VIC, os resultados da modelação são guardados em ficheiros tipo (criados pelas versões iniciais): "flux"; "snow"; frozen soil"; snow band"; e "lake". Neste Capítulo apresenta-se a estrutura do ficheiro "flux", uma vez que apenas este tipo de ficheiros de resultados é aplicável à área de estudo.

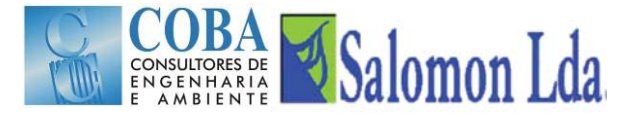

O principal ficheiro de saída do modelo VIC-NL é o ficheiro "flux", que guarda os resultados referentes ao balanço de água para cada passo de tempo. A estrutura e formato deste ficheiro são apresentados no Quadro 3.18.

#### *Quadro 3.18 – Estrutura e formato do ficheiro flux*

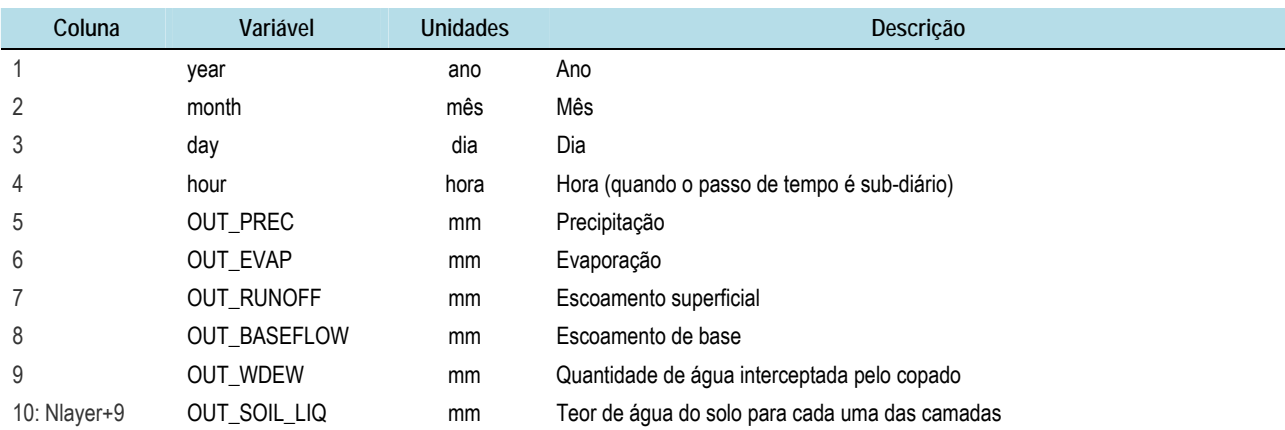

Nota: o número de variáveis do ficheiro de saída "flux" padrão do modelo VIC depende do modo de simulação seleccionado. Neste quadro inscreveram-se apenas as variáveis relativas ao balanço de água. O número de variáveis guardadas é maior quando se procede à modelação do fluxo energético completo (FULL\_ENERGY = TRUE no ficheiro "Global Parameter") e/ou quando devido às características da bacia em estudo é considerado o processo de congelamento do solo (FROZEN\_SOIL = TRUE no ficheiro "Global Parameter")

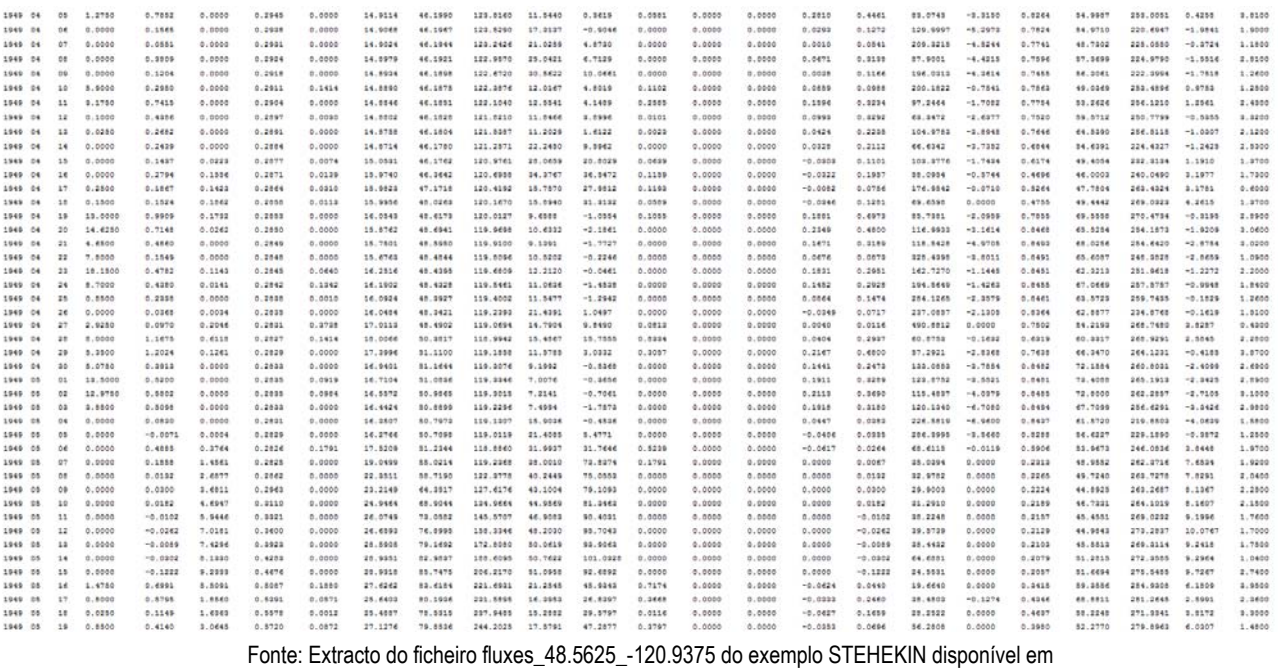

http://www.hydro.washington.edu/Lettenmaier/Models/VIC/

*Figura 3.8 – Exemplo de um ficheiro de resultados ("Flux File") criado pelo modelo VIC* 

O modelo VIC cria um ficheiro de saída para cada célula da grelha. O nome destes ficheiros obedece à seguinte estrutura:

"fluxes\_xx.xx\_yy.yy" (exemplo: fluxes\_48.5625\_-120.9375)

onde xx.xx é a latitude e yy.yy é a longitude.

O número de casas decimais utilizados para a latitude e longitude é fixado pelo parâmetro GRID\_DECIMAL no ficheiro "global parameter". Os valores da latitude e longitude do centro de gravidade de cada uma das células da grelha são fornecidos ao modelo no ficheiro dos parâmetros dos solos (vide Capítulo 3.2.5).

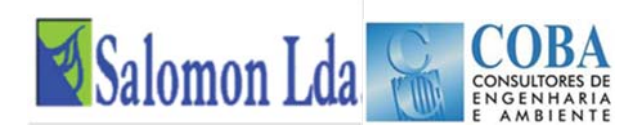

## **3.3.3 Informação enviada para o ecrã**

Durante o processo de simulação, o modelo VIC envia diversas mensagens para o ecrã relativas ao estado da simulação, avisos e erros. A quantidade de informação enviada para o ecrã é controlada pelo parâmetro VERBOSE no ficheiro user\_def.h (Capítulo 3.2.3). É recomendável que esta informação seja também escrita num ficheiro log, para posterior análise do comportamento do modelo. Para tal, quando o modelo é executado, a instrução deverá ter a seguinte estrutura:

## vicNl -g *global\_parameter\_filename* >& *log.txt*

onde: global\_parameter\_filename = nome do ficheiro "global parameter" correspondente ao projecto e log.txt o nome do ficheiro log onde serão escritas as mensagens enviada para ecrã durante a simulação.

## **3.4 PROCESSAMENTO DOS RESULTADOS DE SAÍDA DO MODELO VIC**

**Agregação temporal: conversão dos resultados finais horários em diários** 

Quando o modelo VIC é executado para simular processos hidrológicos com passo de tempo sub-diário, por defeito os ficheiros de saída serão escritos também com passo de tempo sub-diário. Esta característica conduz à produção de um volume elevadíssimo de dados, que na maioria das situações não são relevantes para análise do sistema hidrológico. Para solucionar este problema, no ficheiro "global parameter" deverá ser especificado que OUT\_STEP = 24 (Capítulo 3.2.2). Neste caso, o modelo VIC irá agregar os dados sub-diários em dados diários antes de escrever os resultados nos ficheiros de saída, quando utilizador

Nas situações em que resultados sub-diários são relevantes sendo também necessário agregá-los em diários, uam alternativa é a utilização dos scripts disponibilizados no site do modelo VIC:

(http://www.hydro.washington.edu/Lettenmaier/Models/VIC/Documentation/TemporalAggregation.shtml).

Existem também scripts que possibilitam a agregação espacial dos dados de entrada e de saída do modelo VIC.

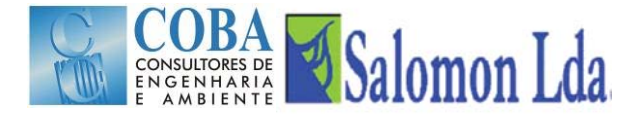

## **4 MODELO ROUTING**

## **4.1 FICHEIROS DE ENTRADA DO MODELO ROUTING**

#### **4.1.1 Ficheiro de entrada "SETUP"**

Os dados de entrada do modelo ROUTING são organizados em diversos ficheiros. O ficheiro de entrada "SETUP" contém as pastas e os nomes dos ficheiros dos parâmetros assim como alguns parâmetros requeridos pelo modelo. Quando o modelo Routing é executado, o nome do ficheiro de entrada é passado como um argumento da linha de comando:

#### ./rout <infile>

Na Figura 4.1 apresenta-se a estrutura e um exemplo dum ficheiro de entrada do modelo ROUTING.

# INPUT FILE FOR THE COLUMBIA MAIN TITLE **TEXT BASIN.** # NAME OF FLOW DIRECTION FILE <flow direction file> **TEXT** direc.cmb boolean (.TRUE. or .FALSE.) # NAME OF VELOCITY FILE <flow velocity file> or float .false. **TFXT**  $15$ boolean (.TRUE. or .FALSE.) # NAME OF DIFF FILE <diffusion file> or float .false. **TEXT** 800 boolean (.TRUE. or .FALSE.) # NAME OF XMASK FILE Solean (TRUE, OF TREST<br>
Strassk file> or float false. 25000 boolean (.TRUE. or .FALSE.) # NAME OF FRACTION FILE <contributing fraction file> or float .true. rue.<br>rout\_input/fraction.cmb/<br># NAME OF STATION FILE **TFXT** station location file **TEXT** stations.cmb # PATH OF INPUT FILES AND location of vic input files and prefix No. of decimal places used in VIC input **PRECISION** ./vic/vic\_out/fluxes\_ filenames **TEXT** # PATH OF OUTPUT FILES output directory rout\_out/<br># MONTHS TO PROCESS **TFXT** start and stop year/month of the VIC 1969 1 1979 12<br>1969 1 1979 12 simulation first and last year/month to write output **TFXT** # NAME OF UNIT HYDROGRAPH FILE <unit hydrograph file> uh all

Fonte: http://www.hydro.washington.edu/Lettenmaier/Models/VIC/).

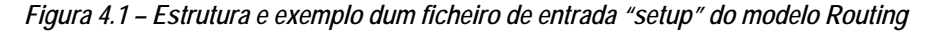

No ficheiro "Setup" são definidos os nomes dos seguintes ficheiros de parâmetros:

- Ficheiro da direcção de escoamento ("*Flow Direction File*")
- Ficheiro da velocidade de escoamento ("*Flow Velocity File*") ficheiro opcional
- Ficheiro da difusão do escoamento ("*Flow Diffusion File*") ficheiro opcional
- Ficheiro Xmask ficheiro opcional
- Ficheiro Fracção ("*Fraction File*") ficheiro opcional
- Ficheiro dos pontos de controlo ("*Station Location File*")
- Ficheiro hidrograma unitário ("*UH File*")

Quando um ficheiro opcional não é fornecido ao modelo, em sua substituição deverá ser fornecido um valor constante, conforme o exemplo da Figura 4.1.

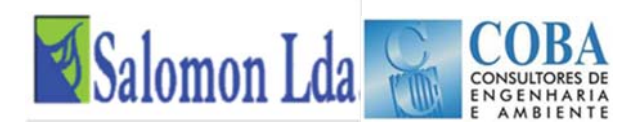

No ficheiro "setup" é ainda definida a pasta e o prenome dos ficheiros criados pelo modelo VIC, a pasta onde serão guardados os ficheiros de saída do modelo ROUTING, o início e fim do período da simulação, conforme a estrutura e o exemplo apresentados na Figura 4.1.

## **4.1.2 Ficheiro da direcção de escoamento ("***Flow Direction File***")**

O ficheiro da direcção do escoamento estabelece a ligação entre as células da grelha. O escoamento superficial e de base simulados numa célula pelo modelo VIC são na sua totalidade direccionados para uma única célula.

A direcção do escoamento é dada por um número inteiro:

- 1 norte
- 2 nordeste
- 3 este
- 4 sudeste
- $\blacksquare$  5 sul
- 6 sudoeste
- 7 oeste
- 8 noroeste

O formato do ficheiro é em ASCIII com uma estrutura matricial (grelha). As seis primeiras linhas do ficheiro contem informação quanto à estrutura e georreferenciação da grelha: número de colunas (ncols); número de linhas (nrows); latitude da célula do canto inferior esquerdo (xllcorener); longitude da célula do canto inferior esquerdo (yllcorner); tamanho da célula em graus (cellsize), valor reservado para identificar uma célula fora do limite da bacia (NODATA-value).

Na Figura 4.2 apresenta-se um exemplo dum ficheiro da direcção de escoamento.

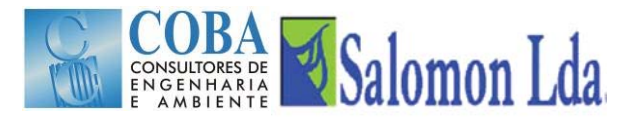

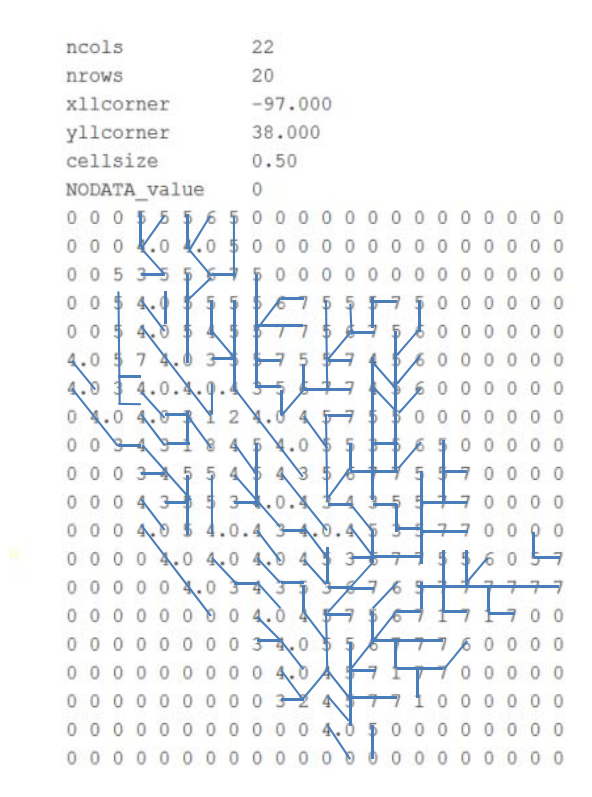

Fonte: http://www.hydro.washington.edu/Lettenmaier/Models/VIC/).

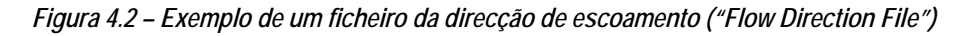

O valor 9 deve ser usado para indicar as células de saída de caudal.

### **4.1.3 Ficheiro da velocidade de escoamento ("***Flow Velocity File***")**

Este ficheiro contém os valores da velocidade de escoamento, expressa em m s<sup>-1</sup>, requeridos para a componente de propagação da onda em canais. A criação deste ficheiro permite diferenciar a velocidade de escoamento na rede de canais.

O formato do ficheiro é em ASCIII com uma estrutura matricial (grelha). As seis primeiras linhas do ficheiro contem informação quanto à estrutura e georreferenciação da grelha: número de colunas (ncols); número de linhas (nrows); latitude da célula do canto inferior esquerdo (xllcorener); longitude da célula do canto inferior esquerdo (yllcorner); tamanho da célula em graus (cellsize), valor reservado para identificar uma célula fora do limite da bacia (NODATA-value).

Na Figura 4.3 apresenta-se um exemplo de um ficheiro da velocidade de escoamento.

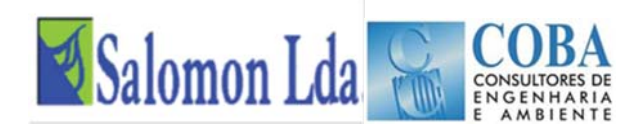

|                                                                                                    |          |                |            |          |  |  |           | 22      |  |  |  |  |  |  |  |                             |              |                |                |                |                |
|----------------------------------------------------------------------------------------------------|----------|----------------|------------|----------|--|--|-----------|---------|--|--|--|--|--|--|--|-----------------------------|--------------|----------------|----------------|----------------|----------------|
| $\overline{0}$<br>$\mathbf{1}$<br>11<br>$\mathbf{1}$<br>1<br>1<br>$1\,1$<br>$\overline{1}$<br>$\mathbf{1}$<br>1<br>1<br>1<br>1<br>1 1 1 1 1 1 1 1 1 1 1 1 1 1 0 0 0 0<br>0 <sub>0</sub><br>$\theta$<br>1<br>0 <sub>0</sub><br>$\theta$<br>1<br>1 1 1 1<br>1 1 1 1<br>$^{\circ}$<br>0<br>$\Omega$<br>1<br>1 1 1 1 1 1 1 1 1 1 1 1 1 1 1 0 1 1<br>0 <sub>0</sub><br>$\overline{0}$<br>$\circ$<br>0<br>0<br>111<br>$\circ$<br>$\theta$<br>$\theta$<br>0001111111111<br>$^{\circ}$<br>0<br>$\circ$<br>$\circ$<br>$\circ$<br>000111111111<br>0 <sub>0</sub><br>$\circ$<br>0<br>$\ddot{0}$ |          |                |            |          |  |  |           | 20      |  |  |  |  |  |  |  |                             |              |                |                |                |                |
| ncols<br>nrows<br>xllcorner<br>yllcorner<br>cellsize<br>NODATA value<br>0001111100000000000000<br>11110000000000<br>0 <sub>0</sub><br>1 1 1 1<br>0 <sub>0</sub><br>0 <sub>0</sub><br>$\mathbf{1}$<br>11111111111100<br>0 <sub>0</sub><br>11111111111100<br>1111<br>1111<br>111<br>111111111110000000<br>011<br>0 <sub>0</sub><br>1 1 1 1                                                                                                    |          |                |            |          |  |  | $-97.000$ |         |  |  |  |  |  |  |  |                             |              |                |                |                |                |
|                                                                                                    |          |                |            |          |  |  |           | 38,000  |  |  |  |  |  |  |  |                             |              |                |                |                |                |
|                                                                                                    |          |                |            |          |  |  | 0.50      |         |  |  |  |  |  |  |  |                             |              |                |                |                |                |
|                                                                                                    |          |                |            |          |  |  |           | $\circ$ |  |  |  |  |  |  |  |                             |              |                |                |                |                |
|                                                                                                    |          |                |            |          |  |  |           |         |  |  |  |  |  |  |  |                             |              |                |                |                |                |
|                                                                                                    |          |                |            |          |  |  |           |         |  |  |  |  |  |  |  |                             |              | 0 <sub>0</sub> |                | $\overline{0}$ | $\theta$       |
|                                                                                                    |          |                |            |          |  |  |           |         |  |  |  |  |  |  |  | 1000000000                  |              | 0 <sub>0</sub> |                | $\circ$        | $\overline{0}$ |
|                                                                                                    |          |                |            |          |  |  |           |         |  |  |  |  |  |  |  | 1111111100                  |              |                | 0000           |                |                |
|                                                                                                    |          |                |            |          |  |  |           |         |  |  |  |  |  |  |  |                             |              |                | 0000           |                |                |
|                                                                                                    |          |                |            |          |  |  |           |         |  |  |  |  |  |  |  |                             |              |                | 0000           |                |                |
|                                                                                                    |          |                |            |          |  |  |           |         |  |  |  |  |  |  |  | 1111111100                  |              |                | 0000           |                |                |
|                                                                                                    |          |                |            |          |  |  |           |         |  |  |  |  |  |  |  |                             |              |                |                |                |                |
|                                                                                                    |          |                |            |          |  |  |           |         |  |  |  |  |  |  |  | 1111111110                  |              |                | 0000           |                |                |
|                                                                                                    |          |                |            |          |  |  |           |         |  |  |  |  |  |  |  |                             |              |                |                |                |                |
|                                                                                                    |          |                |            |          |  |  |           |         |  |  |  |  |  |  |  | 1 1 1 1 1 1 1 1 1           | $\mathbf{1}$ |                | 0000           |                |                |
|                                                                                                    |          |                |            |          |  |  |           |         |  |  |  |  |  |  |  | 11111111110000              |              |                |                |                |                |
|                                                                                                    |          |                |            |          |  |  |           |         |  |  |  |  |  |  |  |                             |              |                |                |                |                |
|                                                                                                    |          |                |            |          |  |  |           |         |  |  |  |  |  |  |  | 1 1 1 1 1 1 1 1 1 1 1 1 1 1 |              |                |                |                |                |
|                                                                                                    |          |                |            |          |  |  |           |         |  |  |  |  |  |  |  |                             |              |                | 1100           |                |                |
|                                                                                                    |          |                |            |          |  |  |           |         |  |  |  |  |  |  |  |                             | 1            |                | 000            |                | $\overline{0}$ |
| $\circ$                                                                                                    |          | $\Omega$       | 0          | $\Omega$ |  |  |           |         |  |  |  |  |  |  |  | 0000111111110               |              |                | 0 <sub>0</sub> | $\circ$        | $\overline{0}$ |
| $\circ$                                                                                                    | $\circ$  | $\overline{0}$ | $\sqrt{0}$ |          |  |  |           |         |  |  |  |  |  |  |  | 00000111111100              |              |                | 0000           |                |                |
| $^{\circ}$                                                                                                    | $\Omega$ | $\circ$        | $\circ$    | $\theta$ |  |  |           |         |  |  |  |  |  |  |  | 0000001110000               |              |                | 0000           |                |                |
|                                                                                                    | 0000     |                |            |          |  |  |           |         |  |  |  |  |  |  |  | 000000000000000000          |              |                |                |                |                |

Fonte: http://www.hydro.washington.edu/Lettenmaier/Models/VIC/).

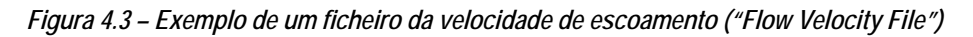

Quando o ficheiro não é construído, a velocidade de escoamento é definida no ficheiro "setup" do modelo ROUTING e terá o mesmo valor em todas as células.

### **4.1.4 Ficheiro dos coeficientes de difusão do escoamento ("***Flow Diffusion File***") – ficheiro opcional**

Este ficheiro contém os valores do coeficiente de difusão (m<sup>2</sup> s<sup>-1</sup>), necessário para modelação da propagação do escoamento em canais.

O formato do ficheiro é em ASCIII com uma estrutura matricial (grelha). As seis primeiras linhas do ficheiro contem informação quanto à estrutura e georreferenciação da grelha: número de colunas (ncols); número de linhas (nrows); latitude da célula do canto inferior esquerdo (xllcorener); longitude da célula do canto inferior esquerdo (yllcorner); tamanho da célula em graus (cellsize), valor reservado para identificar uma célula fora do limite da bacia (NODATA-value).

Na Figura 4.4 apresenta-se um exemplo de um ficheiro dos coeficientes de difusão.

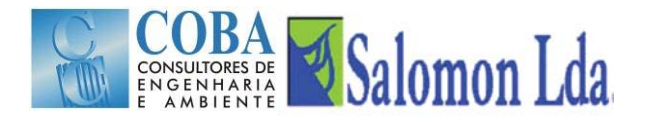

| ncols     |              |                                                                                 | 22       |                            |         |   |                                                                              |                                                     |                                           |          |                  |          |          |           |          |          |                                                     |                                                                              |          |          |          |
|-----------|--------------|---------------------------------------------------------------------------------|----------|----------------------------|---------|---|------------------------------------------------------------------------------|-----------------------------------------------------|-------------------------------------------|----------|------------------|----------|----------|-----------|----------|----------|-----------------------------------------------------|------------------------------------------------------------------------------|----------|----------|----------|
| nrows     |              |                                                                                 | 20       |                            |         |   |                                                                              |                                                     |                                           |          |                  |          |          |           |          |          |                                                     |                                                                              |          |          |          |
| xllcorner |              |                                                                                 |          | $-97.000$                  |         |   |                                                                              |                                                     |                                           |          |                  |          |          |           |          |          |                                                     |                                                                              |          |          |          |
| yllcorner |              |                                                                                 | 38,000   |                            |         |   |                                                                              |                                                     |                                           |          |                  |          |          |           |          |          |                                                     |                                                                              |          |          |          |
| cellsize  |              |                                                                                 | 0.50     |                            |         |   |                                                                              |                                                     |                                           |          |                  |          |          |           |          |          |                                                     |                                                                              |          |          |          |
|           | NODATA value |                                                                                 | $\Omega$ |                            |         |   |                                                                              |                                                     |                                           |          |                  |          |          |           |          |          |                                                     |                                                                              |          |          |          |
| 0         | $\Omega$     |                                                                                 |          | 0 1000 1000 1000 1000 1000 |         |   |                                                                              | $\Omega$                                            | $\Omega$                                  | $\Omega$ | 0                | $\circ$  | 0        | 0         | $\Omega$ | 0        | 0                                                   | 0                                                                            | 0        | $\Omega$ | 0        |
| 0         | 0            |                                                                                 |          | 0 1000 1000 1000 1000 1000 |         |   |                                                                              | 0                                                   | $\Omega$                                  | 0        | 0                | 0        | 0        | $\circ$   | $\Omega$ | 0        | 0                                                   | 0                                                                            | $\Omega$ | 0        | 0        |
| $\circ$   |              | 0 1000 1000 1000 1000 1000 1000 1000                                            |          |                            |         |   |                                                                              |                                                     | 0                                         | 0        | 0                | $\Omega$ | 0        | 0         | O        | $\circ$  | 0                                                   | 0                                                                            | $\Omega$ | $\Omega$ | 0        |
| 0         |              | 0 1000 1000 1000 1000 1000 1000 1000 1000 1000 1000 1000                        |          |                            |         |   |                                                                              |                                                     |                                           |          |                  |          | 1000     | 1000 1000 |          | 0        | $\Omega$                                            | $\Omega$                                                                     | $\Omega$ | $\Omega$ | $\Omega$ |
| 0         |              | 0 1000 1000 1000 1000 1000 1000 1000 1000 1000 1000 1000 1000 1000 1000         |          |                            |         |   |                                                                              |                                                     |                                           |          |                  |          |          |           |          | 0        | 0                                                   | 0                                                                            | 0        | 0        | 0        |
|           |              | 1000 1000 1000 1000 1000 1000 1000 1000 1000 1000 1000 1000 1000 1000 1000 1000 |          |                            |         |   |                                                                              |                                                     |                                           |          |                  |          |          |           |          | $\Omega$ | $\circ$                                             | 0                                                                            | $\Omega$ | $\circ$  | 0        |
|           | 1000 1000    | 1000 1000 1000 1000 1000 1000 1000 1000 1000 1000 1000 1000 1000 1000           |          |                            |         |   |                                                                              |                                                     |                                           |          |                  |          |          |           |          | $\Omega$ | $\circ$                                             | 0                                                                            | $\circ$  | $\Omega$ | 0        |
|           | 0,1000       |                                                                                 |          |                            |         |   | 1000 1000 1000 1000 1000 1000 1000 1000 1000 1000 1000 1000 1000             |                                                     |                                           |          |                  |          |          |           | n        | O        | 0                                                   | $\circ$                                                                      | $\Omega$ | 0        | 0        |
| 0         |              | 0 1000 1000 1000 1000 1000 1000 1000 1000 1000 1000 1000 1000 1000 1000 1000    |          |                            |         |   |                                                                              |                                                     |                                           |          |                  |          |          |           |          |          | 0                                                   | 0                                                                            | 0        | $\theta$ | 0        |
| 0         | 0            |                                                                                 |          |                            |         |   | 0 1000 1000 1000 1000 1000 1000 1000 1000 1000 1000 1000 1000 1000 1000 1000 |                                                     |                                           |          |                  |          |          |           |          |          |                                                     | 0                                                                            | $\Omega$ | 0        | 0        |
| 0         | 0            |                                                                                 |          |                            |         |   | 0 1000 1000 1000 1000 1000 1000 1000 1000 1000 1000 1000 1000 1000 1000 1000 |                                                     |                                           |          |                  |          |          |           |          |          |                                                     | 0                                                                            | 0        | 0        | 0        |
| 0         | 0            | $\Omega$                                                                        |          |                            |         |   | 1000 1000 1000 1000 1000 1000 1000 1000 1000 1000 1000 1000 1000 1000 1000   |                                                     |                                           |          |                  |          |          |           |          |          |                                                     | 0                                                                            | $\Omega$ | $\Omega$ | $\Omega$ |
| 0         | 0            | 0                                                                               |          |                            |         |   | 0 1000 1000 1000 1000 1000 1000 1000 1000 1000 1000 1000 1000 1000 1000      |                                                     |                                           |          |                  |          |          |           |          |          |                                                     | 1000                                                                         | $\circ$  | 1000     | 1000     |
| 0         | 0            | $\theta$                                                                        | 0        |                            |         |   |                                                                              |                                                     |                                           |          |                  |          |          |           |          |          |                                                     | 0 1000 1000 1000 1000 1000 1000 1000 1000 1000 1000 1000 1000 1000 1000 1000 |          | 1000     | 1000     |
| 0         | 0            | 0                                                                               | 0        | 0                          | 0       | 0 |                                                                              |                                                     |                                           |          |                  |          |          |           |          |          | 0 1000 1000 1000 1000 1000 1000 1000 1000 1000 1000 | 1000 1000                                                                    |          | $\Omega$ | $\Omega$ |
| 0         | 0            | 0                                                                               | $\Omega$ | 0                          | 0       | 0 |                                                                              | 0 1000 1000 1000 1000 1000 1000 1000 1000 1000 1000 |                                           |          |                  |          |          |           |          |          |                                                     | 0                                                                            | $\Omega$ | $\Omega$ | $\circ$  |
| Ω         | 0            | 0                                                                               | $\Omega$ | $\circ$                    | 0       | 0 | $\Omega$                                                                     |                                                     | 0 1000 1000 1000 1000 1000 1000 1000 1000 |          |                  |          |          |           |          |          | $\Omega$                                            | 0                                                                            | $\Omega$ | $\Omega$ | 0        |
| 0         | 0            | 0                                                                               | $\circ$  | 0                          | 0       | 0 | $\circ$                                                                      |                                                     | 0 1000 1000 1000 1000 1000 1000 1000      |          |                  |          |          |           |          | $\Omega$ | 0                                                   | 0                                                                            | $\circ$  | 0        | 0        |
| 0         | 0            | 0                                                                               | 0        | 0                          | 0       | 0 | $\circ$                                                                      | $\Omega$                                            | 0                                         |          | 0 1000 1000 1000 |          |          | $\circ$   | $\Omega$ | 0        | $\Omega$                                            | 0                                                                            | 0        | 0        | 0        |
| 0         | 0            | $\Omega$                                                                        | $\theta$ | 0                          | $\circ$ | 0 | $\theta$                                                                     | 0                                                   | $\circ$                                   | 0        | 0                | $\circ$  | $\Omega$ | $\circ$   | $\circ$  | $\circ$  | $\Omega$                                            | 0                                                                            | $\Omega$ | $\circ$  | 0        |

Fonte: http://www.hydro.washington.edu/Lettenmaier/Models/VIC/).

#### *Figura 4.4 – Exemplo de um ficheiro dos coeficientes de difusão ("Flow Diffusion File")*

Á semelhança do ficheiro da velocidade de escoamento, o ficheiro dos coeficientes de difusão é também opcional. Em sua substituição, pode ser fornecido um único valor no ficheiro "setup", que será utilizado pelo modelo routing em todas as células da grelha.

### **4.1.5 Ficheiro Xmask – ficheiro opcional**

Os tamanhos das células (expresso em m) da grelha podem ser fornecidos ao modelo ROUTING através do ficheiro xMask. Quando este ficheiro não é construído, o modelo assume que todas as células têm o mesmo tamanho, sendo este parâmetros fornecido no ficheiro SETUP.

O formato do ficheiro é em ASCIII com uma estrutura matricial (grelha). As seis primeiras linhas do ficheiro contem informação quanto à estrutura e georreferenciação da grelha: número de colunas (ncols); número de linhas (nrows); latitude da célula do canto inferior esquerdo (xllcorener); longitude da célula do canto inferior esquerdo (yllcorner); tamanho da célula em graus (cellsize), valor reservado para identificar uma célula fora do limite da bacia (NODATA-value).

Na Figura 4.5 apresenta-se um exemplo de um ficheiro Xmask.

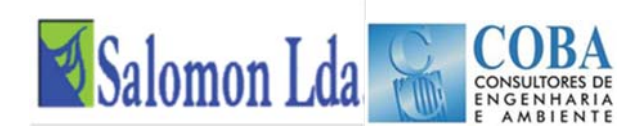

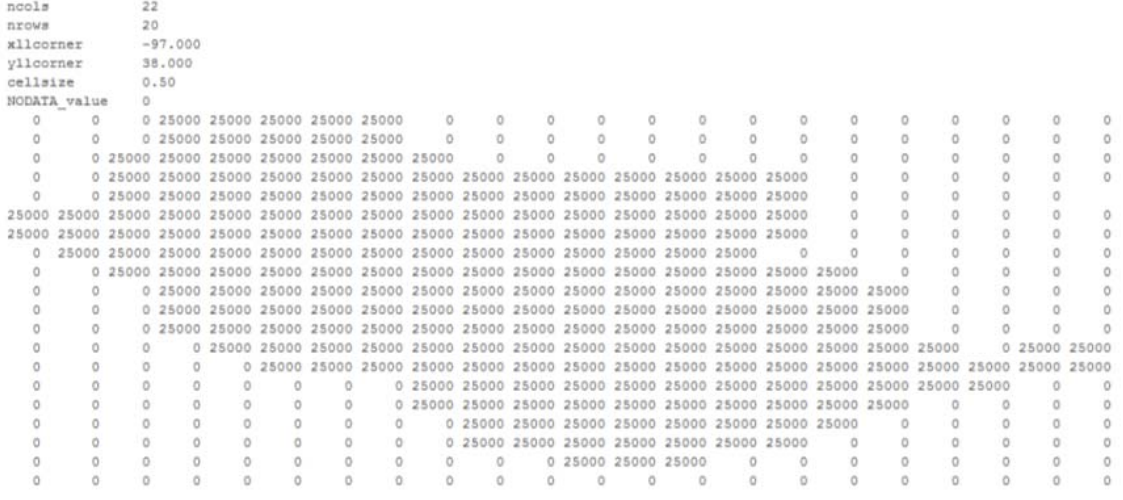

Fonte: http://www.hydro.washington.edu/Lettenmaier/Models/VIC/).

*Figura 4.5 – Exemplo de um ficheiro Xmask* 

## **4.1.6 Ficheiro fracção ("***Fraction File***") – ficheiro opcional**

A bacia é representada por uma grelha dividida em células que podem estar fora da área da bacia (identificadas em todos os ficheiros do modelo ROUTING com o parâmetro NODATA\_value), que podem estar integralmente ou parcialmente dentro dos limites da bacia hidrográfica (Figura 4.6). Os valores da fracção da área total de cada célula que drena para a bacia hidrográfica são guardados no ficheiro fracção. Este ficheiro permite uma definição mais precisa da área da bacia.

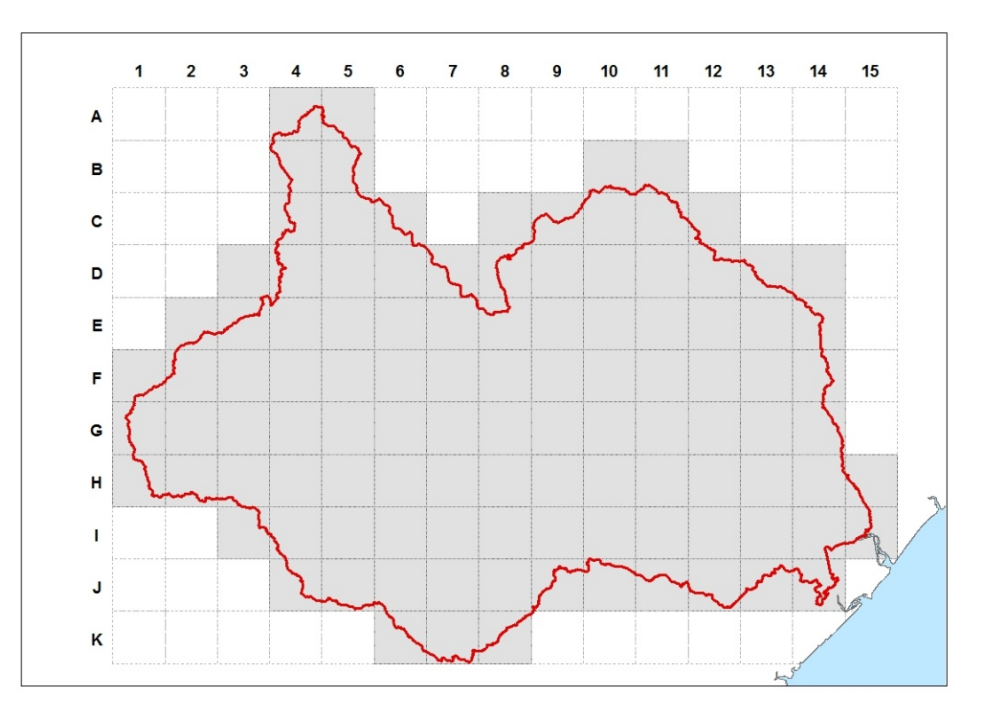

*Figura 4.6 – Grelha de células aplicada à área de estudo.* 

O formato do ficheiro é em ASCII com uma estrutura matricial (grelha). As seis primeiras linhas do ficheiro contêm informação quanto à estrutura e georreferenciação da grelha: número de colunas (ncols); número de linhas (nrows);

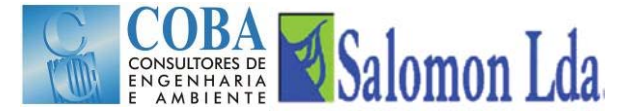

latitude da célula do canto inferior esquerdo (xllcorener); longitude da célula do canto inferior esquerdo (yllcorner); tamanho da célula em graus (cellsize), valor reservado para identificar uma célula fora do limite da bacia (NODATA-value).

Na Figura 4.7 apresenta-se um exemplo de um ficheiro fracção.

| ncols        |                                                                                                    | 22     |           |  |  |  |  |  |  |  |  |  |
|--------------|----------------------------------------------------------------------------------------------------|--------|-----------|--|--|--|--|--|--|--|--|--|
| nrows        |                                                                                                    | 20     |           |  |  |  |  |  |  |  |  |  |
| xllcorner    |                                                                                                    |        | $-97.000$ |  |  |  |  |  |  |  |  |  |
| vllcorner    |                                                                                                    | 38,000 |           |  |  |  |  |  |  |  |  |  |
| cellsize     |                                                                                                    | 0.50   |           |  |  |  |  |  |  |  |  |  |
| NODATA value |                                                                                                    | 0.00   |           |  |  |  |  |  |  |  |  |  |
|              | $0.00\,0.00\,0.00\,0.11\,0.38\,0.63\,0.65\,0.33\,0.00\,0.00\,0.00\,0.00\,0.00\,0.00\,0.00\,0.00\,0.00\,0.00\,0.00\,0.00\,0.00\,0.00$                                                                                           |        |           |  |  |  |  |  |  |  |  |  |
|              | $0.00\,$ $0.00\,$ $0.00\,$ $0.78\,$ $1.00\,$ $1.00\,$ $1.00\,$ $0.83\,$ $0.00\,$ $0.00\,$ $0.00\,$ $0.00\,$ $0.00\,$ $0.00\,$ $0.00\,$ $0.00\,$ $0.00\,$ $0.00\,$ $0.00\,$ $0.00\,$ $0.00\,$                                   |        |           |  |  |  |  |  |  |  |  |  |
|              | $0.00\,0.00\,0.64\,1.00\,1.00\,1.00\,1.00\,0.87\,0.35\,0.00\,0.00\,0.00\,0.00\,0.00\,0.00\,0.00\,0.00\,0.00\,0.00\,0.00\,0.00\,0.00\,0.00$                                                                                     |        |           |  |  |  |  |  |  |  |  |  |
|              | $0.00$ $0.00$ $0.83$ $1.00$ $1.00$ $1.00$ $1.00$ $1.00$ $0.93$ $0.73$ $0.90$ $0.64$ $0.39$ $0.49$ $0.44$ $0.33$ $0.00$ $0.00$ $0.00$ $0.00$ $0.00$ $0.00$ $0.00$                                                               |        |           |  |  |  |  |  |  |  |  |  |
|              | $0.00\,0.00\,0.90\,1.00\,1.00\,1.00\,1.00\,1.00\,1.00\,1.00\,1.00\,1.00\,1.00\,1.00\,1.00\,1.00\,0.91\,0.00\,0.00\,0.00\,0.00\,0.00\,0.00\,0.00\,0.00$                                                                         |        |           |  |  |  |  |  |  |  |  |  |
|              |                                                                                                    |        |           |  |  |  |  |  |  |  |  |  |
|              |                                                                                                    |        |           |  |  |  |  |  |  |  |  |  |
|              | $0.00\ 0.57\ 1.00\ 1.00\ 1.00\ 1.00\ 1.00\ 1.00\ 1.00\ 1.00\ 1.00\ 1.00\ 1.00\ 1.00\ 1.00\ 0.98\ 0.00\ 0.00\ 0.00\ 0.00\ 0.00\ 0.00\ 0.00\ 0.00\ 0.00\ 0.00\ 0.00\ 0.00\ 0.00\ 0.00\ 0.00\ 0.00\ 0.00\ 0.00\ 0.00\ 0.00\ 0.00$ |        |           |  |  |  |  |  |  |  |  |  |
|              | $0.00\,0.00\,0.57\,1.00\,1.00\,1.00\,1.00\,1.00\,1.00\,1.00\,1.00\,1.00\,1.00\,1.00\,1.00\,0.73\,0.21\,0.40\,0.00\,0.00\,0.00\,0.00\,0.00\,0.00$                                                                               |        |           |  |  |  |  |  |  |  |  |  |
|              | $0.00\,0.00\,0.00\,0.26\,0.82\,1.00\,1.00\,1.00\,1.00\,1.00\,1.00\,1.00\,1.00\,1.00\,1.00\,1.00\,1.00\,0.56\,0.00\,0.00\,0.00\,0.00\,0.00$                                                                                     |        |           |  |  |  |  |  |  |  |  |  |
|              | $0.00\,0.00\,0.00\,0.41\,0.99\,1.00\,1.00\,1.00\,1.00\,1.00\,1.00\,1.00\,1.00\,1.00\,1.00\,1.00\,1.00\,0.82\,0.00\,0.00\,0.00\,0.00\,0.00$                                                                                     |        |           |  |  |  |  |  |  |  |  |  |
|              | $0.00\,0.00\,0.00\,0.34\,1.00\,1.00\,1.00\,1.00\,1.00\,1.00\,1.00\,1.00\,1.00\,1.00\,1.00\,1.00\,1.00\,1.00\,0.84\,0.00\,0.00\,0.00\,0.00$                                                                                     |        |           |  |  |  |  |  |  |  |  |  |
|              | $0.00\,0.00\,0.00\,0.00\,0.57\,1.00\,1.00\,1.00\,1.00\,1.00\,1.00\,1.00\,1.00\,1.00\,1.00\,1.00\,1.00\,0.96\,0.15\,0.00\,0.28\,0.28$                                                                                           |        |           |  |  |  |  |  |  |  |  |  |
|              | $0.00\,$ $0.00\,$ $0.00\,$ $0.00\,$ $0.48\,$ $0.97\,$ $0.99\,$ $1.00\,$ $1.00\,$ $1.00\,$ $1.00\,$ $1.00\,$ $1.00\,$ $1.00\,$ $1.00\,$ $0.88\,$ $0.83\,$ $0.65\,$ $0.43\,$                                                     |        |           |  |  |  |  |  |  |  |  |  |
|              | $0.00\,0.00\,0.00\,0.00\,0.00\,0.00\,0.00\,0.00\,0.53\,1.00\,1.00\,1.00\,1.00\,1.00\,1.00\,1.00\,1.00\,0.91\,0.99\,0.65\,0.00\,0.00$                                                                                           |        |           |  |  |  |  |  |  |  |  |  |
|              | $0.00\,0.00\,0.00\,0.00\,0.00\,0.00\,0.00\,0.00\,0.01\,0.13\,1.00\,1.00\,1.00\,1.00\,1.00\,1.00\,1.00\,1.00\,0.42\,0.00\,0.00\,0.00\,0.00$                                                                                     |        |           |  |  |  |  |  |  |  |  |  |
|              | $0.00\,0.00\,0.00\,0.00\,0.00\,0.00\,0.00\,0.00\,0.00\,0.00\,0.93\,1.00\,1.00\,1.00\,1.00\,1.00\,1.00\,0.42\,0.00\,0.00\,0.00\,0.00\,0.00\,0.00$                                                                               |        |           |  |  |  |  |  |  |  |  |  |
|              | $0.00$ $0.00$ $0.00$ $0.00$ $0.00$ $0.00$ $0.00$ $0.00$ $0.00$ $0.52$ $0.86$ $1.00$ $1.00$ $0.87$ $0.56$ $0.30$ $0.00$ $0.00$ $0.00$ $0.00$ $0.00$ $0.00$                                                                      |        |           |  |  |  |  |  |  |  |  |  |
|              | $0.00$ $0.00$ $0.00$ $0.00$ $0.00$ $0.00$ $0.00$ $0.00$ $0.00$ $0.00$ $0.00$ $0.00$ $0.31$ $0.57$ $0.05$ $0.00$ $0.00$ $0.00$ $0.00$ $0.00$ $0.00$ $0.00$ $0.00$                                                               |        |           |  |  |  |  |  |  |  |  |  |
|              | $0.00$ $0.00$ $0.00$ $0.00$ $0.00$ $0.00$ $0.00$ $0.00$ $0.00$ $0.00$ $0.00$ $0.00$ $0.00$ $0.00$ $0.00$ $0.00$ $0.00$ $0.00$ $0.00$ $0.00$                                                                                    |        |           |  |  |  |  |  |  |  |  |  |

Fonte: http://www.hydro.washington.edu/Lettenmaier/Models/VIC/).

*Figura 4.7 – Exemplo de um ficheiro fracção ("Fraction File")* 

## **4.1.7 Ficheiro dos pontos de controlo ("***Station Location File***")**

O ficheiro dos pontos (ou estações) de controlo identifica as células da grelha para as quais deverão ser produzidos os hidrogramas de escoamento. O modelo permite a definição de qualquer número de estações no interior da bacia e um único ponto terminal de agregação do escoamento (saída de caudal) por bacia.

O ficheiro é escrito em ASCII. Cada linha com os dados duma estação de controlo é seguida de outra linha que informa o modelo ROUTING se para aquela estação foi ou não gerado um ficheiro uh\_s. Se não ("*NONE*"), o modelo ROUTING irá gerar um ficheiro uh\_s na presente directoria, caso contrário o modelo irá ler o ficheiro uh\_s definido.

A linha com os dados de localização dos pontos de controlo apresenta a seguinte estrutura colunar:

- a primeira coluna (número inteiro 1 ou 0) informa o modelo se a estação é activa (1) ou não (0);
- na segunda coluna é guardado o nome da estação que será usado em todos os ficheiros de saída do modelo ROUTING (os primeiros 5 caracteres são usados para formar a raiz dos ficheiros de saída);
- na terceira coluna, é guardado o número da coluna, contada a partir da esquerda, onde fica localizada a estação;
- na quarta coluna, é guardado o número da linha, contada a partir do fundo, onde fica localizada a estação; e
- a quinta coluna está reservada para guardar a área da bacia (presentemente, este dado não é utilizado).

Na Figura 4.8 apresenta-se um exemplo de um ficheiro dos pontos (ou estações) de controlo.

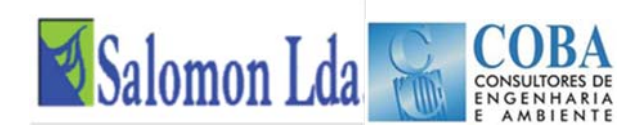

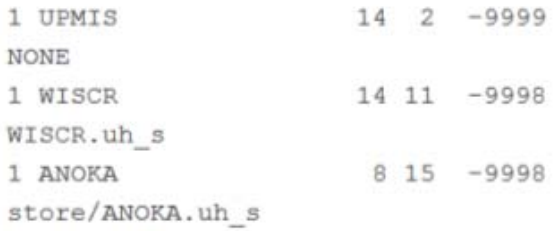

*Figura 4.8 – Exemplo de um ficheiro dos pontos (ou estações) de controlo ("Station Location File")* 

## **4.1.8 Ficheiro hidrograma unitário ("***UH File***")**

Este ficheiro (de extensão uh\_s) guarda a função de resposta a impulso unitário.

Na Figura 4.9 apresenta-se um exemplo de um ficheiro hidrograma unitário (o somatório da segunda coluna tem de ser igual a 1).

| O  | 0.0100 |
|----|--------|
| 1  | 0.2400 |
| 2  | 0.3300 |
| 3  | 0.1800 |
| 4  | 0.1200 |
| 5  | 0.0500 |
| 6  | 0.0200 |
| 7  | 0.0100 |
| 8  | 0.0100 |
| 9  | 0.0100 |
| 10 | 0.0100 |
| 11 | 0.0100 |
|    |        |

*Figura 4.9 – Exemplo de um ficheiro do hidrograma unitário ("Station Location File")* 

Este ficheiro poderá ser usado sem modificações, quando a modelação o processo hidrológico é efectuado apenas para se obterem caudal mensais.

## **4.1.9 Os ficheiros das séries temporais de escoamento gerados pelo modelo VIC**

As séries temporais, com passo de tempo diário, do escoamento superficial e de base produzidos ao nível de cada uma das células da grelha que formam a bacia, são fornecidas ao modelo ROUTING através de um conjunto de ficheiros (um por célula) em ASCII. Este conjunto de ficheiros tem por base a estrutura dos ficheiros de saída "flux" criados pelo modelo VIC.

São ficheiros escritos em ASCII com a estrutura e formato apresentadas no

Quadro 4.1:

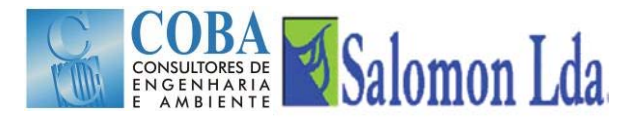

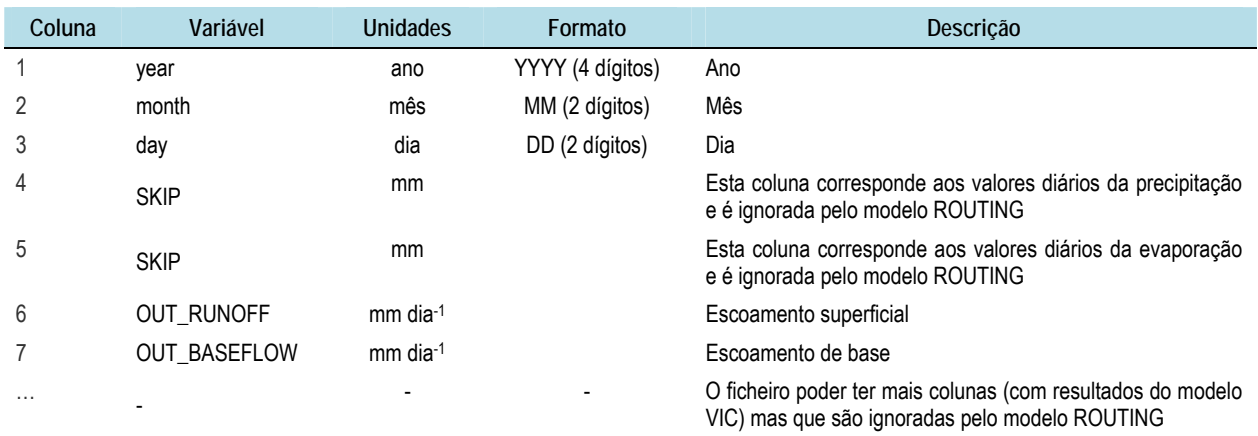

#### *Quadro 4.1 – Estrutura e formato ficheiros das séries temporais de escoamento gerados pelo modelo VIC*

## **4.2 RESULTADOS DO MODELO ROUTING**

#### **4.2.1 Ficheiros de saída do modelo ROUTING**

Para cada ponto ou estação de controlo (definidas nos dados de entrada no ficheiro pontos de controlo, "*Station Location File*"), o modelo ROUTING cria três ficheiros de saída em ASCII:

- Caudais diários simulados dia ("station.day"; formato: YYYY MM DD) e caudal simulado na estação de controlo ("station.day\_mm") expresso em cfs (pé cubico por segundo) ou em mm sobre a bacia;
- Caudais mensais simulados mês ("station.month"; formato: YYYY MM), caudal simulado na estação de controlo (station.month\_mm) expresso em cfs (pé cubico por segundo) ou em mm sobre a bacia;
- Caudais anuais simulados ano ("station.year"; formato: YYYY), caudal simulado na estação de controlo (station.month\_mm) expresso em cfs (pé cubico por segundo) ou em mm sobre a bacia;

#### **4.2.2 Informação enviada para o ecrã**

Durante o processo de simulação, o modelo ROUTING envia a seguinte informação para o ecrã:

- Número de dias e meses simulados ;
- Para cada ponto ou estação de controlo definida nos dados de entrada:
	- o número de células a montante da estação de controlo;
	- $-$  a abertura do ficheiro hidrograma unitário (uh s);
- Para cada célula a montante dum ponto ou estação de controlo:
- Nome da respectiva série de escoamento (ficheiro de resultados do modelo VIC);
- Mensagens de alertas ou de erros encontrado durante o processo de simulação (como sejam ficheiros em falta; erros de formato dos ficheiros de entrada, etc.)

A informação que é enviada para o ecrã pode guardada num ficheiro log.. Para tal, quando o modelo é executado, a instrução deverá ter a seguinte estrutura:

rout input\_filename >& *log.txt*

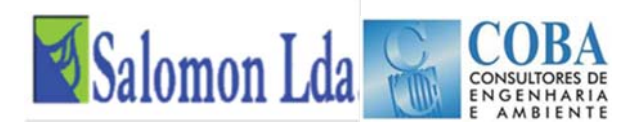

onde: input\_filename = nome do ficheiro de entrada"SETUP" correspondente ao projecto e log.txt o nome do ficheiro log onde serão escritas as mensagens enviada para ecrã durante a simulação.

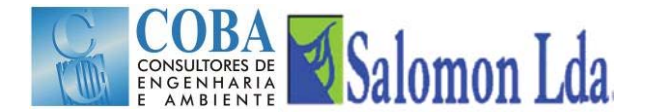

# **5 APRESENTAÇÃO GRÁFICA DOS RESULTADOS**

Os resultados do modelo VIC podem ser facilmente representados graficamente através dos programas informáticos: S-PLUS (ou R) ou do GMT script.

Foram desenvolvidos um conjunto de scripts, para o programa S-PLUS (que também correm na plataforma R), que permitem visualizar rapidamente os principais resultados do modelo VIC. A livraria completa dos scripts desenvolvidos (R\_plot\_scripts.tgz) pode ser obtida na página:

http://www.hydro.washington.edu/Lettenmaier/Models/VIC/SourceCode/Download.shtml

No Quadro 5.1 identificam-se os principais scripts da livraria criada para o programa S-PLUS, normalmente utilizados na análise e representação gráfica dos resultados do modelo VIC.

*Quadro 5.1 – Principais scripts desenvolvidos para Splus (ou R) para visualização dos resultados do modelo VIC* 

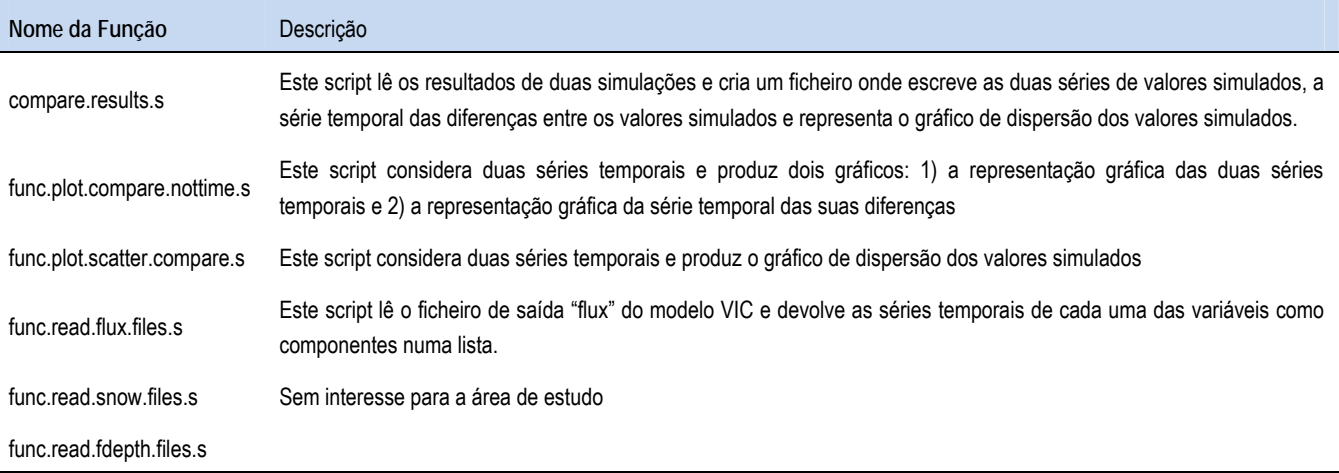

No âmbito deste Projecto foi desenvolvido um programa em VBA, especificamente para área de estudo, para leitura das séries temporais com passo de tempo diário dos ficheiros de resultados criados por defeito pelo modelo VIC. Este programa permite dos valores diários em valores mensais e anuais. O programa permite ainda a visualização espacial dos valores anuais para qualquer um dos anos simulados.

O modelo criado lê as seguintes séries dos ficheiros de resultados do modelo VIC:

- **Precipitação**
- **Evapotranspiração**
- **Escoamento superficial;**
- Escoamento de Base:
- Água interceptada pelo copado;
- Quantidade de água na primeira camada do solo;
- Quantidade de água na segunda camada do solo;
- Quantidade de água na terceira camada do solo

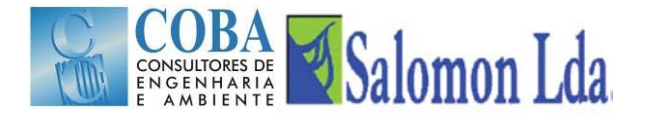

# **6 CALIBRAÇÃO**

## **6.1 NOTAS GERAIS**

Embora alguns dos parâmetros requeridos para a modelação hidrológica com os modelos VIC e ROUTING sejam obtidos com base em observações de satélite e levantamentos de campo, alguns desses parâmetros são bastante variáveis no espaço e as avaliações *in situ* não são suficientes para se obter valores representativos de grandes áreas (> 1 km). Por outro lado, algumas variáveis têm um significado mais conceptual (como sejam as profundidades das camadas do solo) do que significado físico. Para estes parâmetros, é necessário fazer suposições sobre os seus valores ou calibrá-los

O processo de calibração é, na maioria dos casos de estudo, feito apenas para o modelo VIC. Esta simplificação deve-se ao facto dos modelos VIC e ROUTING serem utilizados fundamentalmente para estimar caudais mensais de grandes bacias hidrográficas, não sendo por isso necessário uma precisão muito grande nos parâmetros requeridos pelo modelo de propagação.

Parâmetros como a direcção de escoamento e fracção da célula dentro da bacia são determinados a partir do modelo digital do terreno, existindo ferramentas de cálculo automático desenvolvidas para o efeito. Para os outros parâmetros como sejam a velocidade de escoamento, difusividade e o hidrograma unitário, é aconselhável a adopção de valores físicos razoáveis, sem recurso à calibração.

Lohmann *et al*. (1996) na modelação efectuada para a bacia Wese (na Alemanha) refere valores da velocidade de escoamento entre 1 e 3 m s<sup>-1</sup> e valores da difusividade no intervalo entre 200 e 4000 m<sup>2</sup> s<sup>-1</sup>.

Nijssen *et al.* (1997) refere valores de velocidade de escoamento entre 0,5 e 2,0 m s<sup>-1</sup> na bacia Columbia e de 1,0 m s<sup>-1</sup> para a bacia Delaware.

Quando a modelação hidrológica é efectuada para se obterem caudais mensais, considera-se aceitável adoptar para a difusividade um valor constante de 800 m<sup>2</sup> s<sup>-1</sup> e para a velocidade um valor constante de 1,5 m s<sup>-1</sup>.

Nos estudos onde se quer obter caudais diários é necessário proceder à calibração dos parâmetros: velocidade de escoamento, difusividade e do hidrograma unitário do modelo ROUTING, para a qual deverá ser seguida a metodologia proposta em Lohmann *et al*. (1996, 1998a, 1998b).

De um modo geral, a calibração dos modelos hidrológicos é efectuada com registos de caudais. Para tal é necessário executar o modelo ROUTING (recorrendo a estimativas adequadas dos parâmetros requeridos por este modelo) para converter o escoamento superficial e de base simulados pelo modelo VIC em caudais. A série de registos das vazões observadas deverá ser dividida em duas partes independentes, sendo uma utilizada para a calibração e a outra para o processo de validação.

Os parâmetros do modelo VIC podem também ser calibrados utilizando observações *in situ* do teor de humidade do solo, da altura da camada de neve, da evapotranspiração. Neste caso, o modelo VIC é calibrado sem ser necessário executar o modelo ROUTING: As imagens de satélite poderão também ser utilizadas para se obterem os valores dos parâmetros com os quais serão comparados os valores simulados durante o processo de calibração do modelo VIC.

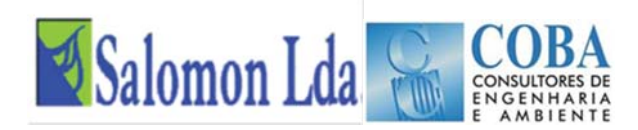

# **6.2 CALIBRAÇÃO DO MODELO VIC**

Embora o modelo de VIC tenha muitos parâmetros, é mais apropriado ajustar apenas alguns parâmetros durante o processo de calibração. Muitas vezes, a distinção baseia-se na medida em que os valores dos parâmetros podem ser realmente medidos ou observados. Os parâmetros que são mais comumente ajustados durante a calibração do modelo VIC são:

- **b\_infilt** [>0 a ~0.4] este parâmetro descreve a forma da curva variável de infiltração, isto é descreve a capacidade de armazenamento da célula em função da fracção da área da célula que se encontra saturada. Um valor mais alto de b infilt traduz-se numa menor capacidade de armazenamento da célula em função da área saturada e consequentemente conduz a valores de escoamento mais elevados;
- **Ds** [>0 a 1] representa a fracção de Dsmax para a qual se inicia o escoamento de base não linear (aumentando rapidamente). Quanto maior o valor de Ds, maior será o escoamento de base para valores baixos do teor de humidade da última camada do solo;
- **Ws** [>0 a 1] é a fracção do teor máximo de água da camada inferior do solo, a partir da qual se inicia o escoamento de base não linear. Um valor alto de Ws traduz-se num aumento do teor de humidade do solo a partir do qual o escoamento de base aumenta rapidamente, retardando o pico do escoamento.
- **Dsmax** [>0 a ~30], representa o fluxo máximo de base (expresso em mm dia-1) que pode ocorrer a partir da camada inferior do solo, depende sobretudo da condutividade hidráulica do solo]; e
- **profundidade do solo** (de cada uma das camadas) [normalmente entre 0.1 a 1.5 m] a profundidade das camadas do solo influencia muitas variáveis do modelo. De um modo geral, e para efeitos de escoamento, os solos profundos tendem a amortecer os caudais máximos (o escoamento de base é dominante) e a aumentar as perdas por evapotranspiração.

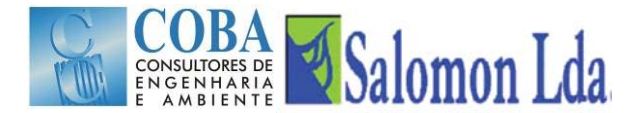

# **7 REFERÊNCIAS BIBLIOGRÁFICAS**

Allen R.G., M Smith. e Pereira L.S., (1998), *Crop Evapotranspiration. Guidelines for Computing Crop Water Requirements. Irrigation and Drainage Paper nº 56*. Roma (Itália), FAO. 300 pp.

Anderson E.R., (1954), Energy-budget studies. USGS Prof Pap 269:71–119

Blondin C., (1991), Parameterization of land-surface processes in numerical weather prediction, *in* Land Surface Evaporation: Measurements and Parameterization, edited by T. J. Schmugge and J. C. Andre, pp. 31-54, Springer-Verlag, New York.

Boone A. e P.J. Wetzel, (1996), Issues related to low resolution modeling of soil moisture: Experience with the PLACE model. *Global and Plan. Change*, 13, 161-181.

Bras R.L., (1990), *Hydrology: An Introduction to Hydrologic Science*, Addison-Wesley, Reading, MA, p. 643.

Brooks R.H. e A.T. Corey, (1964), *Hydraulic Properties of Porous Media*. Colorado State University, Hydrology Paper nº3, 27 pp.

Brooks R.H. e A.T. Corey, (1966), Properties of porous media affecting fluid flow. J*. Irrig. Drainage Division Am. Soc. Civil Eng.*, 92:61-88.

Brutsaert W., (1975), On a derivable formula for long-wave radiation from clear skies. Water Resour. Res. 11, 742–744.

Campbell G.S., (1974), A simple method for determining unsaturated conductivity from moisture retention data. *Soil Sci.*, 117:311-314.

Cherkauer, K.A. e D.P. Lettenmaier, (1999), Hydrologic effects of frozen soils in the upper Mississippi River basin, J. *Geophys. Res.*, 104(D16), 19,599-19,610.

Deardorff J.W., (1978), Efficient prediction of ground surface temperature and moisture, with an inclusion of a layer of vegetation. J*. Geophys. Res*., 83, 1889–1903.

Dickinson, R.E., (1984), Modeling evapotranspiration for three-dimensional global climate models. Climate Processes and Climate Sensitivity, *Geophys. Monogr*., No. 29, Amer. Geophys. Union, 58-72.

Duband D., C. Obled e J. Rodriguez, (1993), Unit hydrograph revisited: an alternate iterative approach to UH and effective precipitation identification. *J. Hydrology*. 150, 115–149.

Ducoudre N.I., K. Laval e A. Perrier, (1993), SECHIBA, a New Set of Parameterizations of the Hydrologic Exchanges at the Land Atmosphere Interface within the Lmd Atmospheric General-Circulation Model, J. Clim., 6(2), 248-273.

Franchini M. e M. Pacciani, (1991), Comparative-analysis of several conceptual rainfall runoff models, *Journal of Hydrology*, 122(1-4), 161-219.

Fread D.L., (1993), Flow routing. In: Maidment*, Handbook of Hydrology*. McGraw-Hill, New York.

Idso S.B., (1981), A set of equations for full spectrum and 8 –14-m and 10.5–12.5-m thermal radiation from cloudless skies. *Water Resour. Res*. 17 (1), 295– 304.

Kimball J.S., S.W. Running, e R.R. Nemani, (1997), An improved method for estimating surface humidity from daily minimum temperature, *Agr. Forest Meteorol*., 85, 87-98.

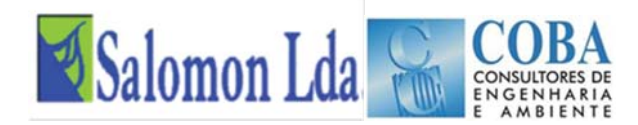

Liang X., D.P. Lettenmaier, (1994), A simple hydrologically based model of land-surface water and energy fluxes for general-circulation models, *J. Geophys. Res.*, 99(D7), 14415-14428.

Liang X., E. F. Wood, e D. P. Lettenmaier, (1999), Modeling ground heat flux in land surface parameterization schemes, *J. Geophys. Res.*, 104(D8), 9581-9600.

Liang X., E.F. Wood e D.P. Lettenmaier, (1999), Modeling ground heat flux in land surface parameterization schemes, J*. Geophys. Res.*, 104(D8), 9581-9600.

Liang X., E.F. Wood, e D.P. Lettenmaier, (1996), Surface soil moisture parameterization of the VIC-2L model: Evaluation and modification, Global Planet Change, 13(1-4), 195-206.

Lohmann D., B. Nijssen e D.P. Lettenmaier, (1998), Regional scale hydrology: I. Formulation of the VIC-2L model coupled to a routing model, *Hydrol. Sci. J.*, 43(1), 131-141.

Lohmann D., E. Raschke, B. Nijssen, D.P. Lettenmaier, (1998), Regional scale hydrology: II. Application of the VIC-2L model to the Weser River, Germany. *Hydrol. Sci. J.,* 43(1): 143±158

Lohmann D., R. Nolte-Holube and E. Raschke, (1996), A large scale horizontal routing model to be coupled to land surface parameterization schemes, Tellus (48A), 708-721.

Mesa, O.J. e E.R Mifflin, (1986). On the relative role of hillslope and network geometry in hydrologie response. *In*: Scale Problems in Hydrology (ed. V. K. Gupta, I. Rodriguez-Iturbe & E. F. Wood), 1-17. D. Reidel Publishing Co., Dordrecht, The Netherlands.

Nijssen, B., D.P. Lettenmaier, X. Liang, W. Wetzel e E.F. Wood, (1997), Stream simulation for continental-scale river basins, *Water Resour. Res*., 33(4), pp711-724.

Prata A.J., (1996), A new longwave formula for estimating downwelling clear sky radiation at the surface. Quart. J. Roy. Meteor. Soc., 122, 1127–1151.

Rodriguez J.Y. (1989), *Modélisation pluie-débit par la méthode DPFT*. Thèse de doctorat, Grenoble, France.

Satterlund D.R., (1979), An improved equation for estimating longwave radiation from the atmosphere*. Water Resour. Res.*, 15, 1649–1650.

Thornton, P.E. e S.W. Running, (1999), An improved algorithm for estimating incident daily solar radiation from measurements of temperature, humidity, and precipitation, *Agr. Forest Meteorol*., 93, 211-228.

Todini E., (1996), The ARNO rainfall-runoff model, *Journal of Hydrology, 175, 339-382.*

TVA, (1972), Heat and mass transfer between a water surface and the atmosphere. *Water Resources Report* No. 0-6803 14. Tennessee Valley Authority.

Zhao R.J., Y.L. Zuang, L.R. Fang, X.R. Liu e Q.S. Zhang, (1980), The Xinanjiang model. *Hydrological Forecasting (Proceedings Oxford Symposium)*, IASH 129, 351-356.

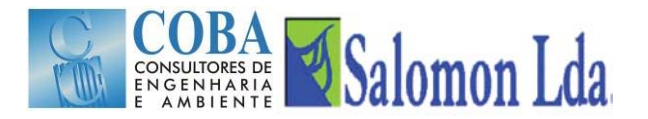

**MANUAL DE UTILIZADOR DO ZAMBEZEDIF** 

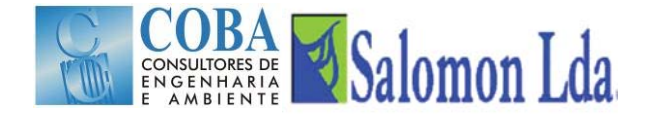

# **CALIBRAÇÃO DO MODELO HIDROLÓGICO VIC (VARIABLE INFILTRATION CAPACITY) E ELABORAÇÃO DA BASE DE DADOS DIF (DYNAMIC INFORMATION FRAMEWORK)**

**RELATÓRIO FINAL** 

# **VOLUME III – MANUAL DE UTILIZADOR DO ZAMBEZEDIF**

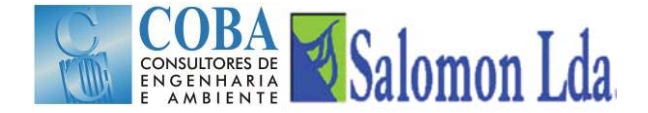

# **CALIBRAÇÃO DO MODELO HIDROLÓGICO VIC (VARIABLE INFILTRATION CAPACITY) E ELABORAÇÃO DA BASE DE DADOS DIF (DYNAMIC INFORMATION FRAMEWORK)**

# **VOLUME III – Manual de Utilizador do ZambezeDIF**

**ÍNDICE** 

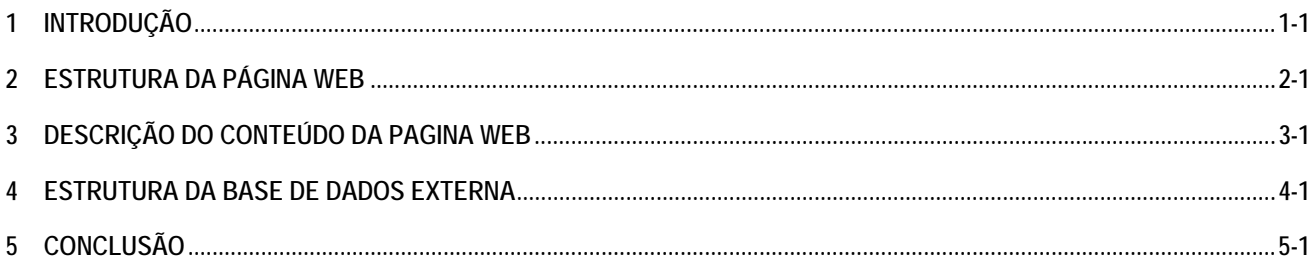
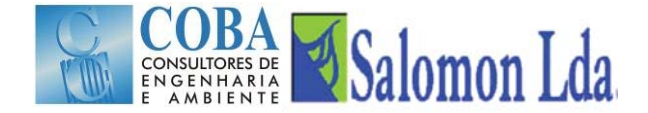

# **CALIBRAÇÃO DO MODELO HIDROLÓGICO VIC (VARIABLE INFILTRATION CAPACITY) E ELABORAÇÃO DA BASE DE DADOS DIF (DYNAMIC INFORMATION FRAMEWORK)**

# **RELATÓRIO FINAL**

# **VOLUME III – Manual de Utilizador do ZambezeDIF**

#### **1 INTRODUÇÃO**

De acordo com o previsto, foi elaborada uma plataforma para a estruturação e divulgação dos dados do projecto. Esta plataforma, designada ZambezeDIF inclui para além de uma estrutura Web implementada em *html*, com várias páginas *WEB* apresenta as principais áreas do projecto e os principais dados e resultados sob a forma gráfica, uma base de dados contendo todos dados recolhidos e tratados e os resultados de exploração do modelo VIC. A implementação em html permite uma fácil edição, com a ajuda de vários programas de edição livres, disponíveis para *download* na internet.

Pretendeu-se elaborar uma página de internet simples, clara e concisa, organizada em várias sub páginas de acordo com a estrutura do projecto. A informação disponível pretende ser um resumo dos dados e da metodologia usados ao longo deste projecto, sendo igualmente possível o acesso aos vários relatórios entregues desde o início deste estudo.

Devido ao volume de dados gerados e recolhidos ao longo do projecto e aos custos de armazenamento de toda esta informação na WEB, foi decidido construir uma base de dados exterior à página Web, com todos os dados e resultados obtidos da aplicação do modelo VIC. Esta base de dados do ZambezeDIF será instalada num disco externo, que será entregue ao Cliente e que se pode ligar a qualquer computador e em último caso, se houver condições para isso, transferir dados para um site.

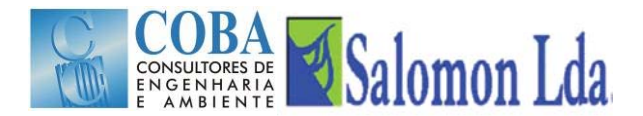

## **2 ESTRUTURA DA PÁGINA WEB**

A página web apresentada foi organizada por páginas, em que cada uma descreve sumariamente uma parte do projecto agora apresentado. Cada página apresenta informação textual e figuras que ilustram algumas informações veiculadas no texto.

Algumas figuras, devido ao seu conteúdo e devido ao espaço disponível, apresentam-se em tamanho considerado pequeno para uma confortável leitura dos dados que contêm, por essa razão, e sempre que indicado, ao clicar em cima da própria figura, poder-se-á abri-la em tamanho grande no formato pdf, ocupando assim a totalidade da janela do explorador de internet e permitindo uma leitura mais fácil.

Numa das páginas é possível consultar em formato pdf, todos os relatórios entregues durante a elaboração deste estudo. Para poder ter acesso a esta informação, basta ir para a página respectiva e clicar em cima do relatório desejado.

A página poderá ser acedida via explorador de internet por qualquer pessoa, desde que devidamente publicada na world wide web. Para já ela encontra-se alojada no servidor da COBA e apenas se consegue ter acesso a ela através do endereço www.coba.pt/VIC. Aguarda-se informação do cliente de onde será alojada futuramente, prevendo-se a sua instalação aquando da deslocação a Moçambique dos técnicos envolvidos no projecto, para o programa de formação previsto. Nessa altura, a estrutura da página realizada irá ser entregue em formato digital, juntamente com os dados do projecto e os relatórios elaborados.

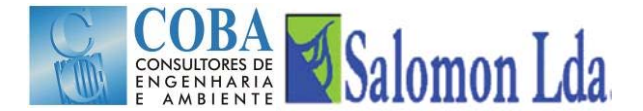

# **3 DESCRIÇÃO DO CONTEÚDO DA PAGINA WEB**

A organização e a sequência de páginas apresentadas pretendem mostrar a informação mais relevante, usada no projecto que agora se entrega.

A página de entrada possui um enquadramento do projecto e dos pressupostos que conduziram ao seu desenvolvimento. De um modo geral o projecto é enquadrado e são descritas medidas directas e indirectas que se pressupõem com a sua implementação.

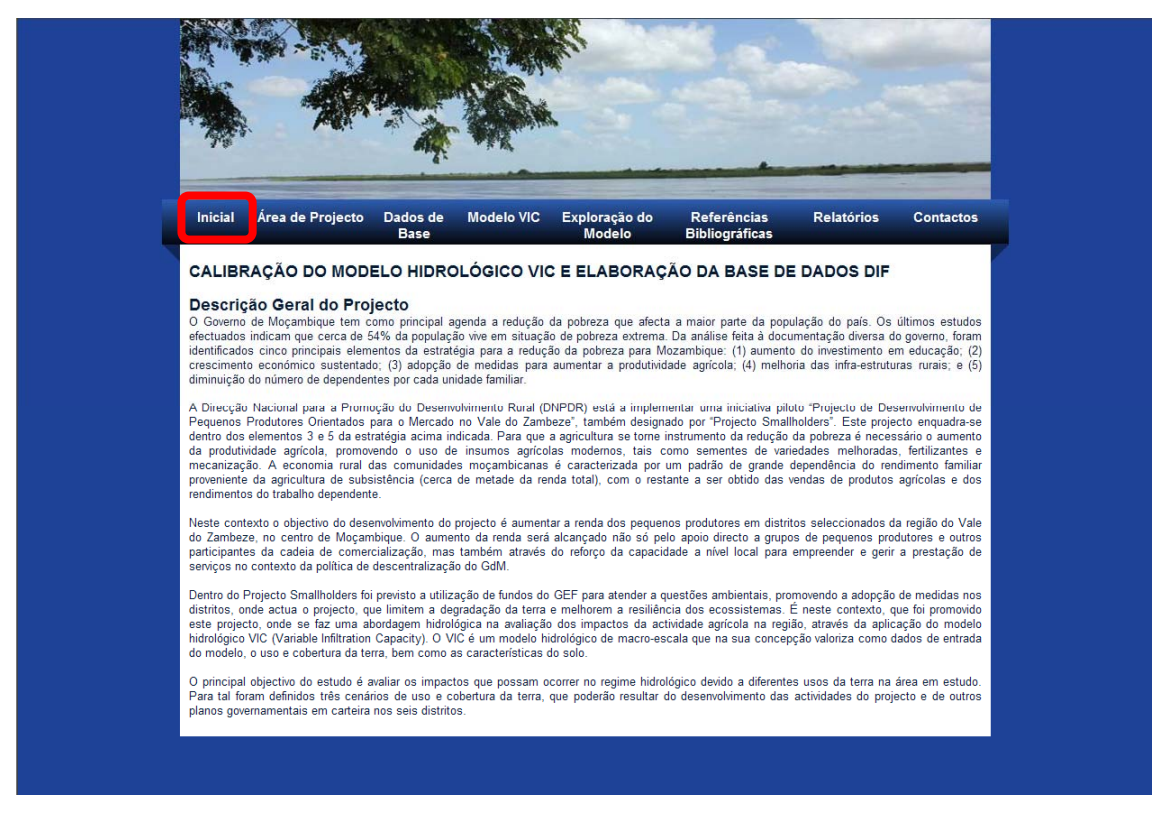

Nesta página inicial, é possível antever desde logo as diferentes páginas que podem ser consultadas:

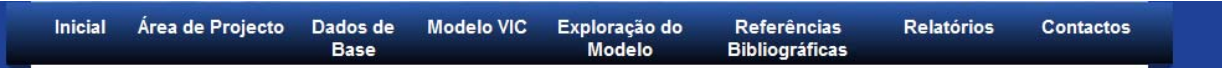

1) Inicial; 2) Área de Projecto; 3) Dados de Base; 4) Modelo VIC; 5) Exploração do Modelo;6) Referências Bibliográficas; 7) Relatórios; e 8) Contactos.

Na página seguinte, na "Área de Projecto", é apresentada uma descrição geral do projecto, com algumas informações genéricas, nomeadamente os distritos afectados, as bacias hidrográficas em estudo e alguma informação sobre demografia. É também apresentada informação sobre os modelos que foram utilizados, nomeadamente do modelo hidrológico VIC, onde é criada uma grelha de células que abranja toda a área de estudo e que permite simular o balanço da água e o balanço energético e o ROUTING, um modelo usado para propagação do escoamento dentro da célula e entre células.

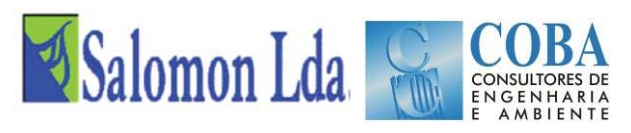

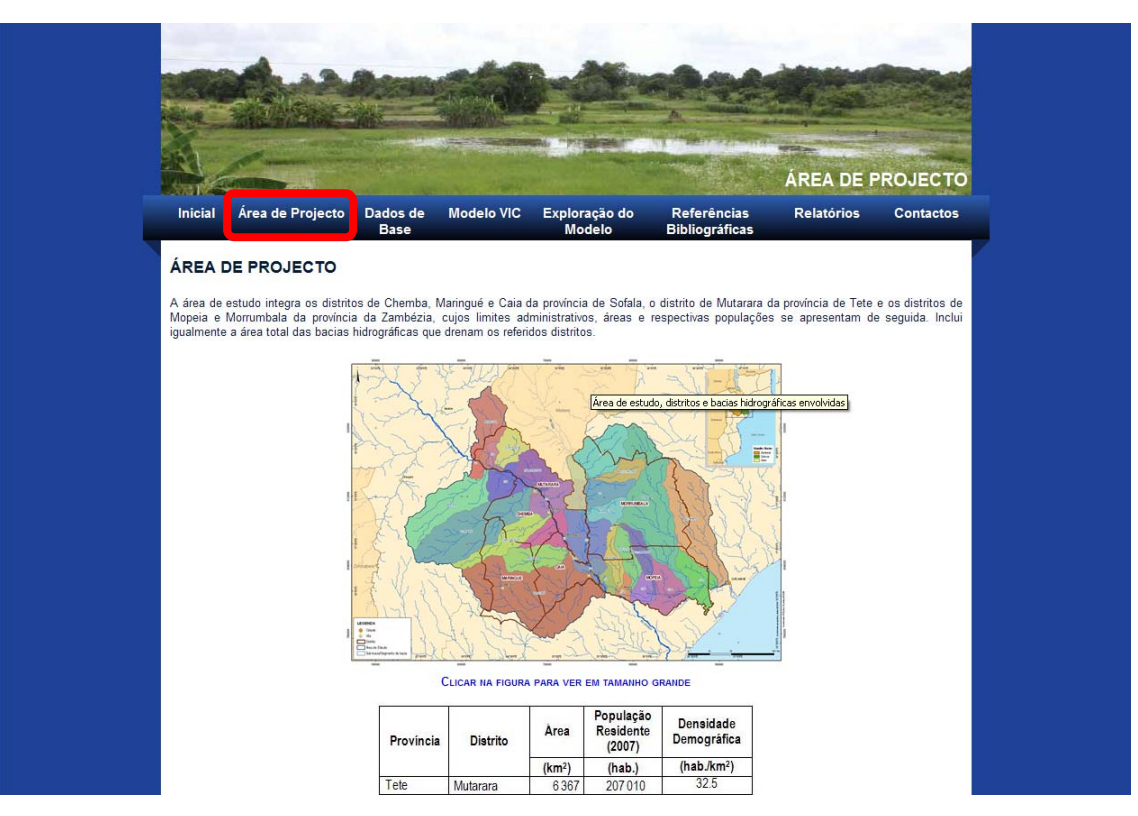

De seguida, existe uma página com uma descrição geral dos dados de base que foram utilizados no estudo. Ao longo dessa página é descrito o procedimento utilizado para a obtenção da informação necessária ao estudo, a relativa ao modelo digital do terreno, aos dados climáticos (precipitação, temperatura e vento), aos solos, ao coberto vegetal e uso da terra e aos caudais.

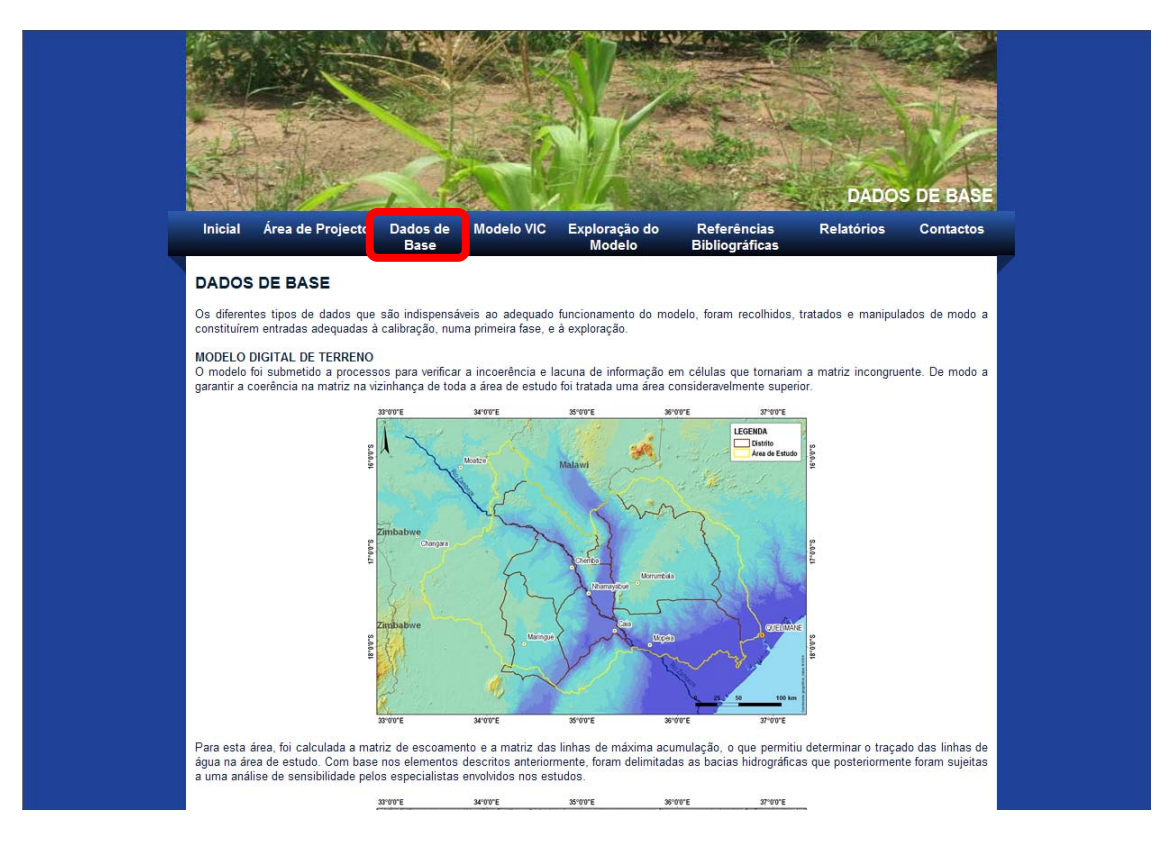

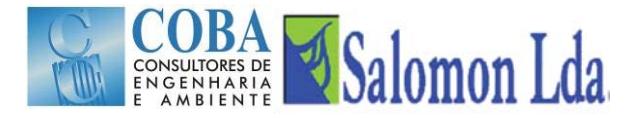

A página que sucede a esta diz respeito ao Modelo Hidrológico VIC (Variable Infiltration Capacity). Para além de uma descrição do próprio modelo, incluindo o modelo ROUTING, é feita uma referência à metodologia para a execução da calibração do mesmo.

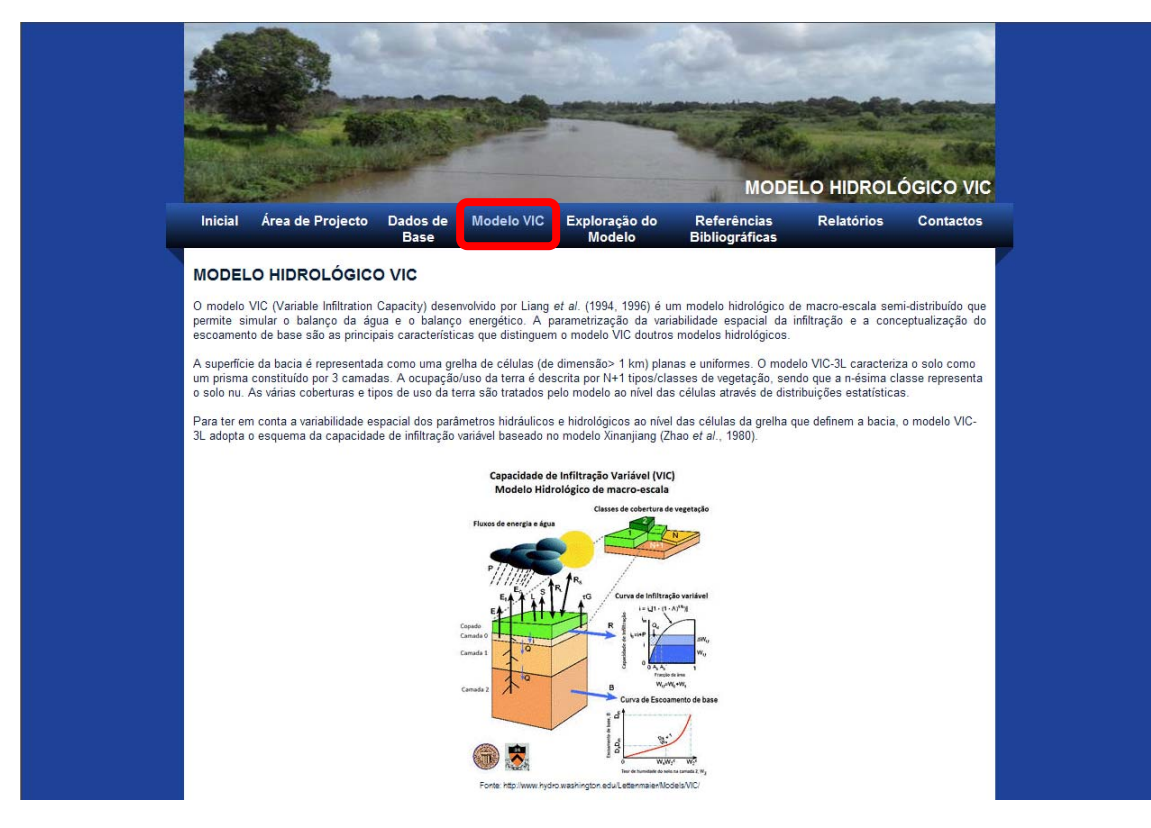

Na página seguinte é feita alusão aos resultados obtidos pela execução do modelo e à sua análise, bem como à simulação de valores e criação de vários cenários de modelação.

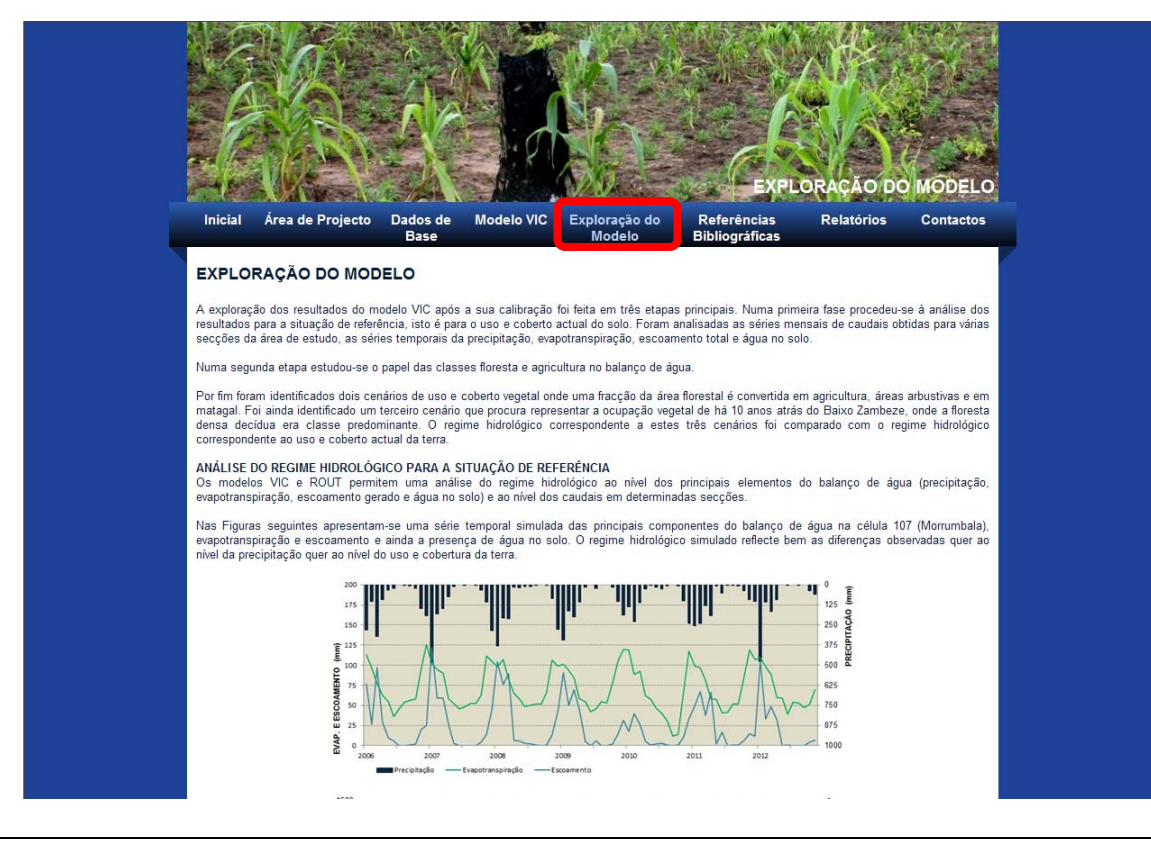

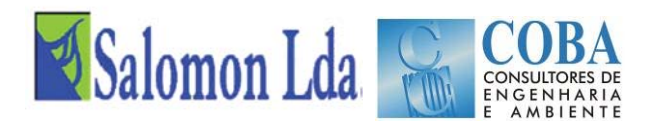

As referências bibliográficas consultadas são apresentadas numa página à parte.

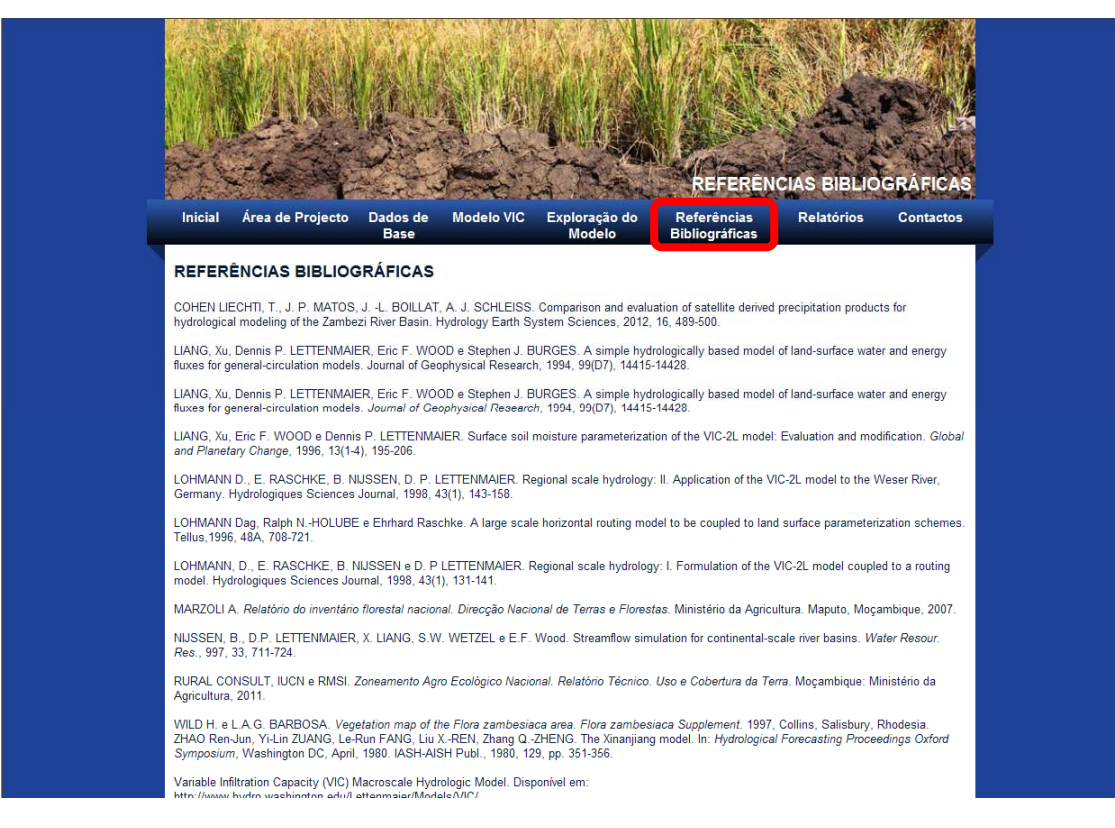

Na penúltima página encontram-se hiperligações com acesso aos vários relatórios entregues no decorrer deste estudo, onde as informações disponíveis no *site* estão bastante mais desenvolvidas. Este conjunto permite avaliar a evolução do estudo desde o seu início.

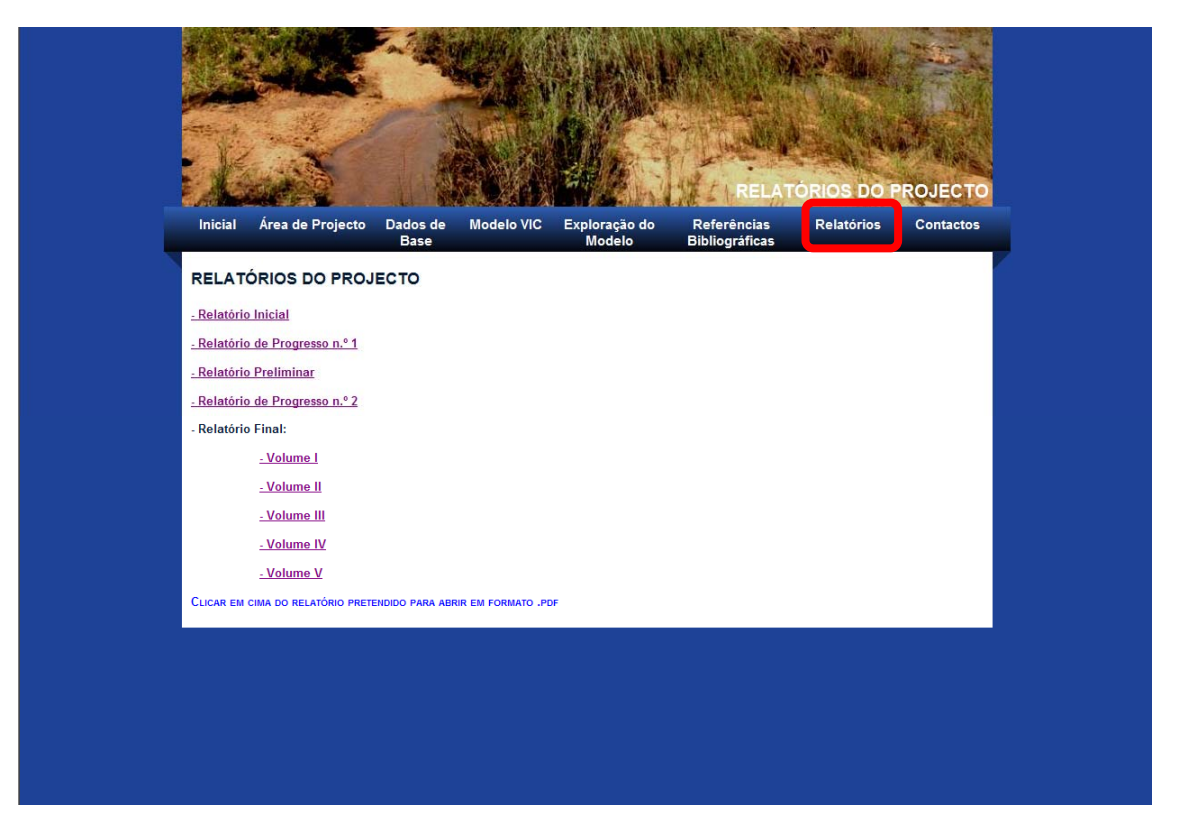

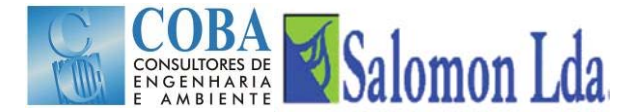

Por fim, apresentam-se as entidades envolvidas no projecto, incluindo os consultores responsáveis pela sua apresentação, bem como os respectivos contactos. Caso se pretenda, clicando em cima do logótipo de cada uma das entidades, é possível abrir a página web respectiva.

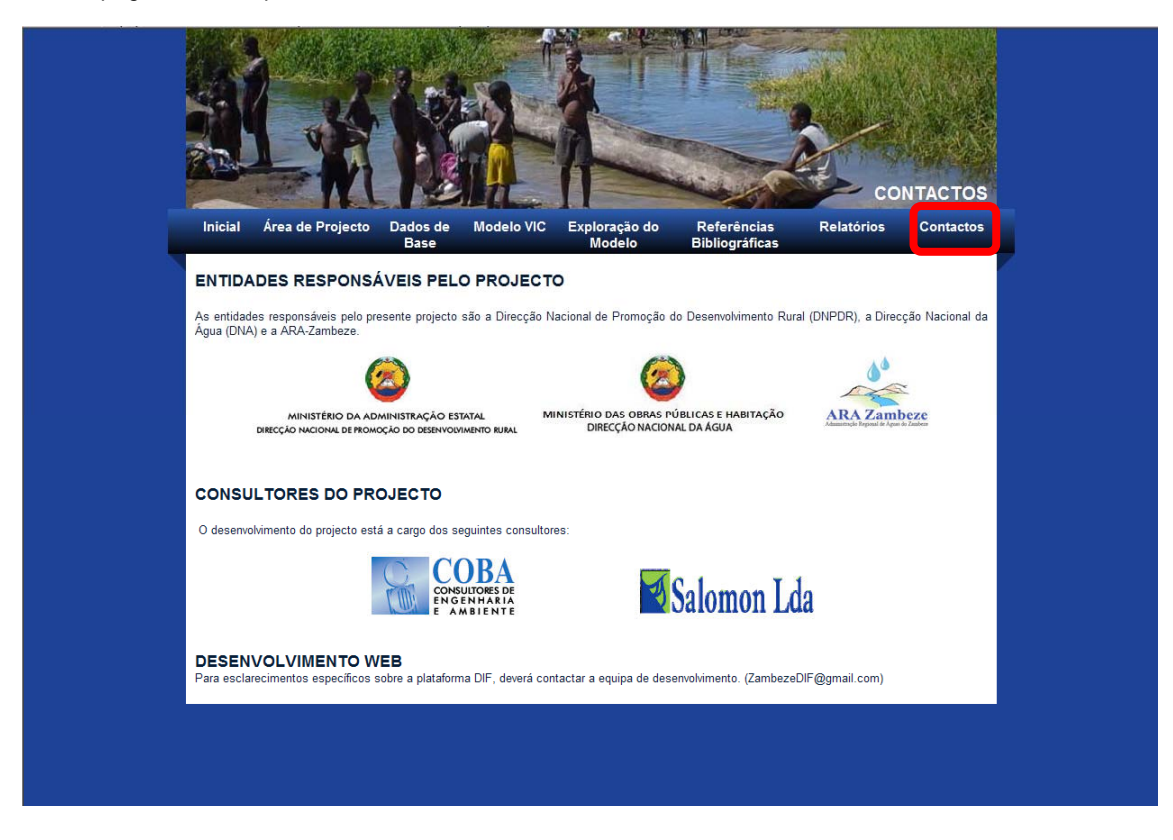

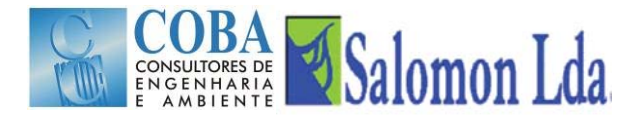

## **4 ESTRUTURA DA BASE DE DADOS EXTERNA**

Para maior conforto e leitura, os dados utilizados foram organizados numa estrutura intuitiva, onde será possível consultar não só os dados de base, como a informação final, com resultados e cenários de projecção. A estrutura proposta inicialmente sofreu alguns ajustes, de modo a assegurar uma maior eficácia na sua manipulação. Esta estrutura com os dados de projecto organizados será entregue em formato digital, aquando da entrega do relatório final.

A organização da informação faz-se em cinco grandes grupos como seguidamente se apresenta:

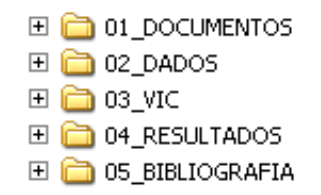

No grupo dos documentos, serão organizados todos os documentos que façam parte do projecto e que sejam apresentados ou utilizados durante o mesmo, nomeadamente apresentações feitas pelo consórcio, estudos intermédios necessários à execução de um dado factor e os relatórios finais entregues.

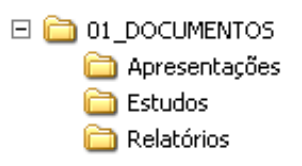

No grupo dos dados, serão organizados todos os elementos em formato vectorial, raster, ascii, texto, que tenham tido uma influência directa ou indirecta no cálculo de parâmetros para o modelo VIC, bem como os cenários previstos.

De seguida apresenta-se de um modo sumário os dados que cada pasta apresentará:

- Dados Gerais, onde se incluirão os dados de enquadramento da área de estudo;
- Área de Estudo, onde se incluiu o limite da área de estudo e células usadas como unidade de cálculo;
- Cartografia, onde serão organizadas os dados referentes aos dados de superfície, nomeadamente o Modelo Digital do Terreno, à cartografia 250 e às imagens de satélite existentes;
- Meteorologia, onde estão organizadas as informações sobre as estações udométricas, a precipitação, a temperatura e a velocidade do vento, bem como a evapotranspiração;
- Hidrologia, onde são apresentadas as estações hidrométricas, as alturas hidrométricas, as medições de caudal e curvas de vazão e os caudais propriamente ditos;
- Solos, onde são apresentados os elementos gráficos e alfanuméricos do estudo dos solos;
- Coberto Vegetal, onde são apresentados os dados e as cartas associadas ao uso e cobertura da terra.

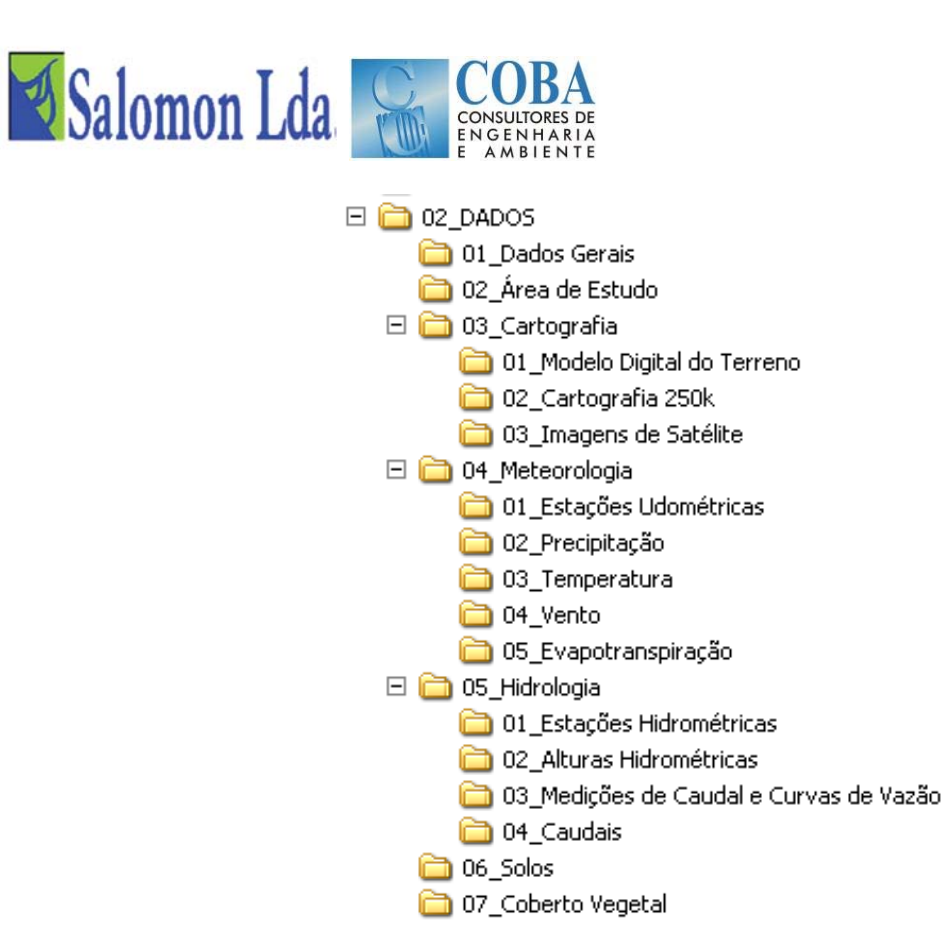

No grupo do VIC, irão estar presentes todos os dados de entrada, bem como os resultados, tanto do modelo VIC como do ROUTING. Este grupo será o mais complexo, uma vez que se optou por utilizar a estrutura que o próprio modelo VIC apresenta, para facilitar uma futura actualização deste modelo. Quer o modelo quer os dados de entrada estão dentro da pasta Cygwin que é o emulador do Linux para a Microsoft Windows. Na pasta VIC incluem-se os modelos e o conjunto de ficheiros de entrada e de resultados. Os ficheiros com as instruções dos dados de entrada ficam na mesma directoria do modelo e o mesmo acontece com o ficheiro de instruções do modelo ROUTING.

Os ficheiros de entrada e de resultados estão guardados dentro da pasta Zambeze com excepção dos ficheiros de instrução do modelo VIC e ROUTING, que estão em duas pastas distintas.

A pasta VIC tem a seguinte organização:

- Forcing1 Onde se encontram os ficheiros dos dados da temperatura e velocidade do vento;
- Forcing 2 Onde se encontram os ficheiros da precipitação;
- Params Onde se encontram os ficheiros dos solos e da vegetação;
- Results Os resultados do modelo VIC são escritos na directoria RESULTS que se divide em Default\_01; Default\_02, Default\_03; Default\_PCP.

Por sua vez, dentro da pasta ROUTE encontram-se as seguintes pastas:

- CAIA, DERRE, EN1 e Mopeia que contêm os ficheiros de entrada do modelo Routing, para o processo de calibração;
- Results\_01, Results\_02, Results\_03 e Results\_BASE onde se guardam os resultados de exploração do modelo e que têm correspondência directa com as pastas Default 01, Default 02, Default 03 e Default PCP, da pasta VIC anterior;
- Results\_PCP onde se guardam os ficheiros dos resultados do processo de calibração;
- Zb que guarda os ficheiros de entrada do modelo Routing na utilização normal do modelo.

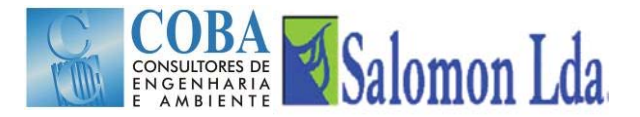

A organização das pastas apresenta-se na figura seguinte:

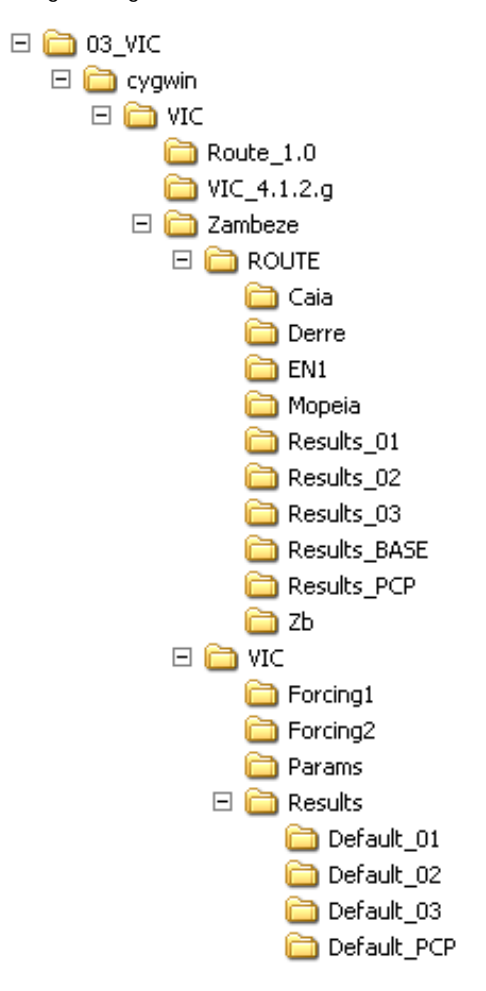

No grupo Resultados, apresentam-se os resultados do modelo, já fora da estrutura do modelo, através de ficheiro excel, que incluem o processamento de resultados de para facilitar a leitura e a interação.

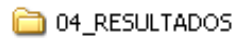

Finalmente, todas as referências bibliográficas identificadas e utilizadas serão recolhidas e apresentadas neste último grupo denominado bibliografia.

05\_BIBLIOGRAFIA

.

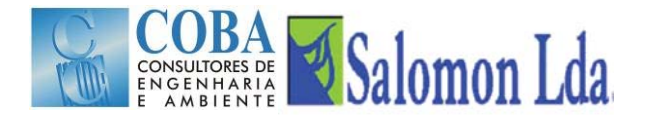

## **5 CONCLUSÃO**

A página web apresentada pretende fazer uma síntese do Projecto "Calibração do Modelo Hidrológico VIC (Variable Infiltration Capacity)" e ser uma plataforma informativa para quem pretenda seguir de perto esta metodologia. Pretende-se uma abordagem simplificada, para que seja possível a qualquer pessoa, compreender os princípios básicos que revestem a aplicação e calibração do modelo VIC aparentemente complexo.

O ZambezeDIF e em particular a estrutura dos dados, inclui todos os dados recolhidos e tratados e constitui um processo fácil de actualização e manutenção, pois todos os ficheiros são em formato ASCII ou Excel ou então estão associados a pequenos programas em Visual Basic, de transformação de formatos.